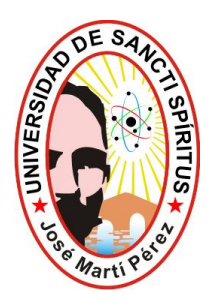

**UNIVERSIDAD DE SANCTI SPÍRITUS "JOSÉ MARTÍ PÉREZ" Facultad de Contabilidad y Finanzas**

**FILIAL UNIVERSITARIA MUNICIPAL DE JATIBONICO "PANCHITO GOMEZ TORO"**

# Trabajo de Diploma

**Título: Evaluación del equilibrio financiero en la Unidad Básica Económica de Comercio, Gastronomía y los Servicios de Jatibonico**

**Autora**: Olivia Moreno Hernández. **Tutora**: Esp. Yait Esquijarosa Abradelo.

**2011**

**"Año 53 de la Revolución"**

[AcroPDF - A Quality PDF Writer and PDF Converter to create PDF files. To remove the line, buy a licens](http://www.acropdf.com/buy.html)e.

#### **SÍNTESIS**

El trabajo de diploma con el título **"Evaluación de equilibrio financiero en la Unidad Básica de Comercio, Gastronomía y los Servicios"**, se realizó en dicha entidad, ubicada en el municipio de Jatibonico, en el período que corresponde al primer semestre del año 2009 e igual período del 2010. Tuvo como objetivo general determinar la incidencia del equilibrio financiero en los resultados económicos de la menciona entidad, para perfeccionar la toma de decisiones administrativas, por lo cual, se trazaron algunos objetivos específicos, como son la revisión bibliográfica, el diagnóstico de la situación actual y la valoración de los resultados. Se concibieron dos capítulos uno de fundamentación teórica y otro de diagnóstico y evaluación de los resultados. Mediante el uso de técnicas y métodos se pudo determinar donde se centran los principales problemas relacionados con el deterioro de indicadores medulares en el análisis financiero, los problemas existentes en el uso racional de los recursos en la entidad, el manejo inadecuado de los inventarios y de los activos fijos tangibles, llegándose a la conclusión de que en la unidad no se realizan adecuadamente dichos análisis, por eso no logran conocer el origen de los problemas, se proponen recomendaciones, que con su aplicación práctica y sistemática le permitirán a la dirección de la entidad lograr un mejor control financiero.

**DEDICATORIA:**

A mi hijos, por llenar de esperanza mis días.

A Heriberto por soportar mi mal humor .

A: Estrella; por cuidar de mis hijos para poder cumplir con mis objetivos de graduarme

A mi hermanas que me anima para seguir adelante

A mis familiares queridos

A mi amiga Tamara que me ha dado un apoyo incondicional durante toda la carrera .

# **AGRADECIMIENTOS:**

A toda mí familia por darme fuerzas para continuar.

A mi esposo Heriberto, porque me ha brindado su apoyo y me ha ayudado en todos los sentidos de la vida

A Yait, por su apoyo incondicional y su entereza

A todos los profesores que a lo largo de nuestros años de estudio, han contribuido de manera decisiva a nuestra formación.

A todos mis compañeros, que durante la carrera hemos estado luchando juntos por un mismo objetivo y me han dado ánimo en el camino recorrido, en especial a Tamara, Enelido.

A Isabetila y Adela , por brindarme su apoyo incondicional

A todos los amigos de siempre, muchas gracias.

.

# **INDICE**

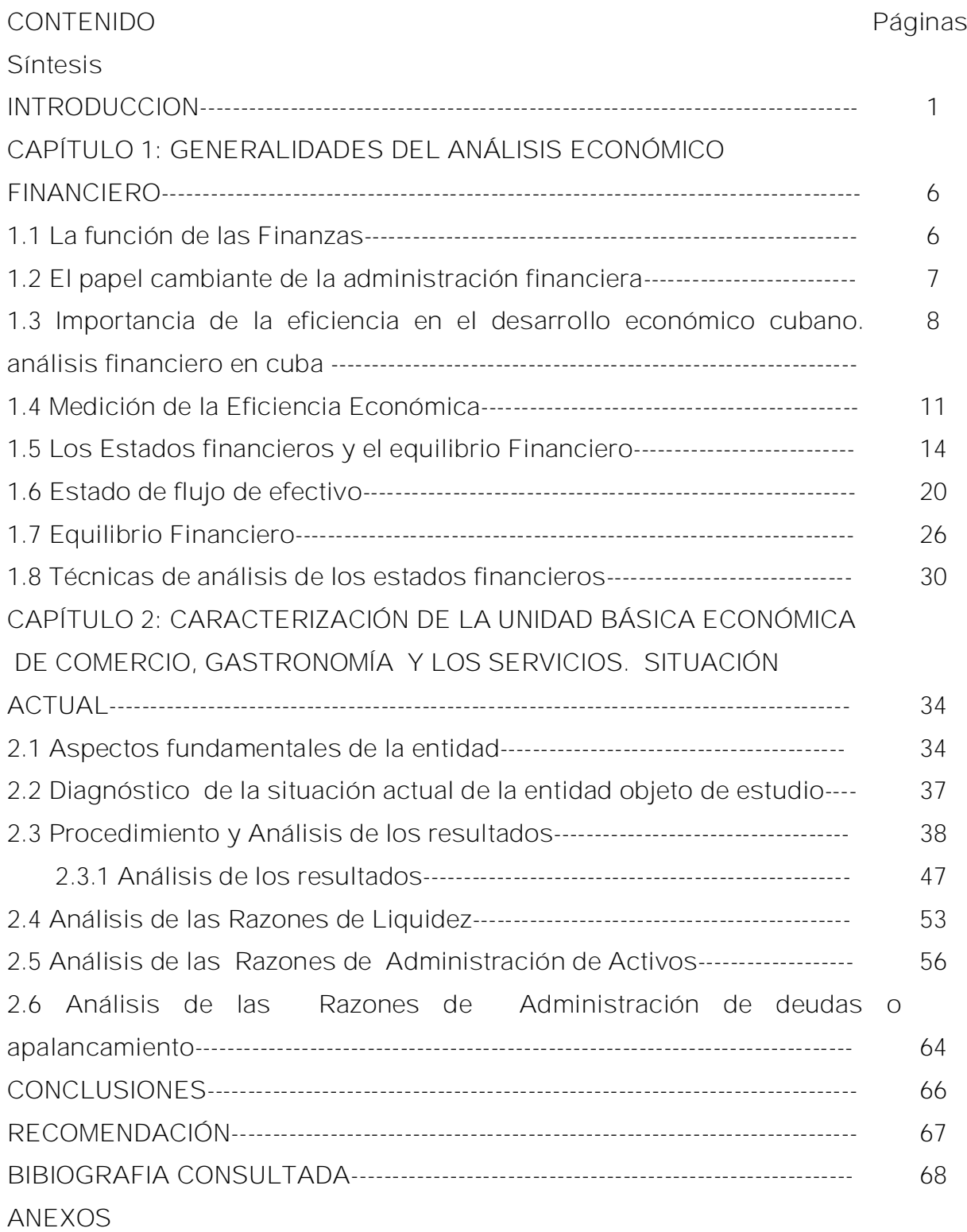

**ANEXO 1 ORGANIGRAMA DE LA EMPRESA ANEXO 2 ENCUESTA ANEXO 3 ENTREVISTA ANEXO 4 VARIACIÓN DE DE LOS RESULTADOS ANEXO5 ESTADOS FINANCIEROS 2009 Y 2010**

# **INTRODUCCIÓN**

Las finanzas son con seguridad, la fuerza vinculante y más poderosa de la economía mundial, pero también la más volátil, ya que los flujos financieros se desplazan y varían más rápido que los bienes manufacturados o las instalaciones productivas.

Una alta proporción de estas transacciones constituyen un arbitraje, un control y una evaluación del funcionamiento de las economías nacionales, ya que los inversores financieros mueven grandes sumas de dinero de un país a otro para aprovechar la más mínima diferencia entre precios o tipos de interés.

En el mundo existen importantes transformaciones en el funcionamiento de la economía mundial, caracterizada por una recesión global, en la que Cuba no está totalmente exenta de sus efectos, ni es ajena a los males que afectan a la humanidad; en particular los países del tercer mundo lo que ha conllevado a cambios sustanciales en la actividad empresarial y a la necesidad de cierta estabilidad financiera en las empresas; viéndose obligada en estas circunstancias a hacer un mejor uso de los recursos, elevar la productividad del trabajo, alcanzar mejores resultados con menos costos, lo que conlleva al incremento de la eficiencia económica.

La medición de la eficiencia económica se logra mediante la aplicación de los métodos y técnicas del análisis económico financiero, siendo este una herramienta de dirección para la toma de decisiones, que permitan lograr la capacidad de pago adecuada y el rendimiento de la inversión.

En Cuba, a partir de la década de los setenta los objetivos y métodos del análisis económico financiero comenzaron a destacarse por su importancia. El entonces Ministerio de la Industria Básica, dirigido por el Comandante Ernesto Che Guevara, organiza la actividad del análisis económico para sus empresas.

# En tal sentido el Che expresó:

"*No se puede dirigir sino se sabe analizar y no se puede analizar sino hay datos verídicos, y no hay datos verídicos, sino hay un sistema de recolección de datos confiables, sino hay un sistema estadístico con hombres habituados a recoger el dato y transformarlo en número de manera tal que esta es una tarea esencial..."*

La provincia de Sancti-Spíritus y sus municipios, constituyen otro eslabón de la cadena de las finanzas en Cuba, es por ello que en la presente investigación se selecciona la Unidad Básica Económica (UBE) de Comercio, Gastronomía y Servicios de Jatibonico, en el período comprendido del primer semestre de los años 2009 y 2010, donde se observa la siguiente **situación problemita**:

los estados financieros no se analizan con profundidad, fluctuación del personal en el departamento de contabilidad, poca capacitación de los trabajadores implicados en los análisis financieros.

De todo ello se deriva el siguiente **problema científico:** ¿en qué medida, influye el equilibrio financiero en los resultados económicos de la UBE de Comercio Gastronomía y los Servicios de Jatibonico, para perfeccionar la toma de decisiones administrativas?

**Objeto de estudio:** los resultados económicos financieros de la UBE de Comercio Gastronomía y los Servicios de Jatibonico.

**Campo de acción:** el departamento de contabilidad de la UBE de Comercio Gastronomía y los Servicios de Jatibonico.

**Objetivo general:** determinar la incidencia del equilibrio financiero en los resultados económicos de la UBE de Comercio Gastronomía y los Servicios de Jatibonico, para perfeccionar la toma de decisiones administrativas.

### **Objetivos específicos:**

realizar una revisión bibliográfica actualizada del tema relacionado con el análisis del equilibrio financiero,

efectuar la caracterización de la UBE de Comercio Gastronomía y los Servicios de Jatibonico, así como el diagnóstico de la situación actual,

valoración de los resultados.

Se propone la siguiente **hipótesis**: si se determina en la medida en que influye el equilibrio financiero en los resultados económicos de la UBE de Comercio Gastronomía y los Servicios de Jatibonico, entonces se logrará perfeccionar la toma de decisiones administrativas más acertadas.

**Los métodos y técnicas empleados.**

# Del nivel teórico:

- histórico lógico, para la determinación de las tendencias y períodos históricos por los que ha transitado el análisis financiero, tomando aquellos elementos que más significado tienen en su evolución,
- analítico sintético, para realizar una percepción detallada del proceso de análisis financiero, que precise los aspectos de mayor contraste en el marco teórico y en el diagnóstico,
- $\frac{4}{3}$  inductivo deductivo, permitiendo ir de los elementos particulares a los generales, es decir, estudiar cada elemento y cualidades del proceso del análisis financiero con sus particularidades, asumiendo una posición de acuerdo al modelo que fundamente la propuesta acorde a las características de la entidad,
- $\frac{4}{3}$  de lo abstracto a lo concreto, en el estudio de la teoría de investigaciones antecedentes, retomando las ideas positivas de cada una de ellas, respecto al análisis financiero y llegar a establecer una posición con relación a la problemática actual que se presenta,

sistémico, para estudiar las interacciones y relaciones que se establecen en el análisis financiero de manera lógica y metodológica, dando como resultado una valoración totalizadora del resultado que presentan los Estados Financieros en las condiciones de la entidad.

Del nivel estadístico matemático, se utilizó la estadística descriptiva, que posibilitó la selección de técnicas para elegir la muestra y las variables a medir en la investigación, así como la detección de aquellos elementos ajenos que puedan atentar contra la razonabilidad de los resultados, además de permitir el procesamiento de la información obtenida durante el estudio.

Para el desarrollo del estudio exploratorio se usan como métodos cuantitativos fundamentales: la observación, el análisis de documentos y el criterio de experto. Los respectivos instrumentos fueron elaborados por la autora de la investigación.

**El aporte teórico** está dado por la revisión y actualización pertinente de conocimientos universales alrededor del tema relacionados con el equilibrio financiero, así como el análisis de sus posibilidades de adaptación a la realidad en la entidad implicada.

De acuerdo a esta metodología**,** el **aporte práctico** del estudio está dado por la aplicación de un procedimiento de análisis del equilibrio financiero que permita evaluar el funcionamiento de la entidad.

La presente investigación se estructura en introducción y dos capítulos.

Capítulo 1. Generalidades del análisis económico financiero: En este capítulo se realiza una fundamentación teórica del estudio del proceso del análisis del equilibrio financiero, en el mismo se ofrece una panorámica de los principales aspectos teóricos que se tuvieron en cuenta y que sirvió de base para la contextualización del problema y la obtención del sustento de la propuesta.

Capítulo 2.Caracterización de la Unidad Básica Económica de Comercio Gastronomía y Los Servicio: Se expone una caracterización de la UBE de Comercio Gastronomía y los Servicios de Jatibonico, así como la fundamentación del procedimiento propuesto y la valoración de los resultados.

Este trabajo ofrece conclusiones derivadas de la investigación, las recomendaciones, la bibliografía consultada y los anexos necesarios.

**CAPÍTULO 1: GENERALIDADES DEL ANÁLISIS ECONÓMICO FINANCIERO.**

El valor teórico de toda investigación es de vital importancia para el desarrollo factible de la misma, es por ello que en el presente capítulo se realiza toda una fundamentación teórica del tema relacionado con el análisis financiero haciendo especificidades en algunos aspectos que la autora considera útil destacar.

**1.1 La función de las Finanzas.**

Es de considerable importancia para el buen desempeño del área Económica de una empresa, conocer que papel le corresponde a las finanzas en esta y hacer uso correcto de los métodos técnicas con vistas a lograr los resultados que se desean alcanzar.

Con relación a lo anterior J. Fred Weston y Tomas E. Coppeland en 1996, en su libro "Fundamentos de la Administración Financiera exponen:"El gerente financiero debe planear la adquisición y el uso de fondos de manera que maximice el valor de la empresa. En pocas palabras los gerentes financieros toman decisiones acerca de fuentes y aplicaciones alternativas de fondos: Esta definición abarca varias actividades de importancia:

**Pronósticos y planeación**: El gerente financiero debe interactuar con otros objetivos con quienes, de forma conjunta, estudiará el futuro y establecerá planes que den forma a la posición de la empresa en el futuro.

**Decisiones mayores de financiamiento e inversión**: Sobre la base de los planes a largo plazo, el gerente financiero debe obtener capital necesario para apoyar el crecimiento. Una empresa exitosa usualmente logra una alta tasa de crecimiento en ventas, lo cual requiere que aumenten los activos circulantes necesarios para la producción de bienes y servicios. Por lo tanto los gerentes financieros deben ayudar a determinar la tasa óptima de crecimiento y deben clasificar los proyectos alternativos disponibles para la empresa. También ayudan a decidir sobre las inversiones

específicas que deberán hacerse, así como sobre las fuentes y formas alternativas de fondos para financiar estas inversiones.

En síntesis, las responsabilidades centrales de los gerentes financieros se relacionan con aquellas decisiones que tienen que ver con las inversiones que la empresa debe hacer, la forma en que los proyectos deberían ser financiados y la forma en que la empresa debe administrar sus recursos existentes a fin de que obtenga el rendimiento más elevado de ellos. Si estas responsabilidades son ejecutadas de forma óptima, e l gerente financiero contribuirá a maximizar el valor de su empresa, así como el bienestar a largo plazo de todos aquellos que traten con ella.

Todo lo anteriormente expresado no se puede lograr si la empresa no cuenta con un personal calificado, conocedor de la esfera económica, por lo que nuestro país invierte gran cantidad de recursos en la capacitación del pueblo en general. En las Tesis y Resoluciones del Primer Congreso del Partido Comunista de Cuba en 1966 se expone: " Elevar la capacitación y calificación de los trabajadores, técnicos y cuadros dirigentes de la Economía Nacional, a los fines de lograr el máximo aprovechamiento de los recursos disponibles..."

# **1.2 El papel cambiante de la administración financiera.**

A lo expuesto en el epígrafe anterior se agrega que la Administración de los recursos financieros no se puede considerar como algo estático, sino como algo que está en constante cambio, algo que cambia en correspondencia con el desarrollo de la Economía en el ámbito mundial y para estos cambios debemos estar preparados. En su libro Fundamentos de la Administración Financiera J. Weston y Tomás Copeland plantean:

"Al igual que muchas cosas en el mundo contemporáneo, la administración financiera ha sufrido cambios significativos a lo largo de los años. Cuando las finanzas emergieron por primera vez como un campo separado de estudio a principios de 1900, el énfasis se ponía sobre aspectos legales como fusiones, consolidaciones, formación de nuevas empresas y emisión de valores. Al proliferar la industrialización,

el problema crítico al que tenían que enfrentarse todas las empresas era el de la obtención del capital...¨ Más adelante expresan:

"Este ritmo de evolución se aceleró durante la última parte del decenio de 1950, Mientras que el lado derecho del balance (pasivos y capital) había sido el punto de interés en la era anterior, en el decenio de 1950 se otorgó un énfasis creciente al análisis de los activos. Se desarrollaron modelos matemáticos aplicables a inventarios, efectivo, cuentas por cobrar y activos fijos. Cada vez con mayor intensidad, el foco de atención de las finanzas cambiaba del punto de vista del análisis externo al del interno, a medida que la toma de decisiones y los análisis financieros dentro de la empresa eran reconocidos como los aspectos importantes de las finanzas corporativas.

De lo dicho anteriormente se deduce la importancia que ha adquirido en nuestros días el análisis de los Estados financieros como instrumento que nos sirve para conocer no solo el grado de desarrollo que hemos adquirido en la gestión empresarial sino también como herramienta fundamental para la toma de decisiones que conlleven a la elevar la eficiencia. Como parte fundamental de las Tesis y Resoluciones del Primer Congreso del Partido comunista de Cuba en lo referido al Sistema de Crecimiento y planificación de la Economía se plantea: "Las finanzas socialistas constituyen un elemento básico para la distribución y redistribución del producto social y el ingreso nacional y contribuyen a poner de manifiesto y utilizar las reservas potenciales de la Economía"

**1.3 Importancia de la eficiencia en el desarrollo económico cubano El análisis financiero en Cuba.**

Al Triunfar la Revolución Cubana en 1959 una de las grandes preocupaciones del estado revolucionario lo constituyó la lucha por la eficiencia económica, lo cual se puede constatar en intervenciones efectuadas por nuestros principales dirigentes:

El Che expresó 1962: "Ahora bien, habíamos hablado también, que en la construcción del Socialismo se necesitaba aumentar la productividad continuamente, todos sabemos, más o menos, que es productividad en términos físicos digamos, es aumentar el volumen de producción por unidad de hora de obreros, o por unidad de hora de máquinas; en término financiero es producir más de determinado artículo con el mismo o con el menor costo".

La elevación de la eficiencia y la producción social constituye la piedra angular de la política económica del Partido Comunista, así: En las Tesis y Resoluciones al Primer Congreso de PCC en 1966 se expone: El Sistema de Dirección y Planificación de la economía debe tratar de: "lograr la máxima eficiencia en la economía mediante el uso más racional de los recursos productivos (materiales y humanos) y producir el máximo de resultados con el mínimo de gasto".

Fidel Castro en el Informe Central al III Congreso al PCC en 1986 expresa: "Todos los esfuerzos tienen que conducir al incremento sostenido de la productividad del trabajo - a la par que aseguremos el pleno empleo de los recursos laborales – a la reducción de los costos y al aumento de la rentabilidad de las empresas; en suma a la eficiencia"

En la Resolución sobre el desarrollo económico del país aprobado en el IV Congreso de PCC en 1991 se expone: "En el ámbito de la actividad económica del país en su conjunto como principio general se trabajará por alcanzar la coste habilidad y el mayor aporte posible a la economía nacional de la gestión económica – productiva, mediante la reducción del costo de producción partiendo del ahorro y el incremento de la productividad del trabajo"

A pesar de la gran voluntad política por resolver los problemas, el sistema empresarial cubano en sentido general no ha logrado alcanzar los niveles de eficiencia deseado, así por ejemplo debemos plantear que los sistemas aplicados en Cuba hasta a finales de la década del 80 estuvieron enmarcados en un contexto totalmente distinto al que enfrenta en la actualidad el país, dentro del cual y a pesar de sus deficiencias fueron eficaces ya que impulsaron en plazos relativamente breves el desarrollo de importantes tareas estratégicas.

En la segunda mitad del año 1990 la economía cubana entra en una de las etapas más difícil de toda su historia como nación. El derrumbe del socialismo Europeo y la desaparición de la URSS significaron un terrible golpe para Cuba. Con estos países se desarrollaba el 85 % del comercio exterior, sobre la base de precios justos que posibilitaban evadir el intercambio desigual en las relaciones capitalistas. A esto hay que sumar su papel en el suministro de tecnología y como fuente del crédito para mantener la continuidad de las operaciones comerciales de la isla y el desarrollo económico, créditos que se obtenían en términos ventajosos, largo plazo y bajas tazas de interés.

Con el bloqueo, con los efectos del derrumbe socialista en Europa Oriental, las dificultades obviamente se multiplicaron y recrudecieron, el país se vio limitado en forma drástica y repentina a sus propias capacidades y posibilidades para impulsar su desarrollo; de ahí que en el IV Congreso del PCC celebrado en octubre del año 1991 se trazara la estrategia de desarrollo económico, la cual fue ratificada y enriquecida por el V Congreso del PCC. Esta estrategia estuvo orientada en dos direcciones la modificación de las relaciones económicas externas, cuyos objetivos son asegurar la reinserción del país en la economía internacional y las transformaciones en la economía interna cuyo fin último es elevar los niveles de eficiencia económica, la cual constituye la clave del éxito de la recuperación de la economía.

Los primeros resultados de esta estrategia se muestran en el año 1994, pues de una brusca caída en un 35% del Producto Interno Bruto se logra una ligera recuperación de la economía cubana.

En la actualidad elevar la eficiencia es un requisito de primer orden, sin embargo, junto a esta lucha ardua de por sí, la complejidad e imperativos de las circunstancias de hoy obligan a ir dando pasos progresivos, paralelos y entrelazados que, a la vez que contribuyan a mantener el nivel de existencia del país – reduciendo la ineficiencia que caracteriza el grueso de la economía y, a la par disminuyendo costo en la parte de estas que tengan condiciones que permitan ir ajustando la recuperación económica sobre bases nuevas de

acuerdo con las tendencias externas que posibiliten asegurar ventajas competitivas duraderas y sostenibles.

El funcionamiento de las empresas se enfoca como un proceso flexible en permanente revisión, donde no cabe dogmatismo ni esquematismo, de acuerdo con las características de cada empresa se le corta el traje a la medida, lo cual significa, que si bien existen principios generales que fundamentan a la organización como un todo dinámico, ninguna fábrica ni ningún trabajo es igual ni exacto a otro, por lo que hay que particularizar, singularizar cada entidad; esta particularización implica actuar sobre sus problemas concretos, no aceptar generalizaciones ni modelos típicos. Por lo que reviste gran importancia conocer su comportamiento con vista a tomar decisiones que conlleven a incrementar la misma mediante el uso racional de los recursos materiales financieros y laborales.

# **1.4 Medición de la Eficiencia Económica.**

En tal sentido Miguel Ángel Benítez en 1997, en su libro Contabilidad y Finanzas para la formación económica de los cuadros de dirección expresa: "La medición de la eficiencia económica operativa con que se explota una entidad se realiza básicamente mediante el análisis financiero y económico operativo de sus actividades, lo que permitirá llegar a conclusiones acerca de las causas de las desviaciones y, por lo tanto en las medidas correctivas a aplicar. Los análisis de los índices e indicadores de una actividad indican en sentido general la existencia o no de una desviación con una normativa o valor de comparación conocido, es decir, que señala que existe un problema y probablemente donde, pero no indica en modo alguno las causas del mismo por lo que el análisis de los índices e indicadores y la evaluación de sus valores absolutos o relativos constituyen solamente el proceso inicial de medición de la eficiencia que se completa con el análisis profundo de los factores involucrados, investigaciones estudios especiales, etc. que permiten llagar a conclusiones acerca de las causas de las desviaciones y, por tanto, de las medidas correctivas a aplicar".

De aquí se infiere que: para la correcta gestión de la empresa se hace necesario el análisis día a día de todas sus áreas (organizacional, económica financiera, productiva, comercial, recursos humanos), así como disponer de la información periódica, puntual, exacta y de fácil interpretación.

Generalmente, las crisis de las empresas se justifican con causas relativas a la evolución general de la economía, ante lo que poco se puede hacer, o sea, se parte de la base de que las causas son externas a la empresa, estos factores pueden ser: crisis general, escasa demanda, cambios en el mercado, cambios tecnológicos, insolvencia de los clientes etc.

Sin duda alguna, la negativa evolución de los aspectos externos condiciona la marcha de cualquier empresa. No obstante hay que tener en cuenta los problemas internos que pueden ser solucionados por la propia empresa pues en ocasiones las empresas pueden suspender pagos o quebrar a causa de la incompetencia de sus ejecutivos, o sea, la falta de un diagnóstico empresarial correcto a través del análisis de todos los datos relevantes de la empresa e informar sus puntos fuertes y débiles.

De ahí que al realizar un análisis estamos efectuando una distinción y separación de las partes de un todo, hasta llegar a conocer sus principios o elementos, por lo tanto para que el diagnóstico de la empresa sea útil, se han de dar las siguientes circunstancias:

- ₩ Se ha de basar en el análisis de todos los datos relevantes.
- ÷ Se ha de hacer a tiempo.
- 4 Ha de ser correcto.
- 4 Ha de ir acompañado de medidas correctivas adecuadas para solucionar los puntos débiles y aprovechar los puntos fuertes.

Cuando no se dan estas circunstancias se está ante una situación de incompetencia, que se manifiesta en:

4 Cuando no se diagnóstica: la dirección de la empresa no analiza la situación y evaluación de los sucesos ocurridos para detectar problemas y tomar medidas.

AL. Se diagnostica incorrectamente. Por falta de datos, por falta de preparación.

4 Se diagnostica correctamente, pero tarde: los problemas detectados no tienen solución.

Æ Se diagnostica correctamente, a tiempo pero las decisiones son inadecuadas.

De lo expuesto anteriormente se infiere la importancia que reviste el análisis económico como herramienta de dirección pues éste constituye un medio infalible para evaluar la situación económico financiero de una empresa.

#### **Objetivos del análisis económico financiero**

Poner de manifiesto las reservas existentes en la empresa. ₩

÷ Lograr el incremento de la actividad, a la vez que se eleva la calidad de la misma.

ä. Evaluar los resultados de la actividad analizada.

÷ Emplear de forma eficiente los medios que representan los activos fijos y los inventarios.

4 Disminuir el costo de los servicios y lograr la eficiencia planificada.

٠ El estudio de errores que tuvieron lugar con el propósito de eliminarlos en el futuro.

En que medida es efectivo el control de la actividad económica y si se 4 utiliza las posibilidades concebidas.

**1.5 Los Estados financieros y el equilibrio Financiero.**

Miguel Ángel Benítez y María Victoria Miranda en el libro "Contabilidad y Finanzas para la formación Económica de los cuadros de Dirección", plantean:

"El análisis de los índices e indicadores financieros y económico operativos se realiza mediante su comparación con valores normativos, ya sea con otros índices, consigo mismo, con valores de otro período, etc., por lo que en el proceso de análisis es necesario considerar tanto su valor absoluto como el relativo"

De lo anterior resulta la importancia que supone la información contenida en los estados financieros, ya que la misma debe reflejar la situación real que presenta determinada entidad, de ahí que sean los futuros inversionistas, gerentes y acreedores los primeros que se interesen en esta información.

El contenido de los Estados Financieros es el resultado de la información contenida en el Balance General y Estado de Resultado, que permite tener una visión de los medios o activos con que cuenta una entidad, así como la magnitud y características de los mismos, si son circulantes o fijos y si existen ganancias o pérdidas.

De lo señalado anteriormente se deduce la necesidad de un análisis más profundo de la información que contienen con vistas a detectar las irregularidades que estos puedan presentar.

De ahí que las empresas tienen, al finalizar el año fiscal, que someter sus estados financieros a una auditoria, que certifica que los resultados mostrados en ellos sean razonables, a los efectos del pago del impuesto sobre utilidades a la Oficina Tributaria.

Los estados financieros son los medios a través de los cuales se transmite a la gerencia y a los usuarios externos interesados en tener una idea concisa de la rentabilidad y la situación financiera del negocio. Son el tablero de instrumentos de una empresa. Constituyen un Informe de la gestión gerencial que da fe del éxito o fracaso y emite señales de aviso de las dificultades de una compañía.

Gerardo Guajardo en el año 1984 expreso: Los estados financieros no son un fin en sí mismo. Son tan solo un eslabón o una herramienta para que los usuarios externos, principalmente los acreedores y los accionistas puedan tomar decisiones. De hecho los estados financieros deben contener la información que ayude al usuario a evaluar, valorar, predecir o confirmar el rendimiento de una inversión y el nivel percibido del riesgo implícito".

Por lo tanto podemos decir que los estados financieros interesan tanto desde el punto de vista interno o de administración de la empresa, como desde el punto de vista externo o del público en general desde el punto de vista interno, los estados financieros sirven como fuente de información para fijar políticas administrativas como de información de la situación que guardan los intereses los accionistas o propietarios.

Desde el punto de vista externo los estados financieros interesan a los acreedores, personas o empresas a quienes se les solicite créditos o aportaciones adicionales de capital para que estudien y evalúen las autoridades hacendarías para efectos de los impuestos que gravan a las empresas diversas dependencias gubernamentales.

Joaquín Moreno en el año 1989 planteo: "Los estados financieros principales tienen como objetivo informar sobre la situación financiera de la empresa en una fecha determinada y sobre los resultados de sus operaciones y el flujo de fondos por un determinado periodo".

De ahí que los estados financieros principales deben servir para:

÷ Tomar decisiones de inversión y crédito, lo que requiere conocer la capacidad de crecimiento de la empresa, su estabilidad y redituabilidad.

4 Evaluar la solvencia y liquidez de la empresa, así como su capacidad para generar fondos.

Æ. Conocer el origen y las características de sus recursos para estimar la capacidad financiera de crecimiento.

Æ. Formarse un juicio sobre los resultados financieros de la administración en cuanto a la rentabilidad, solvencia, generación de fondos y capacidad de crecimiento.

Æ. El análisis de los estados financieros tiene gran importancia pues el mismo se refiere al arte de analizar e interpretar los estados financieros. Para aplicar de manera eficaz este arte es preciso establecer un procedimiento sistemático y lógico que sirva como base para tomar decisiones efectivas. En última instancia, la toma efectiva de decisiones es el objetivo preponderante de este análisis. Las decisiones, como por ejemplo adquirir y vender productos, otorgar o negar un crédito, o elegir entre continuar con las prácticas actuales o cambiar a un nuevo procedimiento, dependen en gran medida de los resultados de un análisis financiero competente.

J. Fred Weston y Tomas E. Copeland en 1996, en su libro "Finanzas en la Administración" exponen: "El análisis financiero tradicional se ha centrado en cifras. El valor de este enfoque radica en que se pueden utilizar ciertas relaciones cuantitativas para diagnosticar los aspectos fuertes y débiles del desempeño de una empresa. No basta con analizar el desempeño operativo. El análisis financiero también debe considerar las tendencias estratégicas y económicas que la empresa debe conocer para lograr éxito a largo plazo".

Somos del criterio que al analista inteligente le deben interesar dos objetivos o metas del análisis. Primero entender los números o ir más allá de las cifras, es decir, utilizar las herramientas del análisis financiero como ayuda para comprender los datos informados. Segundo, establecer una base razonable para pronosticar el futuro, tener una estimación de la situación financiera futura de la empresa como base en el análisis presente y pasado y en la mejor estimación disponible de los sucesos económicos futuros.

Por lo tanto, las cifras contenidas en los estados financieros no tienen mayor significación cuando se le considera de forma aislada, en realidad adquieren gran significación cuando se les compara con cifras de un periodo anterior equivalente, de un presupuesto o de otras empresas. Podemos decir entonces que no se es suficiente con llegar a elaborar los estados financieros sino que se hace imprescindible el análisis e interpretación de la información que estos ofrecen; dando a la dirección señales de alerta relacionados entre otros elementos con:

- 4 Si la tesorería es insuficiente.
- 4 Si hay saldos excesivos en cuentas por cobrar.
- 4 Si hay inventarios excesivos.
- ₩ Si hay exceso de activos fijos.
- 4. Si hay exceso de cuentas por pagar.
- **ALL** Costo financieros elevados.

Dentro de la estructura contable de la empresa el Balance General constituye el documento económico - financiero por excelencia, el cual debe reflejar fielmente la situación estática de la empresa en un momento determinado. Periódicamente las empresas preparan balances donde sencillamente indican lo que poseen en bienes y derechos y lo que debe y el monto de su patrimonio, o sea, de sus recursos propios.

Su objetivo es el de sintetizar donde se encuentran invertidos los valores de la empresa (activo) y el origen y la fuente de donde provienen esos valores (pasivo y capital). Presentando las siguientes características:

- 4 Muestra los activos, pasivos y patrimonio de la entidad.
- de la Se confecciona sobre la base del saldo de las cuentas reales.
- 4. La información que brinda está enmarcada en una fecha fija.

El balance debe representar en forma clara los tres grandes grupos de cuentas reales: Activo, pasivo y patrimonio,

┻ Los activos constituyen los recursos económicos de propiedad de una empresa y que se espera beneficiaran las operaciones futuras. Los activos pueden tener forma física definida, por ejemplo, edificios, maquinarias, mercancías. Por otra parte algunos activos no tienen forma física o tangible sino que existen en forma de títulos o derechos legales, ejemplo: los derechos de patentes.

÷ Los pasivos son todas las obligaciones, la deuda o cargos de una entidad.

Æ. El patrimonio en una empresa representa los recursos invertidos por el propietario, es la diferencia entre activos totales y pasivo.

El balance es un documento clave, pero debe complementar su información estática con la información dinámica que proporciona el Estado de resultado y el estado de origen y aplicación de fondos.

El segundo estado básico, el Estado de Resultados, también conocido como cuenta de pérdida y ganancias y a diferencia del balance general que nos muestra una situación estática, nos muestra los resultados de un período, por lo tanto es un documento dinámico, se basa en que una empresa obtiene ingresos por los productos o servicios que vende, pero por otra parte gasta dinero para poder venderlos. La diferencia entre sus ingresos y sus gastos genera un resultado que puede ser positivo (utilidades) o negativo (pérdida).

Para evaluar el futuro, con frecuencia se emplea el estado de ingresos y gastos, ya que los resultados obtenidos son una buena base como indicadores.

Si es comparativo el estado de ingresos y gastos reflejará las tendencias de las operaciones de un periodo a otro y para el usuario será de ayuda máxima como elemento de juicio, si se presenta comparado con cifras de períodos anteriores y/o cifras presupuestadas, será de mayor utilidad, pues al determinar las variaciones se logra conocer las deficiencias o mejorías realizados.

El resultado es un enlace entre el balance general y el estado de ganancia y pérdidas, ya que la utilidad neta o la pérdida pasará al balance, incrementando o disminuyendo el patrimonio.

El tercer estado básico, lo constituye como ya se expresado anteriormente el Estado de Origen y Aplicación de Fondos, también conocido como estado de cambios en la posición financiera de la empresa.

En el libro de Contabilidad de Alberto Name en el año 1981 plantea: "Los estados de fondo se originaron en el año 1908. Cuando M. Cole expuso las ventajas de lo que él denominó "informe de donde vino y adonde fue. Los contadores comenzaron a utilizar este estado como una forma de explicar la gran discrepancia que se informaba y los fondos que estaban disponibles. Sin embargo el desarrollo de este tipo de información sólo tuvo lugar a partir de 1950.

La base para preparar este estado de cambios en la situación financiera es un balance comparativo que proporciona las variaciones entre una fecha y otra, así como la relación existente con el estado de ingresos y gastos.

La metodología que se usa para calcular los orígenes y las aplicaciones de fondos es relativamente sencilla. Los aumentos de activos representan una aplicación. Las disminuciones de activos, un origen de fondos. Los aumentos de los derechos sobre los activos (pasivo y capital contable) representan un origen, las disminuciones de los derechos sobre activos (pasivo y capital contable) son una aplicación.

En resumen, podemos decir que el estado de origen y aplicación de fondos proporciona elementos para analizar más profundamente los patrones que adoptan los flujos de fondos dentro de la empresa; con balances generales y estados de resultados proyectados, se puede construir un estado proforma o proyectado de origen y aplicación de fondos para

mostrar la manera en que una empresa planea adquirir y emplear sus fondos durante algún período futuro.

Evaluar la capacidad de una empresa para permanecer solvente involucra mucho más que evaluar los recursos líquidos disponibles al cierre de un período contable, pues el director de una empresa se pregunta ¿Cuánto efectivo recibe la entidad durante el año? ¿Cuáles son las fuentes de ingresos efectivos? ¿ A cuánto asciende los desembolsos que se han hecho en el año? Para responder a estas interrogantes se hace necesario preparar un estado que muestre la fuente y uso del efectivo durante el periodo.

**1.6 Estado de flujo de efectivo.**

Steven E. Bolten en 1995, en su libro Administración Financiera plantea: "El efectivo es el dinero de que se dispone en caja o en el saldo de la cuenta de cheque (a la vista) que se lleva con el Banco. La mayor parte del efectivo está en las cuentas de cheque que se distinguen por no producir ningún rendimiento y porque permiten el uso inmediato del dinero, esas cuentas no producen intereses pero permiten expedir simplemente un cheque para pagar las cuentas de la empresa".

Es inobjetable la importancia que tiene para la empresa mantener saldos de efectivo. Estos saldos pueden ser de transacción que se guardan con el fin de afrontar las necesidades de rutina como la compra de materias primas y materiales, pago de salario; de precaución que sirven para afrontar necesidades imprevistas; y saldos especulativos que permitan a la empresa aprovechar las oportunidades que se puedan presentar fuera del curso normal de sus operaciones.

En la actualidad, el problema real a la hora de juzgar la posición financiera a corto plazo de una empresa consiste en averiguar lo más cercanamente posible, la futura capacidad generadora de dinero de esa empresa con respecto a las demandas de efectivo que tendrá que enfrentar en el futuro cercano, lo que importa no es que condiciones prevalecerá en un momento dado; sino si la empresa al realizar sus operaciones regulares puede continuar generando la suficiente cantidad de dinero en el plazo adecuado como para cumplir con todas sus obligaciones financieras y operacionales.

Las obligaciones financieras se pagan con efectivo y no con ganancias. Las actividades rentables no necesariamente brindan el efectivo que se necesita, ni tampoco las actividades generadoras de efectivo son obligatoriamente rentables. El resultado es que la dinámica del efectivo puede reconocerse y relacionarse con lo que se conoce sobre la empresa. Única forma real de identificar hacia donde y desde donde fluye el efectivo o donde se utilizó dentro de la empresa.

Este estado tiene como objetivo proporcionar información sobre los ingresos y pagos en efectivo de una entidad comercial durante un período contable. A través del mismo podemos conocer las actividades de inversión y de financiación de la empresa durante el período y, además, ayuda a los inversionistas, acreedores y otros usuarios en la evaluación de aspectos tales como:

> 4 La capacidad de la empresa para generar flujos de efectivos positivos en periodos futuros.

> La capacidad de la empresa para cumplir con sus obligaciones y pagar dividendos.

> J. Razones para explicar deficiencias entre el valor de la utilidad neta y el flujo de efectivo neto relacionado con las operaciones.

> J. Tanto el efectivo como las transacciones de inversión y de financiación de la compañía que no hacen uso de efectivo durante el período.

Kennedy en el año 1996 en su libro Forma, análisis e interpretación de los estados financieros expone: "El estado de flujo de efectivo muestra el movimiento del efectivo que sale y que ingresa al negocio, por medio de una lista de las fuentes de ingreso de efectivo y los usos (desembolso) del mismo. Este estado difiere de un estado de pérdida y ganancia en que resumen las operaciones del negocio que abarca. Ejemplo egreso de caja sin

considerar su relación con las actividades que producen utilidades y el proceso de equilibrar los ingresos y los costos. Esto es las fuentes y usos de efectivo son la materia prima del estado de flujo de efectivo".

Por lo antes expuesto las empresas deben prestar esmerada atención a los movimientos de efectivo, por eso es que el flujo de efectivo es una herramienta para el análisis de la eficiencia en la gestión económica y financiera de la empresa.

**Importancia esencial del flujo de efectivo proveniente de operaciones:**

A largo plazo se espera que una empresa genere flujos de efectivo positivos provenientes de sus operaciones si la empresa desea sobrevivir. Una empresa con flujos de efectivos negativos proveniente de operaciones no será capaz de obtener efectivo indefinidamente de otras fuentes. En efecto, la capacidad de una empresa para obtener efectivo a través de actividades de financiación depende considerablemente de su capacidad para generar efectivo proveniente de operaciones. Los acreedores y accionistas son renuentes a invertir en una compañía que no genera efectivo en sus operaciones para asegurar el pago oportuno de los pasivos a su vencimiento, intereses y dividendos.

Método alternativo: Para presentar los flujos de efectivo provenientes de operaciones.

El método directo identifica los principales flujos de efectivo de operaciones, usando títulos tales como **"Efectivo recibido de clientes" y "Efectivo pagado a proveedores y empleados"**

Un método alternativo y de mucha aceptación es el método indirecto. En vez de presentar las entradas y salidas de efectivo, el método indirecto empieza con la utilidad neta de la compañía y luego muestra los ajustes necesarios para convertir esa cifra al flujo de efectivo neto proveniente de operaciones.

Como mencionamos anteriormente el segundo flujo efectivo es el relacionado con las actividades de inversión; éstos incluyen:

Ingreso de efectivo

- Æ Efectivo producto de la venta de inversiones o activos fijos.
- ÷. Efectivo producto del recaudo de valores sobre préstamos.

Pagos de efectivo:

- 4 Pagos para adquirir inversiones o activos fijos.
- 4 Valores anticipados a prestatarios.

Se puede obtener mucha información de las actividades de inversión simplemente observando los cambios en las cuentas relacionadas del activo durante el año. Los asientos débitos en estas cuentas presentan compras de activos, o desembolsos de efectivo. Los asientos créditos representan ventas de activos o ingresos de efectivo, sin embargo, los asientos créditos en las cuentas de activo representan únicamente el costo (o valor en libros) de los activos vendidos. Para determinar el producto del efectivo proveniente de estas transacciones de venta, se debe ajustar el valor de los asientos créditos por cualquier ganancia o pérdida en las ventas.

El tercer flujo de efectivo es el proveniente de las actividades de financiación, estos incluyen:

Ingresos en efectivo

- 4 Productos de préstamos obtenidos a corto y largo plazo.
- ÷ Efectivo recibido de propietarios (Ej. Por emisión de acciones).

Pagos de efectivos

- 4 Pago de valores prestados (excluye pago de interés)
- J. Pagos a propietarios, como dividendos en efectivo.

El pago de valores prestado se refiere al pago de préstamos, no a los pagos hechos sobre cuentas por pagar o pasivos acumulados. Los pagos de cuentas por pagar y de pasivo acumulados se consideran como pagos a proveedores de mercancías y servicios, se clasifican como desembolsos de efectivo en actividades de operación. El pago de intereses se clasifica como actividades de operación.

Se determina analizando los cambios débitos y créditos registrados en las cuentas del balance general durante un período. En este sentido, el flujo de efectivo proveniente de las actividades de financiación se determina más fácilmente que el proveniente de las actividades de inversión, porque las actividades de financiación rara vez involucran ganancias o pérdidas. Así generalmente no se tiene que ajustar los cambios débitos o créditos en las cuentas del balance general para determinar el flujo de efectivo.

La evaluación de los resultados reales con los del período tomado como base, puede ser útil para llegar a conclusiones aceptadas, sobre todo, si la comparación se hace con lo resultados del período base; sin embargo, a veces surgen dificultades al comparar el resultado de una año con los años anteriores, ya que en dicho resultado pueden influir varios factores no atribuibles a la calidad del trabajo desarrollado por la empresa, entre ellos, cambios en el sistema de precios, nuevas inversiones y tecnología y urbanización de la zona.

Es importante aclarar que el análisis mediante la comparación resulta efectivo cuando el sistema de cuentas y su evaluación se llevan a cabo observando estrictamente el principio de consistencia.

El análisis de los estados financieros mediante el estado comparativo de cifras puede adoptar las formas según que la dirección en que se efectúan las comparaciones de las partidas. Estas formas de análisis son:

> 4 El análisis vertical o método porcentual.

45 El análisis horizontal o método comparativo.

Análisis vertical: estudia las relaciones entre los datos financieros de una empresa para un solo juego de estados, es decir, para aquellos que corresponden a una sola fecha o a un solo periodo contable de ahí, que cuando se realiza el análisis vertical del Balance General se compare una partida del activo con la suma total del balance y/o con las sumas de las partidas del pasivo y él patrimonio total del balance y/o con las sumas de un mismo grupo del pasivo y del patrimonio. El propósito de este análisis es evaluar la estructura de los medios de la empresa y de sus fuentes de financiamiento.

Podemos decir, en resumen que el análisis vertical se utiliza para determinar en esencia:

Los índices de la estructura del activo y del pasivo y patrimonio (proporción entre las partidas dadas y la suma total del balance).

Los índices de la estructura interior de los grupos de activos, pasivos y patrimonio (proporción entre las partidas dadas y la suma del grupo dado).

Los índices que expresan la proporción entre una partida de activo y otra partida de activo, o la proporción entre una partida de pasivo y otra partida de pasivo, o la proporción entre una partida de patrimonio y otra partida de patrimonio.

En el análisis vertical del estado de ganancia y pérdida se estudia la relación de cada partida con el total de las mercancías vendidas o con el total de las producciones vendidas, si dicho estado corresponde a una empresa industrial. El importe obtenido por las mercancías, producciones o servicios en el período, constituye la base para él calculo de los índices del Estado de Ganancia y Pérdida.

Por lo tanto, en el análisis vertical la base (100%) puede ser en total, subtotal o partida.

Análisis horizontal: estudia las relaciones entre los elementos financieros para dos juegos de estados, es decir, para los estados de fechas o periodos sucesivos, por consiguiente, representa una comparación dinámica en el tiempo.

El análisis horizontal mediante el cálculo de porcentajes o de razones, se emplea para comparar las cifras de dos estados, debido a que tanto las cantidades comparadas como el porcentaje o la razón se presenta en la misma fila o renglón.

Este análisis es principalmente útil para revelar tendencias de los estados financieros y sus relaciones.

**1.7 Equilibrio Financiero.**

El equilibrio financiero está relacionado con las adecuadas proporciones que deben existir entre las distintas fuentes de financiamiento que una entidad tiene a su disposición.

Una política coherente en este sentido explica a su vez la compensación entre riesgo y rendimiento, ya que una mayor cantidad de deudas aumenta el riesgo de no alcanzar las utilidades proyectadas por la empresa, sin embargo, si el endeudamiento es alta conduce a una tasa de rendimiento mayor, por tanto, el equilibrio financiero se obtiene cuando se logra un equilibrio entre riesgo y rendimiento de modo tal que maximizando los resultados de la empresa, con un nivel de riesgo aceptable, se compatibilice con su grado de aversión al riesgo.

Existen factores que influyen de manera decisiva en el equilibrio financiero:

- æ. El riesgo inherente a la actividad propia de la empresa aun cuando no usara como fuente de financiamiento las deudas.
- J. La posición de la administración de la empresa en cuanto a ser más o menos agresivos en sus esfuerzos por obtener utilidades.

Teniendo en cuenta lo expresado anteriormente y llevando éste análisis al balance general, se logrará el equilibrio partiendo del establecimiento de una correlación entre la estructura económica de la empresa y su estructura financiera.

Podríamos considerar que una empresa se encuentra en equilibrio financiero cuando los recursos permanentes (propios y ajenos a largo plazo) financian activos fijos y los recursos a corto plazo o pasivos circulantes se encuentran materializados en el activo circulante. Por lo que, según lo anterior en situaciones de equilibrio se deberá cumplir la ecuación:

# AC>PC

Bajo estas condiciones podríamos decir que la empresa tiene todas las posibilidades para hacer frente a sus deudas, todo se simplifica aparentemente a lograr convertir en recursos líquidos el activo circulante en el momento oportuno, pero no es fácil de lograr: Generalmente, las empresas no mantienen esta posición de equilibrio, lo que da lugar a las siguientes situaciones: Situación de máxima estabilidad e inestabilidad financiera

La máxima estabilidad, se produce cuando la empresa financia con recursos propios todo el activo. Esta posición es de máxima seguridad, ya que la entidad no tiene que hacer frente a ninguna obligación de pago.

Activo Pasivo

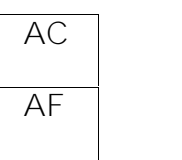

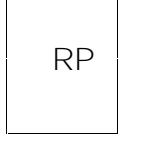

AC: Activo circulante AF: Activo fijo RP: Recursos propios.

Esta situación suele presentarse en el momento de la creación de la empresa. Es muy teórica ya que todas las empresas deben hacer frente a deudas con terceros.

La segunda situación es la inestabilidad financiera: En esta se pueden presentar diferentes casos a considerar.

**Empresas que financian activo fijo con pasivo circulante.**

Activo Pasivo **AC AF PC RP**

- AC: Activo circulante
- AF: Activo fijo
- PC: Pasivo circulante
- RP: Recursos permanentes

Como se puede observar si se exigiera el pago de las deudas a corto plazo, la empresa no lograría hacer frente a estas obligaciones convirtiendo el activo circulante en medios líquidos y tendría que adoptar una de las siguientes variantes:

- 4 Vender activos fijos, lo que comprometería el desarrollo futuro o su actividad productiva.
- ÷ Incrementar los recursos propios.
- Æ Renegociar la deuda extendiendo los plazos de amortización.

**Empresas con un proceso sistemático de resultados en el ejercicio con pérdidas.**

# Activo Pasivo

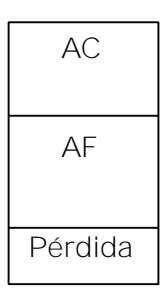

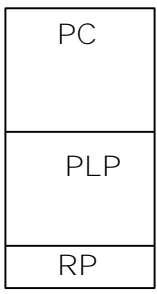

AC: Activo circulante AF: Activo fijo PC: Pasivo circulante PLP: Pasivo a largo plazo

RP: Recursos Propios

Como se observa el activo real (AC+AF) es inferior al Pasivo exigible (PC+PLP) por lo que la empresa no podrá hacer frente a estas deudas ni liquidando todos sus activos.

**Empresas que financian parte del activo circulante con deudas a largo plazo**.

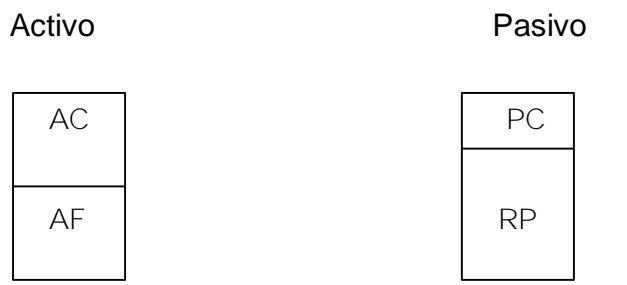

En este caso la empresa se encuentra en una posición más cómoda para hacer frente a sus deudas a corto plazo pues no tiene que realizar todo su activo circulante para cubrirlos.

Como se deduce de todo lo anterior, sin un equilibrio adecuado y correlaciones apropiadas la empresa no puede alcanzar resultados óptimos, es decir, maximizar sus resultados: esto implica.

Lograr optimizar cada componente del activo.

Alcanzar una estructura de capital óptima.

Obtener un capital de trabajo conveniente.

Por la importancia que tiene en nuestra investigación el análisis del capital de trabajo es que dedicamos el siguiente epígrafe a su estudio.

**1.8 Técnicas de análisis de los estados financieros.**

Ralph Dale Kennedy. Y Stewart Yarwood Mc Mullen, En el libro Estados Financieros señala: "Aunque los bancos comerciales y otros acreedores a corto plazo son los primeros en interesarse con el análisis de las razones del capital neto de trabajo, también es una valiosa ayuda a la administración comprobar la eficiencia con que está empleándose el capital de trabajo en el negocio, también es importante para los accionistas y los acreedores a largo plazo el determinar las perspectivas del pago de dividendos y de intereses" .

**El análisis de estados financieros normalmente se refiere al cálculo de las razones para evaluar el funcionamiento pasado, presente y proyectado de la empresa. El análisis de razones es la forma más usual de análisis financieros ya que ofrece las medidas relativas al funcionamiento de la empresa.**

#### Existen dos formas principales para la utilización de las razones financieras:

- 4 Un enfoque de cruce seccional.
- 4 El análisis de series de tiempo.

El enfoque de cruce seccional involucra la comparación de diferentes razones financieras de la empresa en una misma época. La empresa normal se interesa en conocer la eficiencia de su funcionamiento en relación con la competencia ya que a menudo se compara con el funcionamiento de la empresa que es líder. Esta comparación puede permitir que la empresa descubra importantes diferencias operacionales, las cuales si se cambian aumentan su eficiencia. Otro tipo de comparación de cruce seccional muy popular es comparar las razones de la empresa con los promedios industriales.

El análisis de series de tiempo se hace cuando el analista financiero evalúa el funcionamiento de la empresa en el transcurso del tiempo. La comparación del funcionamiento actual de la empresa en relación con el funcionamiento anterior, utilizando el
análisis de razones permite que la empresa determine si está progresando de acuerdo con lo planeado.

Cuando se va a realizar el estudio de razones específicas es necesario tener en cuenta tres advertencias:

**Primero**: Una sola razón generalmente no ofrece suficiente información para juzgar el funcionamiento total de la empresa, solo cuando se utiliza un grupo de razones puede formarse un juicio favorable referente a la situación financiera total de la empresa.

**Segundo**: Al comparar estados financiera el analista debe verificar si las fechas de los estados que se comparan son los mismos. En caso contrario los aspectos estacionales pueden provocar conclusiones y decisiones erróneas.

**Tercero**: Es de suma importancia asegurarse de que los datos financieros que se comparan hayan sido elaboradas de la misma manera.

## **Razones financieras básicas.**

Cabe significar que una razón es sencillamente el cociente de la división de un número por otro, es decir, se calcula dividiendo el número básico entre otra cifra. Con los datos que ofrecen los estados financieros pueden calcularse decenas de razones. Existen diferentes clasificaciones de las razones económico-financieras en dependencia del uso que se persigue con ellas, aunque todas tienen características comunes entre sí.

Fred Weston hace la siguiente clasificación:

**Razones de liquidez**: miden la habilidad de la empresa para satisfacer sus obligaciones a corto plazo.

**Razones de apalancamiento**: miden el grado mediante el cual la empresa ha sido financiada mediante deudas.

**Razones de actividad**: miden el grado de efectividad con que la empresa está usando sus recursos.

**Razones de rentabilidad**: miden la efectividad de la administración a través de los rendimientos generados sobre las ventas y sobre la inversión.

**Razones de crecimiento**: miden la habilidad de la empresa para mantener su posición económica en el crecimiento de la economía y de la industria.

**Razones de valuación**: mide la habilidad de la administración para crear un valor de mercado superior a los desembolsos de los costos de la inversión.

Gitman divide las razones en cuatro grupos básicos: razones de liquidez y actividad, razones de endeudamiento, razones de rentabilidad y razones de cobertura.

W.A.Paton las clasifica en tres grupos:

Razones que expresan la relación cuantitativa que existe entre los valores en libros de una partida o grupos de partidas del balance y otras partidas o grupos de partidas del mismo.

Razones que expresan la relación cuantitativa que existe entre partidas o grupos de partidas del Estado de Ganancias y Pérdidas y otras partidas del mismo estado.

Razones que expresan la relación cuantitativa entre grupos del Balance y Grupos del Estado de Ganancia y Pérdida o Estado de Resultado.

Con independencia del criterio de agrupación que cada autor plantea, la mayoría coinciden en cuanto a las razones más significativas que deben emplearse para evaluar la posición financiera económica de una empresa.

La limitación fundamental del análisis de razones proviene de la fuente de información que lo origina. Los Estados financieros como se conoce, pueden ser manipulados para aparentar situaciones económicas favorables o desfavorables según los objetivos que se persiguen. El uso de razones como técnica de análisis y toma de decisiones requiere de la administración un sistema de alta confiabilidad con resultados que muestren la adecuada aplicación de los principios generalmente aceptados, para poder hacer uso del análisis económico financiero como una herramienta para la dirección con vista a la toma de decisiones efectiva. Otra limitación consiste en que la razón en si misma es poco significativa, por lo que surge la necesidad de compararlas con algo determinado para formarse en juicio.

## **Conclusiones del Capítulo.**

Como consideraciones finales se puede plantear que a pesar de las limitaciones anteriormente expuestas, las técnicas del análisis económico financiero a través de razones, son de vital importancia para la administración ya que estas técnicas permiten calcular infinidad de razones en dependencia del problema particular a investigar. Lo que queda ampliado en este acápite con los conceptos básicos del tema objeto de estudio.

**CAPÍTULO 2: CARACTERIZACIÓN DE LA UNIDAD BÁSICA ECONÓMICA DE COMERCIO, GASTRONOMÍA Y LOS SERVICIOS. SITUACIÓN ACTUAL.**

Luego de haber referenciado teóricamente el tema objeto de esta investigación, se propone que en el presente capítulo se realice una caracterización de la entidad seleccionada, así como el diagnóstico de su situación actual, seguidamente se propone la propuesta del procedimiento y se valoran los resultados.

**2.1 Aspectos fundamentales de la entidad.**

Esta entidad fue fundada en el año1984 , la cual a lo largo de los años a sufrido varios cambios estando anteriormente acoplada con Industria, en el año 1994 se independiza y crea una empresa aparte manteniendo la tradición de prestar servicios técnicos y personales a la población, ajustando esto a las necesidades y posibilidades de la empresa, incorporando la batalla de ideas como servicios emergente, a pesar de que es una empresa de pocos recursos ya que se nutre de productos, materias primas y equipos de importación la cual realiza un esfuerzo por mantener sus servicios.

La UBE de Servicios se encuentra ubicada en el Municipio de Jatibonico, Provincia de Sancti-Espíritus, en la calle Maceo Nro 214, % Avellaneda y Avenida de los mártires, subordinada a la Empresa Provincial de servicios técnicos personal y del hogar, tiene 7 establecimientos, con una plantilla aprobada de 136 trabajadores, de ellas cubierta 105, conformadas por 66 mujeres y 39 hombres.

**Categoría ocupacional** Obreros 32 Dirigentes 11 Servicio 35 Técnicos 20 Administrativos 7

**Tiene como objeto social.**

1. Prestar servicio personal y técnicos del hogar a la población en pesos cubanos y en los establecimientos autorizados por el ministerio de comercio interior en pesos convertibles

2. Ofrecer servicios de carpintería, soldadura, tapicería, reparación de colchones, torneria, herrería, lavandería, tintorería, chapistería y pintura a efectos electrodomésticos a entidades estatales del sector del comercio en pesos cubanos.

3. Ofrecer servicios de capacitación en la actividad de bellezas en pesos cubanos.

4. Brindar servicios en palacios de matrimonio de alquileres de trajes y locales, música, maquillajes, peluquería y gastronomía buffet, en pesos cubanos. ,

5. Brindar servicio de fotografía en pesos cubanos y convertibles.

6. Comercializar de forma minorista ropa reciclada en pesos cubanos, según nomenclatura aprobada por el ministerio de comercio Interior

7. Brindar servicios de comedor y cafetería a sus trabajadores en pesos cubanos.

8. Brindar servicio de alquiler de almacenes, eventualmente disponibles en pesos cubanos.

9. Brindar servicio de parqueo en pesos cubanos.

10. Brindar servicios de transportación de cargas cumpliendo con los reglamentos establecidos por el ministerio de transporte en pesos cubanos.

11. Brindar servicios de transportación de carga que comercialicen en pesos cubanos y convertibles.

**Misión y visión de la empresa.**

**La misión** consiste en prestar servicios técnicos personales y del hogar a población y organismos los cuales están encaminados a resolver los problemas más necesarios de nuestra población.

**La visión** va encaminada a que los servicios que se presten sean con la calidad requerida y garantizar la satisfacción del pueblo en cuanto a durabilidad y mejor calidad de vida.

**Objetivos a alcanzar.**

Lograr el funcionamiento con la calidad requerida de todos los talleres y unidades que forman la red de los servicios en el municipio.

Elevar la calidad de la contabilidad y el control interno logrando que los estados financieros sean una herramienta para la toma de decisiones en función de elevar la eficiencia económica.

Consolidar el trabajo de asesoramiento jurídico para garantizar el cumplimiento de la legalidad del sistema.

Fortalecer y consolidar el sistema de trabajo en los cuadros y reservas.

Garantizar la preparación y superación técnica y profesional de los recursos humanos del sistema de los servicios

Incrementar la efectividad de la atención a la población mediante el cumplimiento de los documentos rectores.

Establecer un sistema de ahorro del combustible y los demás portadores energéticos.

**Sus principales prioridades están dadas por.**

**Economía**. Lograr una eficiencia económica y financiera para obtener una rentabilidad adecuada.

**Recursos humanos**. Lograr mayor aprovechamiento de la fuerza de trabajo en cada puesto.

**Servicios.** Alcanzar una mayor eficiencia a la prestación de los servicios a la población.

El anexo uno muestra la estructura organizativa de la dirección de la entidad.

**Estructura de la UBE de Servicios.**

La barbería Los Fígaros, cuenta con seis trabajadores, en la peluquería Venecia y en la relojería El Rubí tres, en el Taller Electrónica son 25 trabajadores, en el Combinado Pekín 12, en el Combinado Arroyo Blanco y Almacén , y el orden hay solamente uno, en la atelier

tradicional existen 14 y en La Moda son tres para un total de 65 trabajadores directo a la producción.

**2.2 Diagnóstico de la situación actual de la entidad objeto de estudio.**

Para conocer la situación actual de la Entidad y en correspondencia con el tema seleccionado se decide aplicar una serie de métodos para poder demostrar los principales problemas existentes y su incidencia en al trabajo.

Se aplica una encuesta (anexo 2) a 36 trabajadores de la Unidad Básica Empresarial de Comercio, Gastronomía y los Servicios de Jatibonico, los que representan el 35% del total de obreros de dicho centro, arrojando los siguientes resultados:

El 47% de los trabajadores plantea que no se realiza la discusión de los resultados económicos con los trabajadores, el 17% dice que solo en algunas ocasiones participan en estos análisis y el 36% (13), opina que los directivos valoran los indicadores de forma mensual, pero no se socializan los resultados.

Del total de trabajadores que participan en el diagnóstico, solo 2 conocen los términos de equilibrio financiero, lo que significa el 6%, el 94% no si quiera los reconoce.

5 trabajadores opinan que el equilibrio financiero está siendo afectado por los inventarios de lento movimiento, para en 14%. El resto no conoce nada del tema.

El 100% de los participantes plantean que el control de los recursos materiales y financieros de esta entidad es pésimo, existe inestabilidad del área económica, poca capacitación por parte de los trabajadores, tanto directos como indirectos, además el 100% plantea que no se les ha proporcionado ningún tipo de capacitación en temas económicos.

Se realizó además un entrevista a los 10 integrantes del departamento de contabilidad y no tienen conocimiento de las razones financieras, no utilizan estos análisis y no conocen el comportamiento del endeudamiento o apalancamiento financiero.

Los entrevistados coinciden en que principales causas que traen consigo la gran cantidad de inventarios en los activos de la unidad es que existen gran parte de ellos que son de lento movimiento y una gran parte de ellos deben ser declarados ociosos, sin embargo este

proceso no se define, ni se toman decisiones objetivas por lo que se sigue alargando el proceso y continúa incidiendo sobre los resultados financieros de la UBE.

En el transcurso de esta técnica se pudo comprobar que existe un desconocimiento sobre las consecuencias económicas provocadas por la cantidad elevada de inventarios, que incrementan los activos circulantes.

Hasta el momento no se han tomado medidas por parte de los directivos de la unidad para lograr que la entidad cuente con un equilibrio financiero razonable.

De todo ello se desprende que la entidad objeto de estudio no tiene condiciones para prevenir el deterioro de las finanzas.

Se revisaron además algunos documentos claves para los controles económicos y financieros como por ejemplo los estados financieros, informes estadísticos, documentos de planificación, en ellos se palpa falta de control, inestabilidad de la informaciones, deficiencias en la elaboración de los planes. Se concluye que las informaciones no son confiables y carecen de claridad en los informes.

**2.3 Procedimiento y Análisis de los resultados.**

El procedimiento propuesto consiste en que al cierre de cada ciclo contable (mes) comience la etapa analítica de los Estados Financieros mediante la aplicación de técnicas de análisis que permitan determinar efectos indeseados (problemas), a través de estos efectos identificados se procede a:

Localizar sus causas originales y a describir la realidad actual de la empresa, las cuales aluden a diseñar un plan de acción dirigido hacia el alcance de una realidad futura deseada. Para desarrollar el trabajo se proponen tres etapas:

**1ra etapa:** Consiste en analizar vertical y horizontalmente los estados financieros.

**2da etapa:** Calcular las razones financieras.

**3ra etapa:** Análisis e interpretación de los resultados obtenidos, ya que estos permiten evaluar en un período dado la proyección de soluciones para el logro de nuevas metas.

Todo esto se realizará comparativamente entre los períodos primer semestre de 2009 y primer semestre de 2010. En ambas etapas la entidad tiene pérdidas, por lo que las razones de rentabilidad no se proponen en el análisis.

#### *Análisis vertical o método porcentual.*

Estudia las relaciones entre los datos financieros de una empresa para un solo juego de estados, es decir, para aquellos que corresponden a una sola fecha o un solo período contable, los que se hacen entre el conjunto de Estados Financieros pertenecientes a un mismo período.

El análisis vertical del Balance General consiste en la comparación de una partida del Activo con la suma total del balance y/o con la suma de las partidas del Pasivo o del Patrimonio. El propósito de este análisis es evaluar la estructura de los medios de la empresa y de sus fuentes de financiamiento.

Se efectúa para determinar:

Los índices de estructura de Activo, el Pasivo, y el Patrimonio (proporción entre las partidas dadas y la suma total del Balance).

Los índices de estructura interior de los grupos Activo, el Pasivo, y el Patrimonio (proporción entre las partidas dadas y la suma del grupo dado).

Los índices que expresan la proporción entre una partida de Activo y otra partida de Pasivos, o la proporción entre una partida del patrimonio.

El análisis vertical del Estado de Ganancia o Pérdida estudia la relación de cada partida con el total de las ventas netas. El importe obtenido por las ventas de mercancías, producciones o servicios en el período, constituye la base para el cálculo de los índices del Estado de Ganancia o Pérdida. Por tanto, en el análisis vertical la base (100%) puede ser en total, subtotal o partida.

**Análisis horizontal o método comparativo.**

Estudia las relaciones entre los elementos financieros para dos juegos de estados, es decir, para los estados de fechas o períodos sucesivos.

Esta forma de análisis representa una comparación dinámica en el tiempo. Se emplea para comparar las cifras de dos estados mediante el cálculo de porcentaje o en valores. Este análisis es útil para revelar tendencias de los Estados Financieros y su relación.

Al efectuar el análisis de tres o más estados podemos utilizar dos bases diferentes para calcular los aumentos y disminuciones:

- 4 Tomando como base los datos de la fecha o período inmediato anterior.
- æ. Tomando como base los datos de la fecha o período más lejano.

Ventajas del análisis horizontal:

Los porcentajes o las razones de este análisis solamente resultan afectados por los cambios en una partida, a diferencia de los porcentajes del análisis vertical que pueden haber sido afectados por un cambio en ambos impuestos.

Los porcentajes o las razones del análisis ponen de manifiesto el cumplimiento de los planes económicos cuando se establecen comparaciones entre lo real y lo planificado.

Los porcentajes o las razones del análisis son índices que permiten apreciar la forma sintética, el desarrollo de los hechos económicos. La comparación de estos porcentajes o razones correspondientes a distintas partidas del Estado de Ganancia o Pérdida, es decir, entre partidas de diferentes estados, es particularmente útil en el estudio de las tendencias relacionadas con el desarrollo de la actividad económica.

**Análisis a través del uso de razones financieras.**

Una de las técnicas más difundidas en el Análisis Económico Financiero de cualquier entidad es precisamente a través de la utilización de los Ratios o Razones Financieras. Esta técnica data de la primera década del siglo pasado.

Los ratios son de gran utilidad para los directivos de cualquier empresa, para el contador y para todo el personal económico de la misma por cuanto permiten relacionar elementos que por sí sólo no son capaces de reflejar la información que se puede obtener una vez que se vinculan con otros elementos bien del propio estado contable o de otros estados que guardan relación entre sí, bien de forma directa o indirecta mostrando de esta forma el desenvolvimiento de determinada actividad.

Los ratios como parte esencial del análisis económico financiero constituyen una herramienta vital para la toma de decisiones, facilitan el análisis e interpretación, pero nunca sustituirán un buen juicio analítico.

Los ratios son también muy utilizados por las entidades bancarias o cualquier entidad crediticia para obtener y analizar la información económica y financiera con el fin de conocer su fortaleza para el otorgamiento de créditos.

Sirven para obtener un rápido diagnóstico de la gestión económica y financiera de una empresa. Cuando se comparan a través de una serie histórica permiten analizar la evolución de la empresa en el tiempo, permitiendo análisis de tendencia como una de las herramientas necesarias para la proyección económica financiera de la empresa.

#### **Razones de liquidez:**

La liquidez de una empresa se juzga por la capacidad de la empresa para satisfacer las obligaciones a corto plazo, incluyendo la habilidad para convertir en efectivo determinados activos circulantes.

#### **Liquidez General o Razón Circulante.**

Esta razón es una medida de liquidez de la empresa, además es una forma de medir el margen de seguridad que la administración mantiene para protegerse de la inevitable irregularidad en el flujo de fondos a través de las cuentas del activo circulante y el pasivo circulante. Indica el grado en el cual los derechos del acreedor a corto plazo se encuentran cubiertos por activos que se esperan se conviertan en efectivo en un período más o menos igual al crecimiento de las obligaciones.

Su expresión para el cálculo es la siguiente:

{*Veces*} *PasivoCirculante ActivoCirculante LG* =

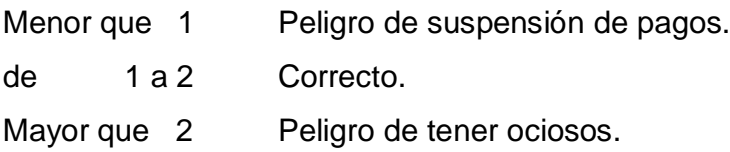

**Liquidez Inmediata o Prueba Ácida.**

Representa la suficiencia o insuficiencia de la empresa para cubrir los pasivos a corto plazo, señala el grado en que los recursos disponibles pueden hacer frente a las obligaciones contraídas a corto plazo Esta razón expresa la capacidad real que tiene la entidad para cubrir sus obligaciones, contando con los activos más líquidos.

$$
LI = \frac{Active Circulant - Inventarios}{Passivo Circulant}{\{Vecess\}}
$$

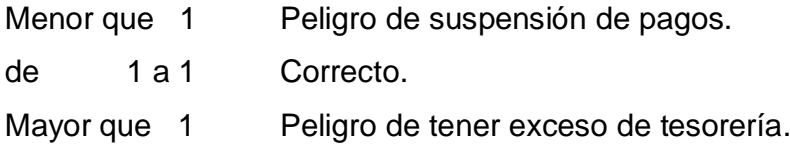

## **Solvencia.**

Mide la capacidad de solventar las deudas a corto y largo plazo con terceros.

$$
Solvencia = \frac{Active\ Total}{Pasivo\ Total} \quad \{Vecess\}
$$

- $\frac{1}{2}$  Menor 1 Peligro de no poder solventar las deudas.
- $\frac{1}{2}$  Entre 1 v 2 Correcto.
- $\frac{1}{2}$  Mayor 2 Peligro de tener ociosos.

## **Razones de administración de activos:**

Estos ratios determinan la rapidez con que ciertos activos se pueden convertir en efectivo. Además proporcionan información respecto a la eficiencia con que la empresa utiliza sus activos.

Expresan eficiencia operativa, miden la efectividad con que la entidad emplea los recursos que dispone. En estos intervienen comparaciones entre el nivel de ventas y la inversión de las distintas cuentas del activo. Clasifican como razones de actividad las siguientes: **Ciclo de Cobro.**

Indica el plazo promedio de tiempo que una empresa debe esperar para recibir el pago de efectivo después de hacer una venta.

$$
CC = \frac{Cuentes \ y Efectos por Cobra}{Ventas} \bullet días del período \ {Días}
$$

Si el ciclo es menor o igual a 30 días es correcto.

Si el ciclo es mayor a 30 días es deficiente.

## **Ciclo de Pago.**

Indica el plazo promedio de tiempo que una empresa debe esperar para hacer el pago de efectivo después de realizar una compra.

CP = 
$$
\frac{Cuentas y Efectos por Pagar}{Costo de Ventas} \cdot \text{días del período} \{Días\}
$$

٠ Si el ciclo es menor o igual a 30 días es correcto.

里 Si el ciclo es mayor a 30 días es deficiente.

**Ciclo de Inventarios.**

Muestra el número de veces que las existencias de inventario rotan en un período, es decir el tiempo total que la entidad necesita para que los inventarios sean transferidos en cuentas por cobrar y efectivo.

Es de significar que un exceso de inventario conlleva a altos costos de almacenamiento y el riesgo de que estos se conviertan en obsoletos, un bajo nivel de inventario, por otra parte puede ocasionar pérdida de clientes por la carencia de mercancías, por lo que se recomienda que el inventario se mantenga en constante movimiento, y que sea solo el necesario para cubrir la demanda.

$$
Cl = \frac{Inventario promedio}{Ventas netas} \bullet \text{ días del período} \{Días\}
$$

90 días e inferior al período precedente.

**Rotación de Inventarios.**

Expresa las veces que los inventarios se han convertido en dinero.

$$
RI = \frac{Ventas netas}{Inventario promedio} \quad \{Veces\}
$$

- $\frac{1}{2}$  > 9 veces Rotación aceptable.
- $\frac{1}{2}$  < 9 veces Deficiente rotación de inventarios.

**Rotación de Activo Circulante.**

Expresa las veces que las ventas netas cubren el activo circulante, o sea, cuántos pesos se generaron de ventas por cada peso de activo circulante.

$$
RAC = \frac{Ventas netas}{Activos Circulantes} \quad \{Vecess\}
$$

Mientras más alto sea mejor, ya que refleja que la dirección ha utilizado con eficacia al circulante.

#### **Rotación de Activo fijo.**

Expresa las veces que las ventas netas cubren el activo fijo, o sea, cuántos pesos se generaron de ventas por cada peso de activo fijo.

$$
RAF = \frac{Ventas}{Activos Fijos} \quad \{Veces\}
$$

- **↓ 3 veces Correcto**
- $\frac{4}{1}$  < 3 veces Poca venta de acuerdo a la inversión de activos totales que se realizó.

## **Rotación de Activo Total.**

Expresa las veces que las ventas netas cubren el activo total, o sea, cuántos pesos se generaron de ventas por cada peso de activo total.

RAT = 
$$
\frac{Ventas}{Activos Totales}
$$
 {Veces}

- $\frac{1}{2}$  3 veces Correcto
- $\frac{4}{1}$  < 3 veces Poca venta de acuerdo a la inversión de activos totales que se realizó.

**Razones de Administración de deudas o Apalancamiento:**

Se utilizan para diagnosticar la deuda que tiene la empresa, así como para comprobar hasta que punto se obtiene el beneficio suficiente para soportar la carga financiera. Mide el grado en el cual la empresa ha sido financiada mediante deudas.

# **Endeudamiento.**

Expresa en que medidas las deudas están financiando la inversión en activos de la entidad.

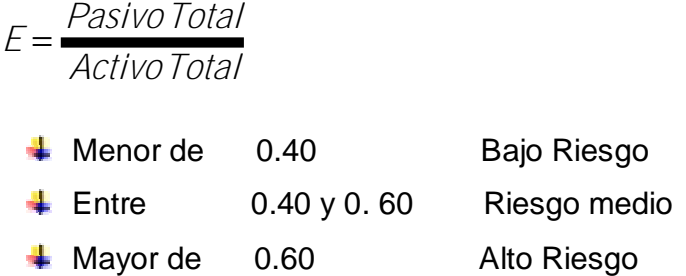

# **Autonomía.**

Expresa lo que representa el financiamiento propio del activo total.

A=
$$
A = \frac{Patrimonio Total}{Activo Total}
$$

 $\overline{\phantom{1}}$  Entre 0.70 y 1.15

También se propone realizar el análisis de los flujos de efectivo teniendo en cuenta todas las entradas y salidas del efectivo en la entidad.

**2.3.1 Análisis de los resultados.**

**Equilibrio financiero.**

La autora considera que es importante demostrar, para comenzar los análisis, el por ciento de incidencia que tienen las cuentas dentro de los Estados Financieros, a continuación se exponen los resultados.

**Tabla 1 Por ciento de incidencia de las cuentas dentro de las partidas del estado financiero**.

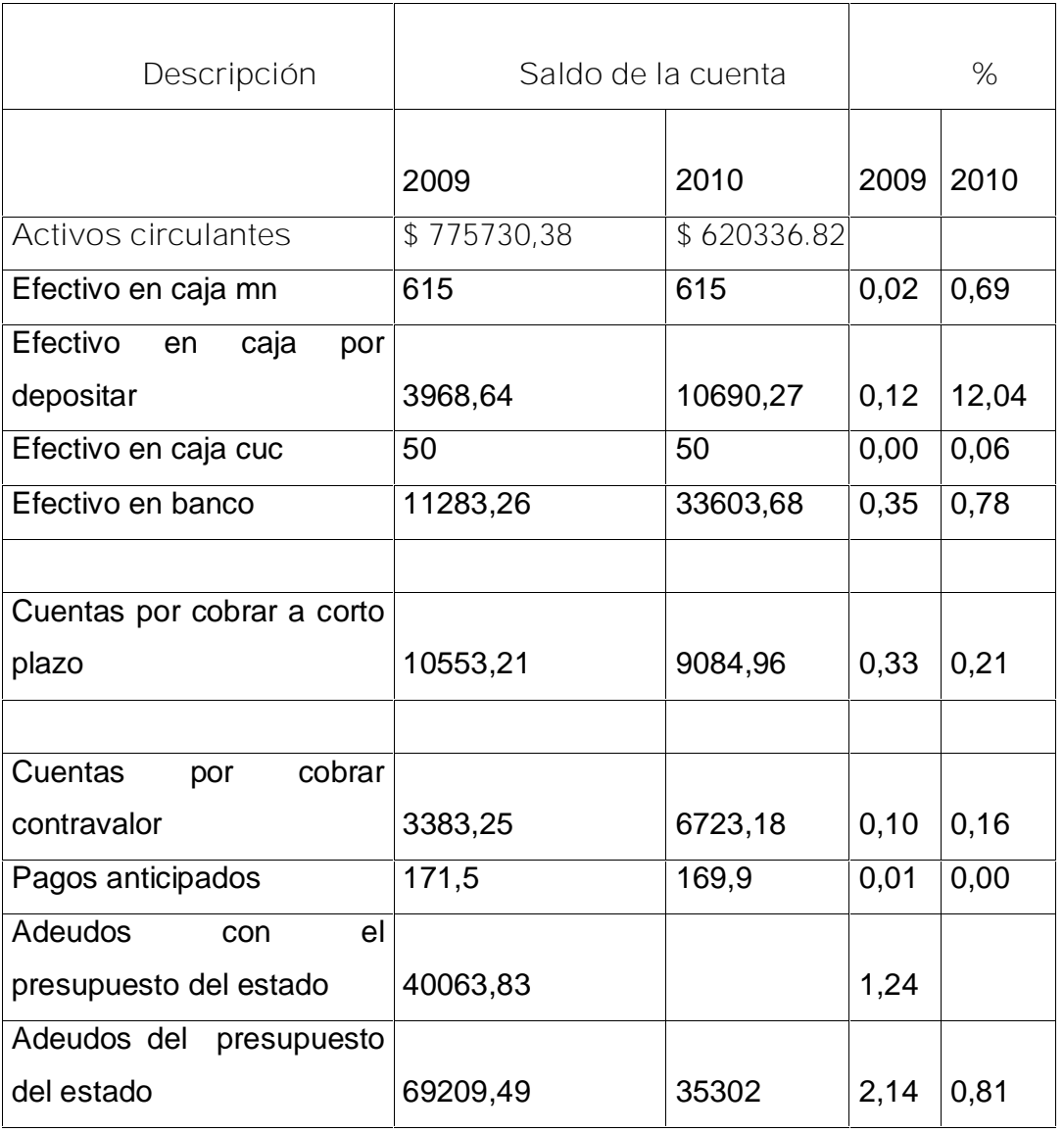

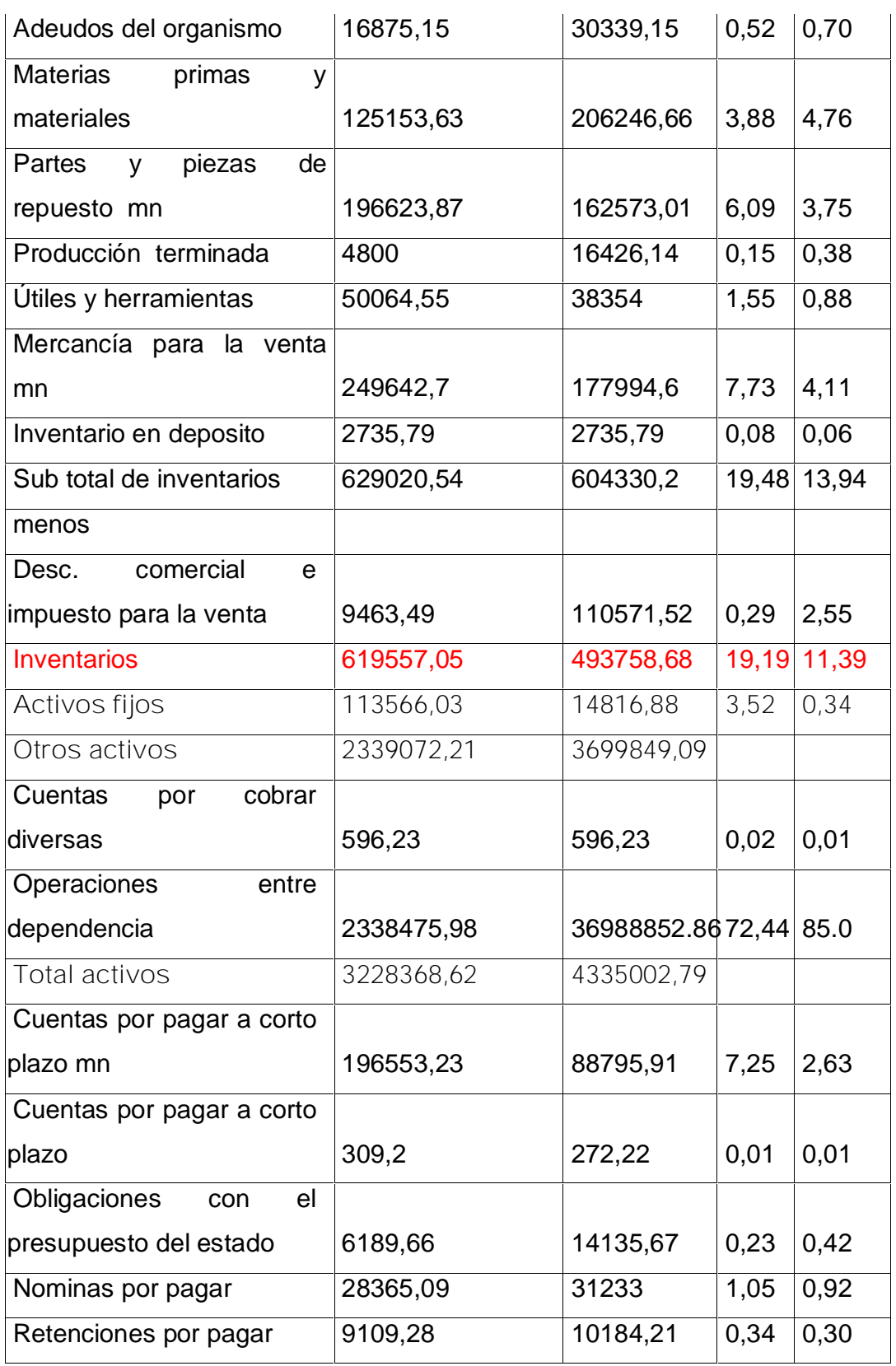

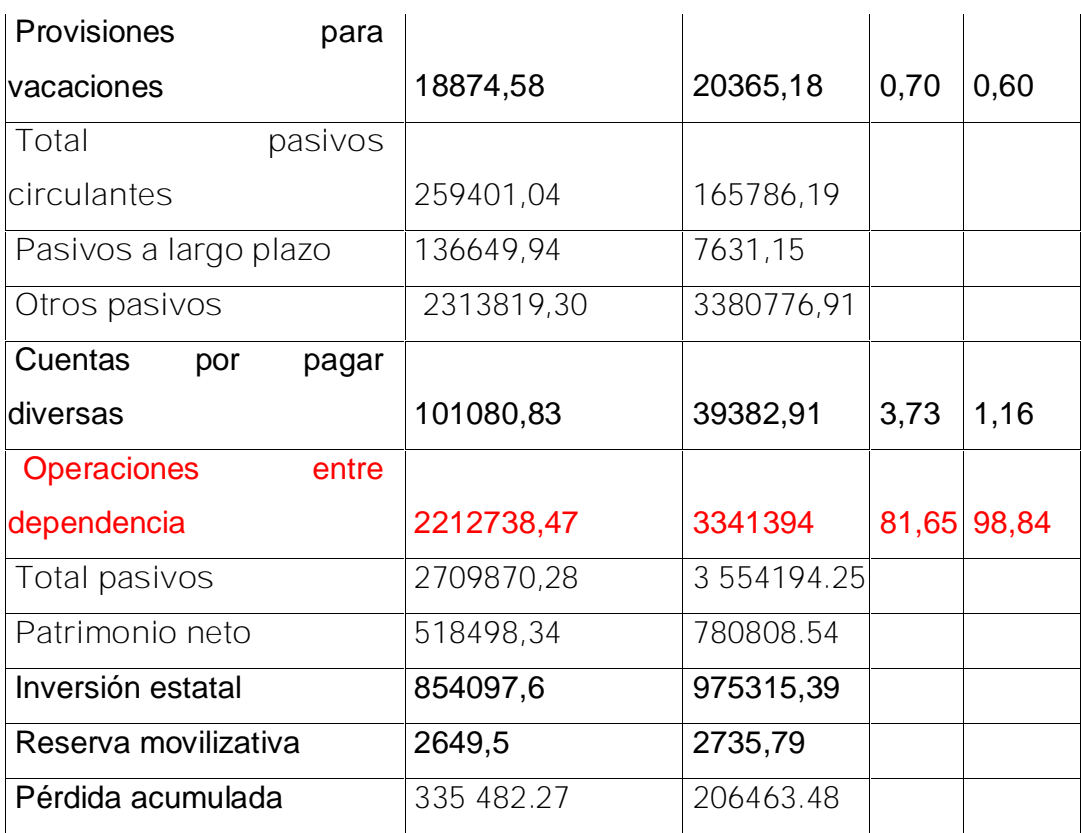

**Fuente: Elaboración propia.**

En el caso de los activos la cuenta que más significación tiene dentro del mismo, en el año 2009 es operaciones entre dependencia con un 72% de incidencia y un 85% en el 2010, seguidos de los inventarios, con un 19% y 11% en el 2009 y 2010 respectivamente. Esta situación con los inventarios se viene manifestando en la entidad desde hace varios años, dado por la cantidad de inventarios de lento movimiento que no han sido declarados ocioso, dichos inventarios están cargados casi en su totalidad por la ropa reciclada en moneda nacional, abarrotada en las tiendas sin salida en las ventas, la ropa no tienen la calidad requerida, está fuera de moda y los clientes no la compran.

En ambos períodos el comportamiento es similar, el saldo de las cuentas de operaciones entre dependencia, tienen un valor importante, esta cuenta se utiliza en la entidad para traspasar mercancías de una unidad a otra y hacia la Empresa Provincial, transferencias internas de mercancías y la cuenta SKROW

En el gráfico que se muestra a continuación se puede observar la incidencia de cada elemento en el Activo Total.

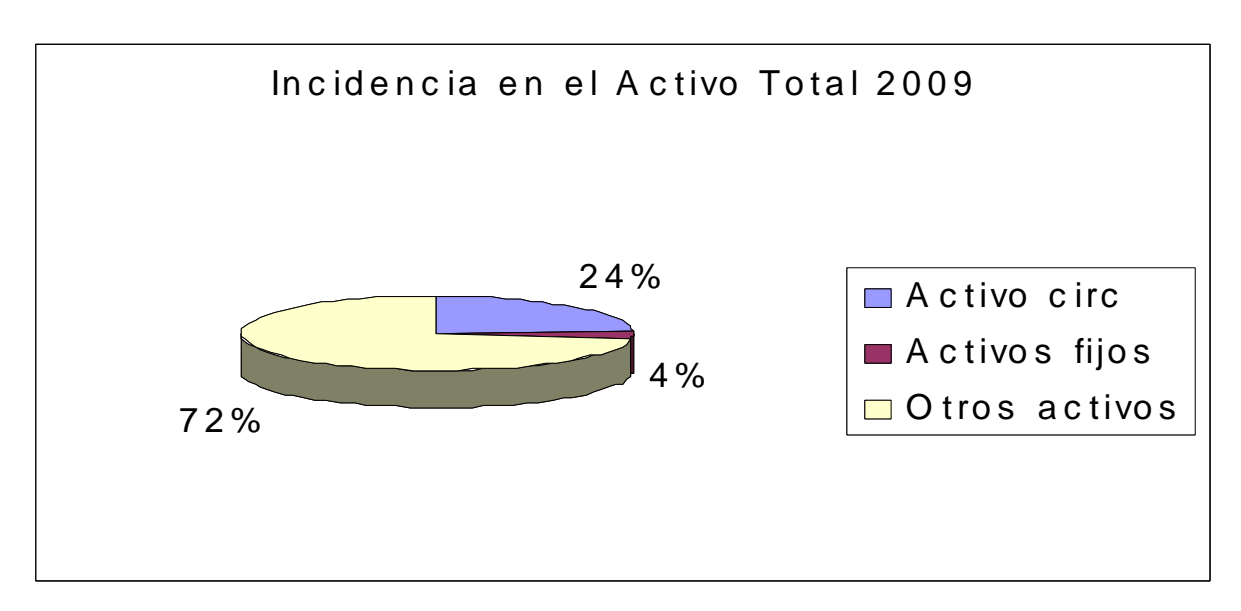

Figura 1: Representación gráfica de incidencia en el Activo año 2009.

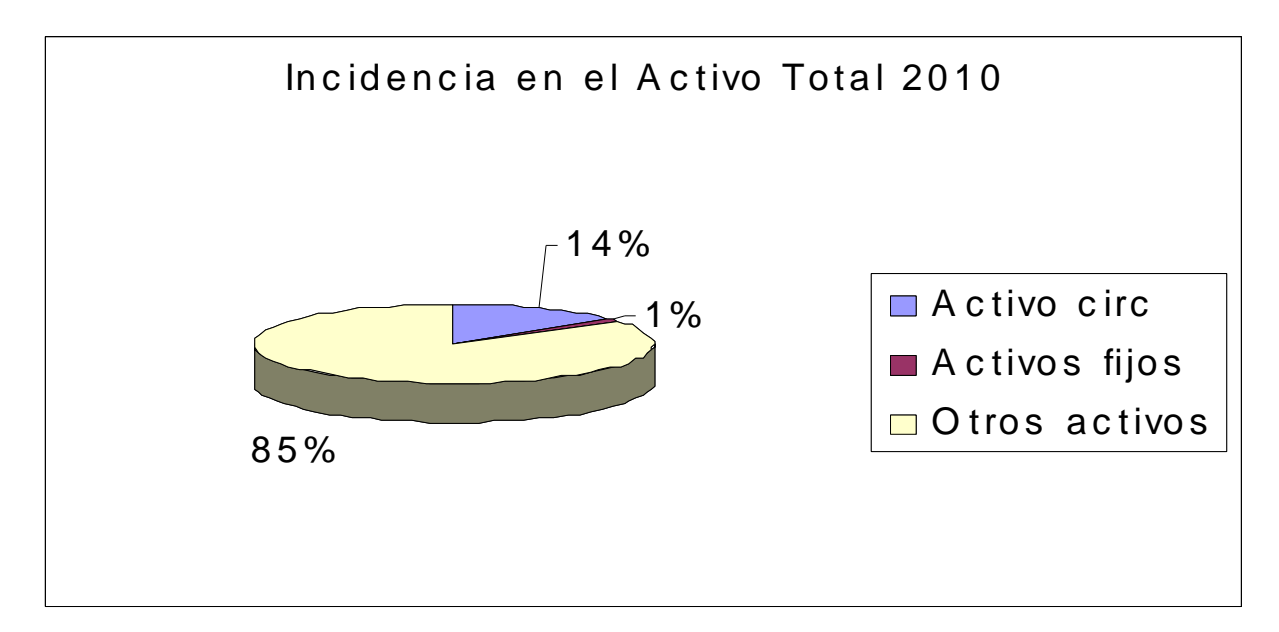

Figura 2: Representación gráfica de incidencia en el Activo año 2010.

En el caso del Pasivo la representación gráfica de las incidencias es la siguiente.

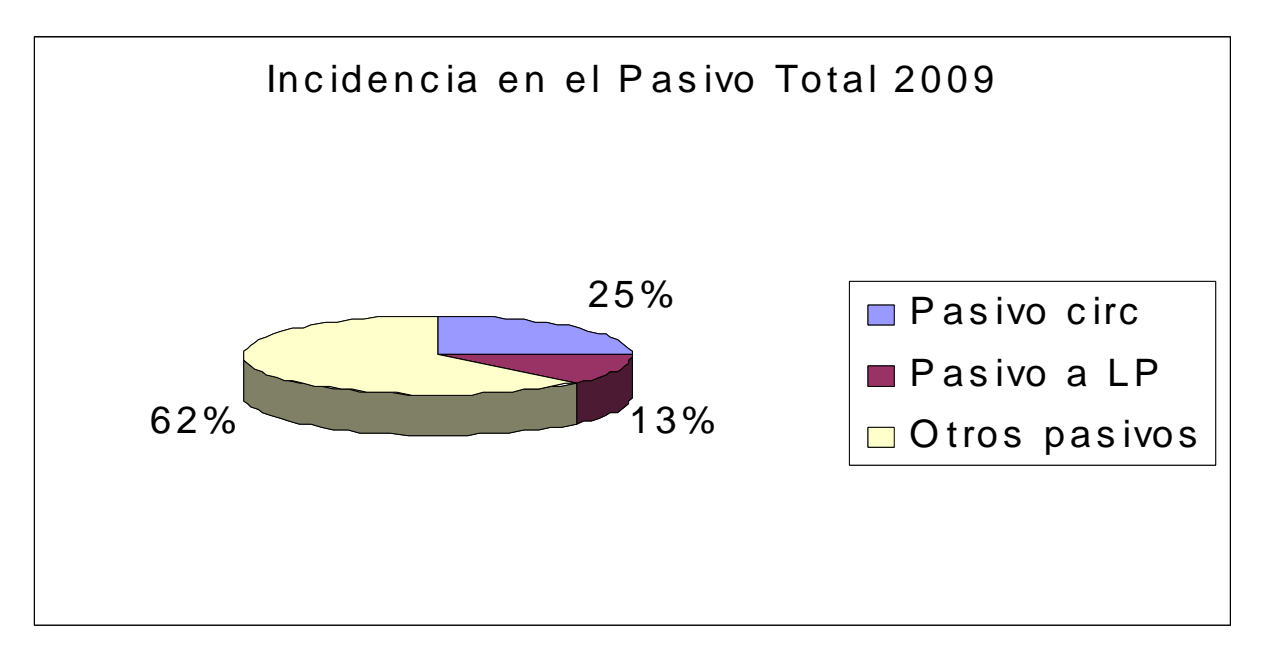

Figura 3: Representación gráfica de la incidencia en el Pasivo año 2009.

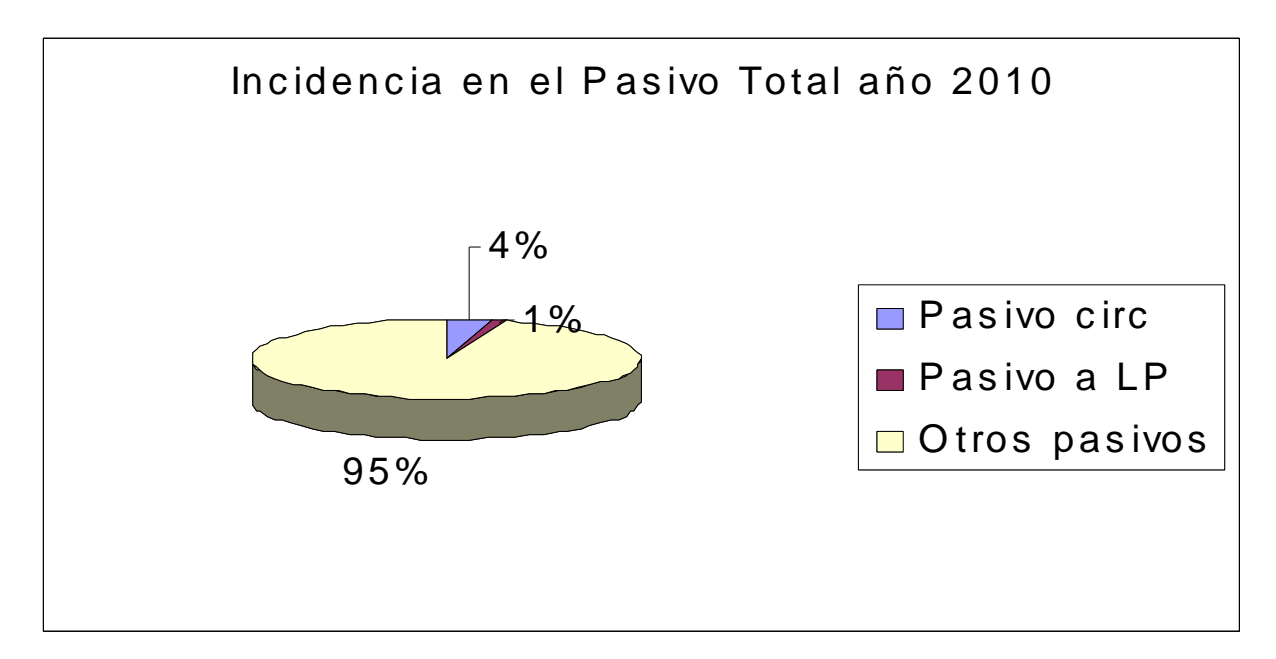

Figura 4: Representación gráfica de la incidencia en el Pasivo año 2010.

En ambos períodos la incidencia mayor está en Otros Activos y Otros Pasivos.

Esta incidencia no pudo profundizarse por falta de datos en los registros que permitieran conocer la naturaleza de esos resultados, de lo cual se deduce que está dado por la falta de control y el desconocimiento de los recursos financieros de la entidad.

Luego de conocer lo estructurado en los Estados Financieros se continúa con el análisis objeto de la investigación.

Para el desarrollo de este tópico se utilizó el **anexo 5**, donde se comprobó si la empresa fue capaz de satisfacer sus deudas y obligaciones a sus respectivos vencimientos, para ello se determinó el equilibrio financiero, donde tiene que cumplirse lo siguiente:

> 4 Activo Circulante mayor que el Pasivo Circulante, representa que existe liquidez.

> 4 Activo Total mayor que el Pasivo Total, representa que la empresa tiene solvencia.

**Tabla número 2: Equilibrio financiero.**

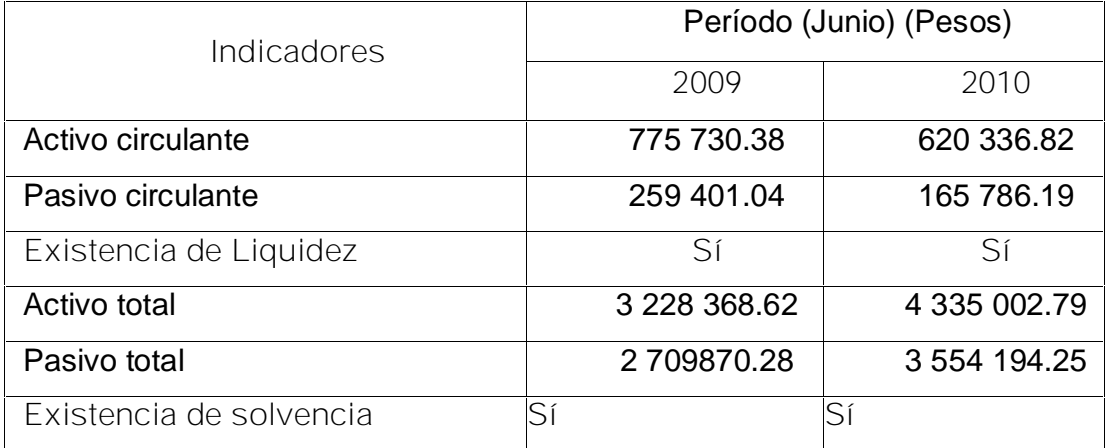

**Fuente: Estados de situación 2009 y 2010**

Como se puede apreciar en la tabla 2 en el período 2009 y 2010 la empresa contó con equilibrio financiero, y presentó liquidez y solvencia por lo tanto tiene equilibrio financiero ya que los dos indicadores se cumplieron siendo el activo circulante y activo total mayores que el pasivo circulante y el pasivo total respectivamente.

**2.4 Análisis de las Razones de Liquidez.**

Después de haber analizado si la empresa presentó equilibrio financiero en ambos período se procede a realizar el análisis de los ratios o razones financieras.

**Liquidez General o Razón Circulante.**

$$
LG = \frac{Active Circulate}{Passivo Circulante} \{Vecess\}
$$

**Tabla 3. Razón de Liquidez general o Razón circulante.**

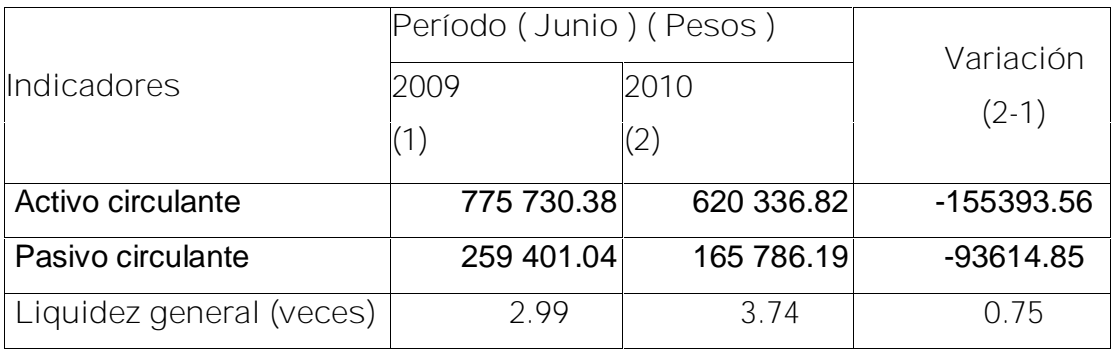

**Fuente: Estados de situación 2009 y 2010.**

Como se aprecia en la tabla 3, en el año 2009 esta empresa disponía de 2.99 pesos por cada peso de deuda a corto plazo, situación aparentemente favorable si lo comparamos con los estándares para este ratio que es de 1.00 pesos, en el año 2010 el índice de liquidez general aumenta a 3.74 pesos, el autor considera que la entidad tiene exceso de activos líquidos.

Las variaciones que han provocado este incremento de la razón de liquidez general están dadas porque:

El activo circulante disminuye en \$ 155 393.56 pesos.

El pasivo circulante decrece en \$ 93 614.85 pesos.

No obstante a que ambas partidas disminuyen, en el 2010 el pasivo disminuye aún más lo que incide directamente en los resultados de la liquidez.

Es preciso señalar que el mayor peso específico dentro del activo circulante lo ocupan los inventarios, constituyendo las existencias, que son dentro del activo circulante las partidas menos líquidas, lo que puede provocar que la unidad no pueda hacer frente a sus pagos a corto plazo.

**Liquidez Inmediata o Razón Ácida.**

$$
LI = \frac{Active Circulante - Inventarios}{Passivo Circulante} \{Vecess\}
$$

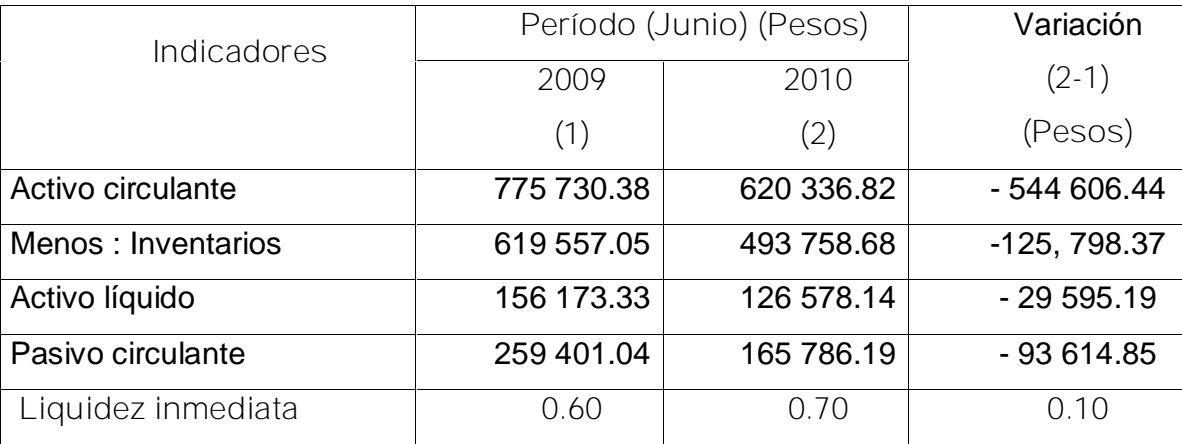

**Tabla 4 Razón de Liquidez inmediata o razón ácida.**

**Fuente: Estados de situación 2009 y 2010**

En la tabla 4 se puede ver que en el año 2009 la entidad presenta una liquidez inmediata de 0.60 con un incremento poco significativo de 0.10 pesos más por cada peso de deuda a corto plazo entre los recursos más líquidos, considerándose este indicador como desfavorable para el período analizado en los dos años, ya que la entidad no es capaz de cubrir su deuda a corto plazo lo que evidencia que la dirección debe tomar decisiones que contribuyan a una mejor administración de sus recursos líquidos, en este caso se corrobora la idea de que los inventarios paralizados están afectando la situación económica de la entidad.

El incremento de de 0.10 pesos está dado por la disminución del pasivo circulante en 93 614.85 pesos y la disminución del activo en menor escala.

**Solvencia.**

$$
Solvencia = \frac{Active\ Total}{Pasivo\ Total} \quad \{Vecess\}
$$

**Tabla 5. Razón de solvencia.**

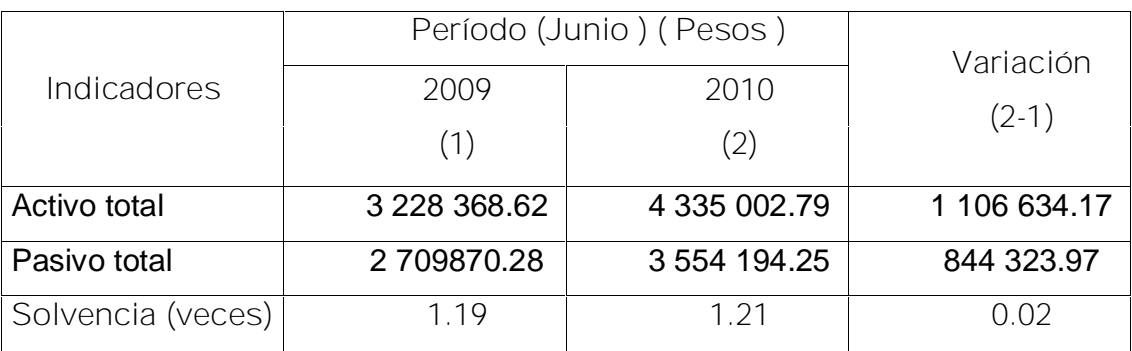

**Fuente: Estados de Situación 2009 y 2010**

En la tabla 5 se puede apreciar que en el año 2009 esta entidad disponía de 1.19 pesos por cada peso de deuda, existiendo un ligero incremento en el año 2010 donde éste ratio alcanza el valor de 1.21, se encuentra dentro de los rangos admisibles.

**Análisis de la Razón de Tesorería**

$$
Tesorería = \frac{Efectivo}{Pasivo Circulante} \quad \{Veces\}
$$

**Tabla 6 Razón de Tesorería**

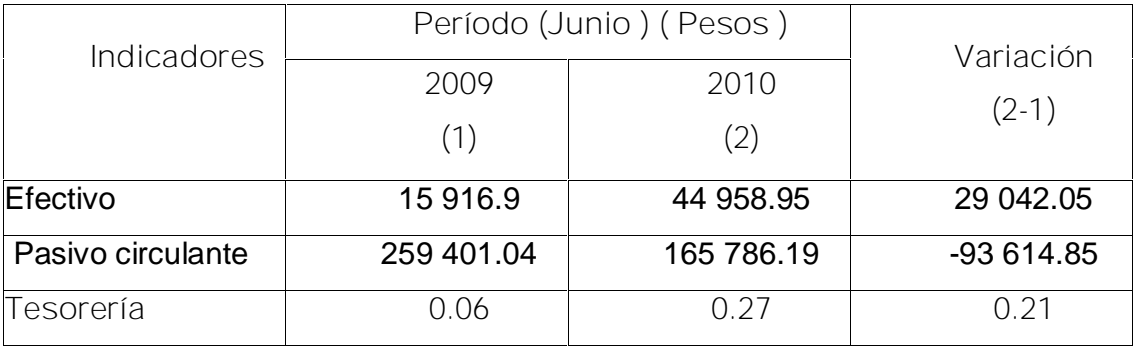

**Fuente: Estados de situación 2009 y 2010**

En la tabla 6 se puede apreciar que el año 2010 tiene un ligero incremento al compararlo con el 2009, incidiendo en este aumento el incremento que presenta el efectivo en 29042.05 pesos y el decrecimiento del pasivo circulante en 93 614.85 pesos producto de la amortización de los créditos concedidos a la entidad, pero en ambos casos esta razón es desfavorable porque se encuentra por debajo del rango óptimo establecido para el sector, pues solo se cuenta con 0.06 pesos de efectivo por cada peso de deuda.

**2.5 Análisis de las Razones de Administración de Activos.**

**Ciclo de Cobro.**

$$
CC = \frac{Cuentes \ y Efectos por Cobra}{Ventas} \bullet días del período \ {Días}
$$

**Tabla 7 Ciclo de cobro.**

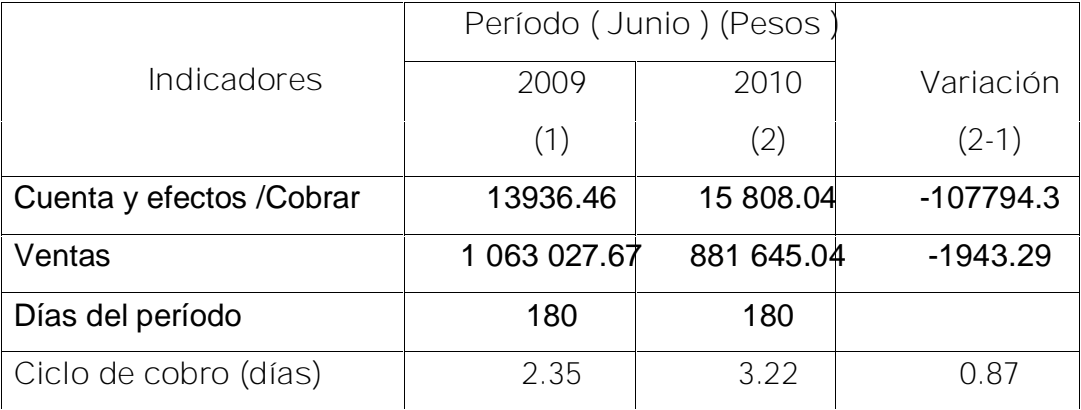

**Fuente: Estados de situación 2009-2010**

En la tabla 7 se aprecia que en el 2010 el ciclo de cobro creció en 0.87 días

En comparación con el año 2009, en los dos períodos analizados el ciclo de cobro está por debajo de los 30 días establecidos para el sector, producto a que las ventas aumentaron más que las cuentas por cobrar, esto demuestra que la entidad está cobrando rápidamente sus cuentas pendientes.

A continuación mostramos el análisis por edades de las cuentas por cobrar a corto plazo que figuran en la Tabla 8 y Tabla 9 correspondientes a los años 2009 y 2010, respectivamente.

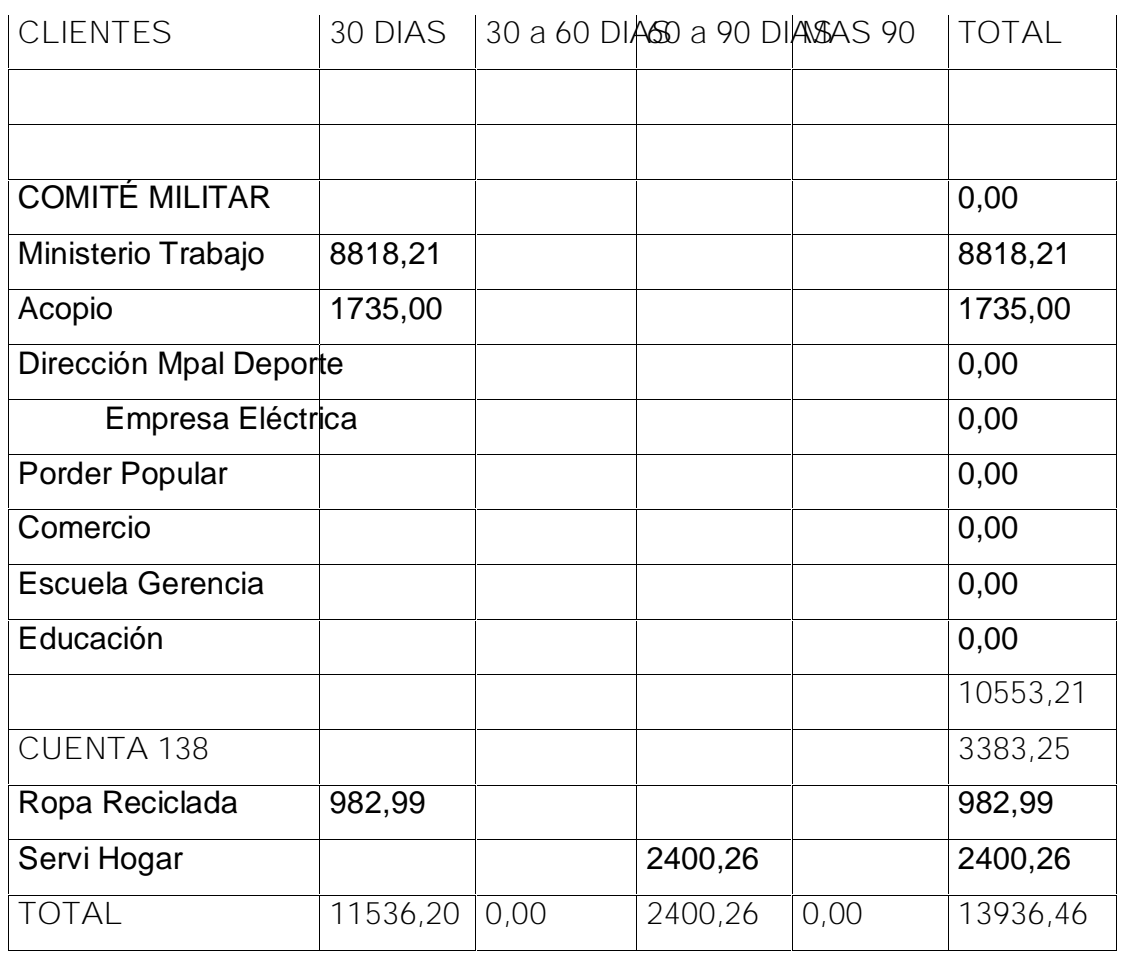

**Tabla 8 Cuentas por Cobrar por Edades 2009.**

**Tabla 9 Cuentas por Cobrar por Edades 2010**

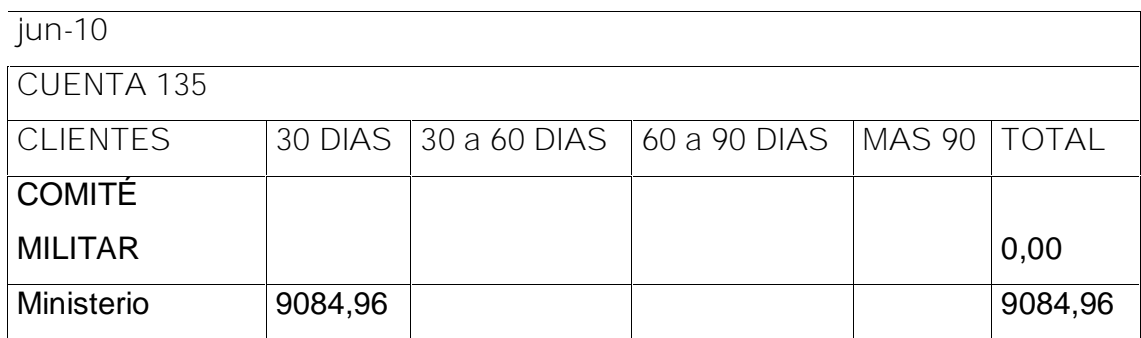

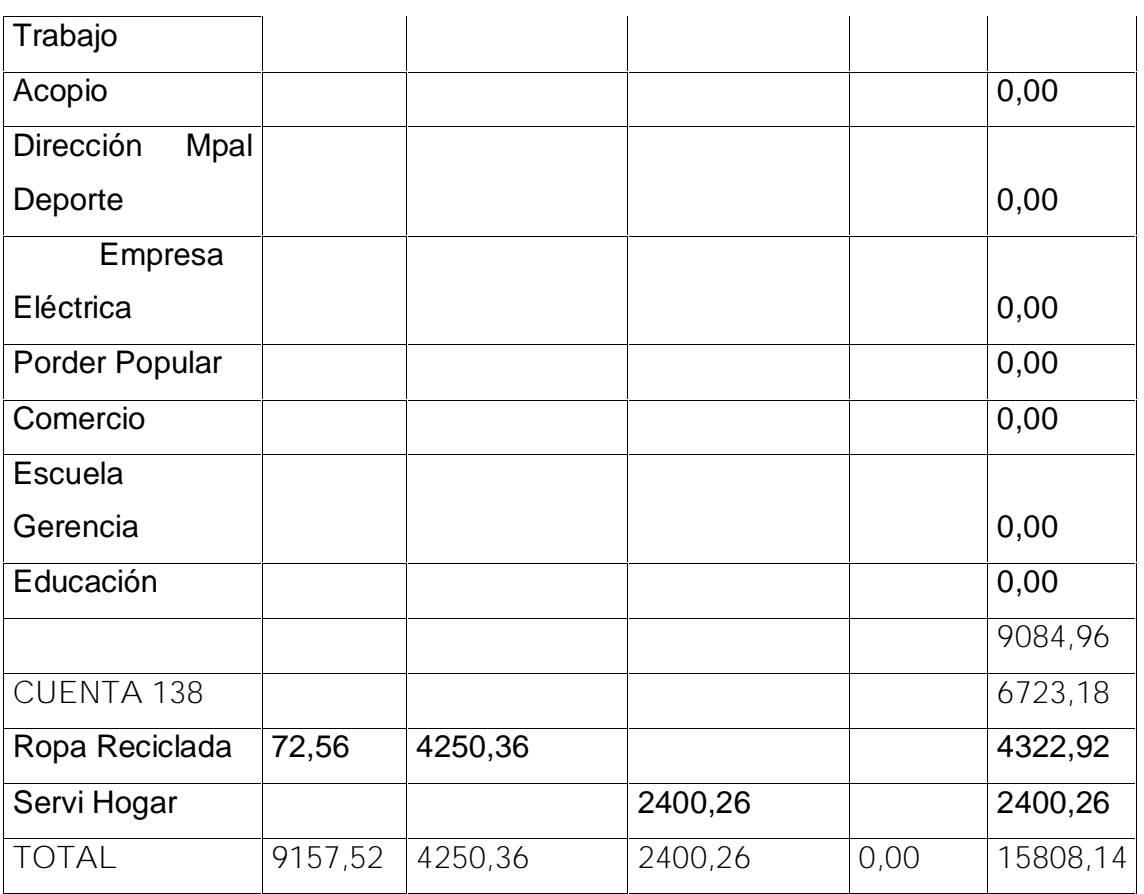

Como se observa en la Tabla 8 y 9 la Entidad tiene una buena gestión de cobros ya que no presenta cobros fuera de término. Sin embargo es preciso señalar que no existe documento oficial sobre las contrataciones y las formas de cobro ni se concilian con los clientes.

**Ciclo de Pago.**

$$
CP = \frac{Cuentes \ y Efectos por Pagar}{Costo de Ventas} \bullet días del período \ {Días}
$$

**Tabla 10 Ciclo de pago.**

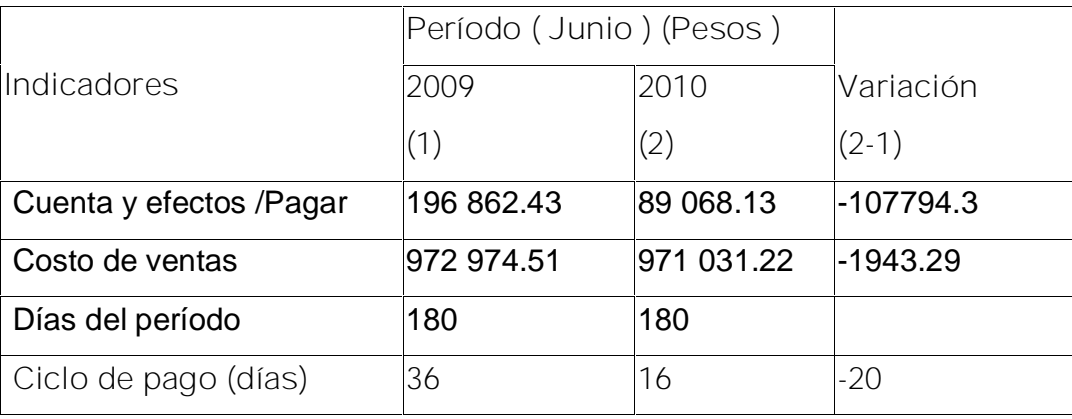

**Fuente: Estados de Situación y de Resultados 2009 y 2010**

En esta tabla número 10 se demuestra que la entidad no tiene dificultades con las cuentas por pagar en el año 2010 ya que está en 16 días, el año 2009 tenía un resultado un poco más desfavorable pero solo con respecto al año 2010, porque pagan las mercancías en 36 días.

**Tabla 11 Cuentas por Pagar por Edades.2009**

| jun-09 |                                                                    |              |  |      |      |           |
|--------|--------------------------------------------------------------------|--------------|--|------|------|-----------|
|        | CUENTARROVEEDORES 30 DIAS 30 A 60 DIAS60 A 90 DIASMAS 90 DIASTOTAL |              |  |      |      |           |
|        |                                                                    |              |  |      |      |           |
| 406    | <b>UNIVERSAL</b>                                                   | 196553,23    |  |      |      | 196553,23 |
| 409    | <b>CAI Uruguay</b>                                                 |              |  |      |      | 0,00      |
|        | <b>ATM</b>                                                         | 309,20       |  |      |      | 309,20    |
|        | Emp. Transminaz                                                    |              |  |      |      | 0,00      |
|        | Consultoria Jurídica                                               |              |  |      |      | 0,00      |
|        |                                                                    |              |  |      |      |           |
|        | <b>TOTAL</b>                                                       | 196862,40,00 |  | 0,00 | 0,00 | 196862,43 |

**Fuente: Estados de situación y de resultados 2009 y 2010**

**Tabla 12 Cuentas por Pagar por Edades.2010**

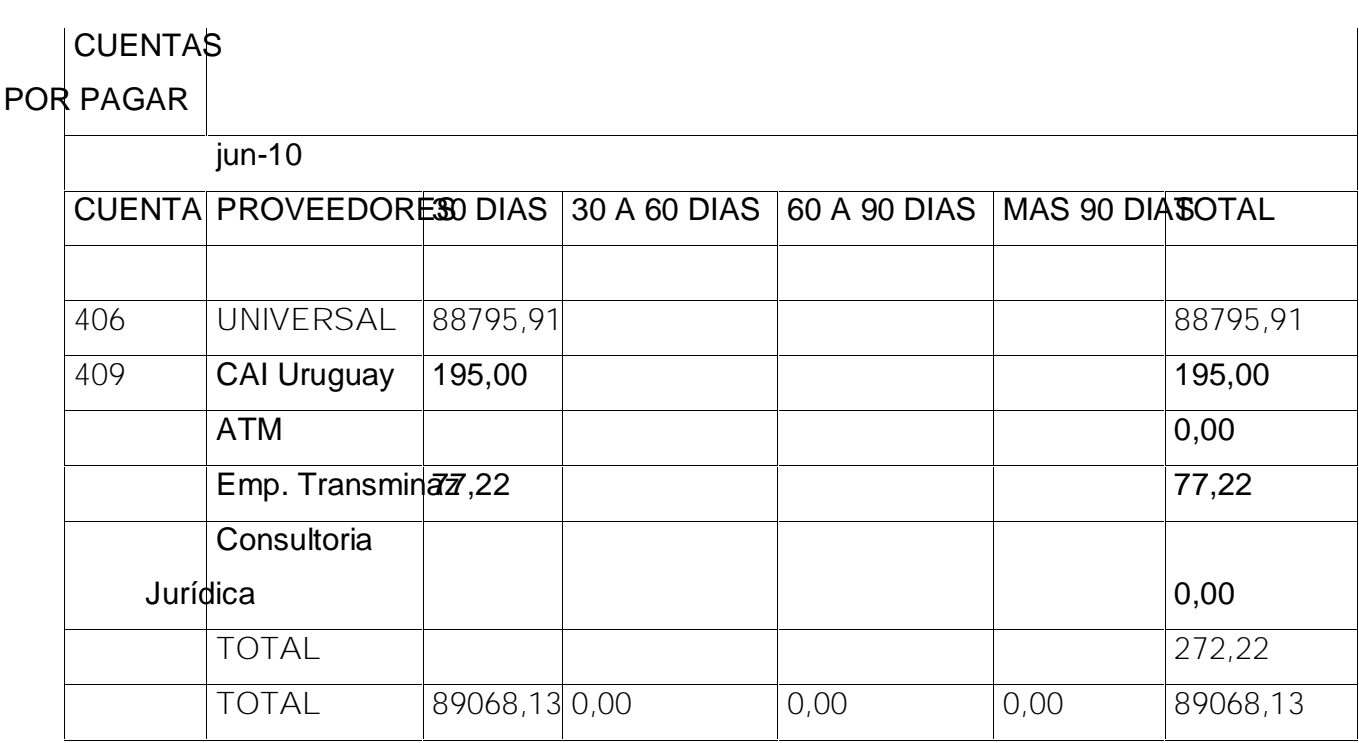

**Fuente: Estados de situación y de resultados 2009 y 2010**

Las cuentas por pagar están en los términos establecidos, como lo muestra el análisis de ellas por edades en ambos años, aunque en el 2010 tiene un decrecimiento de 107794.30 por no realizar compra de ropas recicladas.

**Ciclo de Inventario.**

$$
Cl = \frac{Inventario promedio}{Ventas netas} \bullet \text{ días del período} \{Dias\}
$$

**Tabla 13 Ciclo de inventarios.**

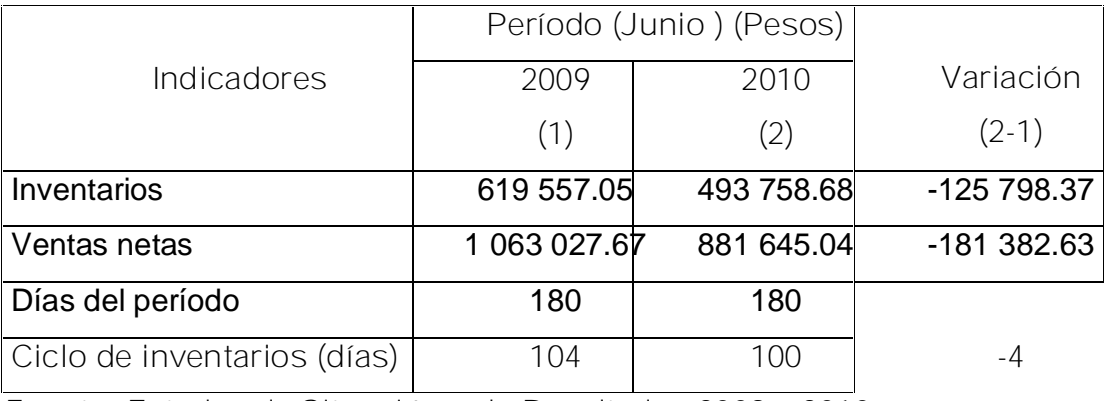

**Fuente: Estados de Situación y de Resultados 2009 y 2010**

En la tabla 13 se puede ver que el 2010 tuvo un mejor ciclo de inventario que el 2009, es decir cuenta con 4 días menos para convertir sus inventarios en dinero. Esto está motivado por la disminución de las ventas y de los inventarios.

**Rotación de Inventarios.**

{*Veces*} *Inventario promedio Ventas netas*  $RI =$ 

**Tabla 14 Rotación de inventarios.**

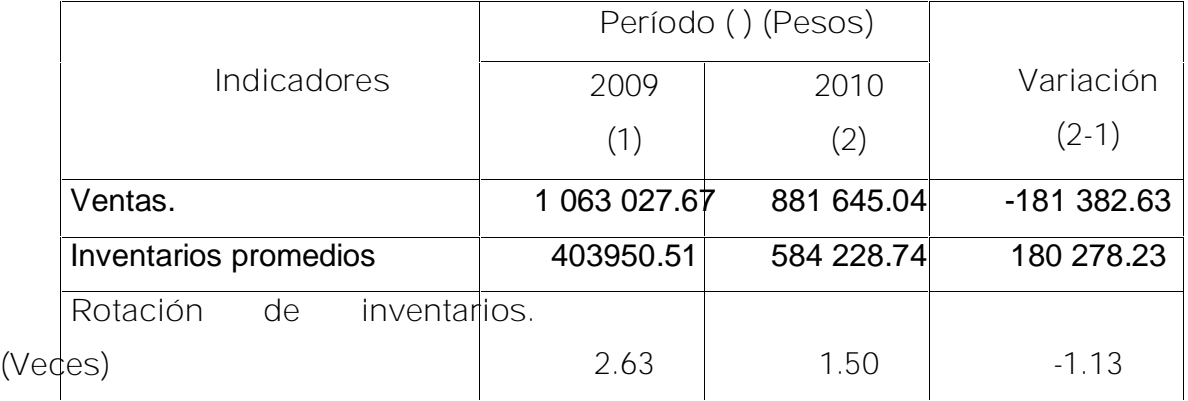

**Fuente: Estados de situación y de resultados 2009 y 2010**

La empresa tuvo mejor rotación en el 2009 con respecto al 2010 al crecer más las ventas que los inventarios, es decir los inventarios rotaron 1.13 veces menos que en el año anterior contando con más de 1.50 pesos de ventas para cubrir cada peso de inventario en cada uno de los períodos. A pesar de tener gran cantidad de inventarios su rotación no es suficiente, rota muy poco en el semestre analizado, lo que corrobora la gran cantidad de inventarios que no llegan a venderse y se convierten en lento movimiento.

**Rotación de Activos Circulantes.**

$$
RAC = \frac{Ventas netas}{Activos Circulantes} \quad \{Vecess\}
$$

**Tabla 15 Rotación de activos circulantes.**

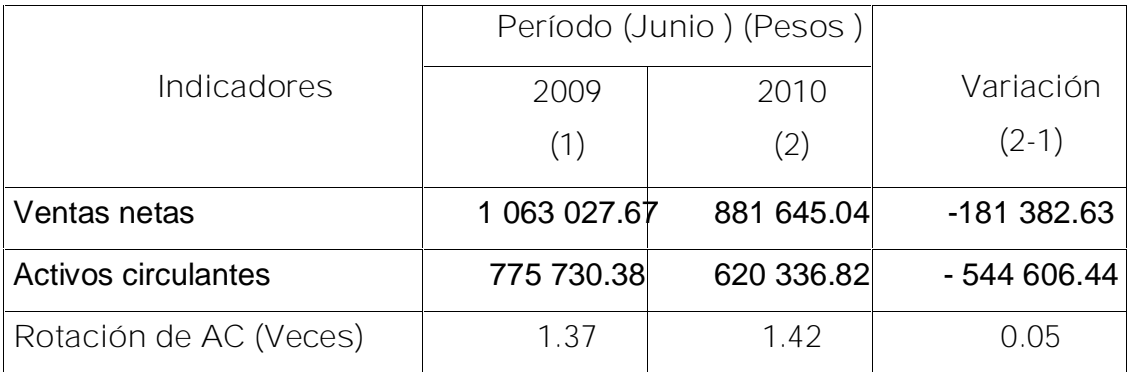

**Fuente: Estados de situación y de resultados 2009 y 2010**

En la tabla 15 se aprecia que el activo circulante en el año 2009 rotó 1.37 veces y que para el 2010 aumentó hasta 1.42, en esto incide que hubo más incremento de ventas que de activos circulantes. La entidad disminuyó las ventas pero también disminuyeron sus activos circulantes.

**Rotación de Activos Fijos.**

$$
RAF = \frac{Ventas}{Activos Fijos} \quad \{Veces\}
$$

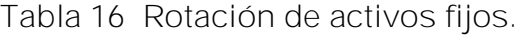

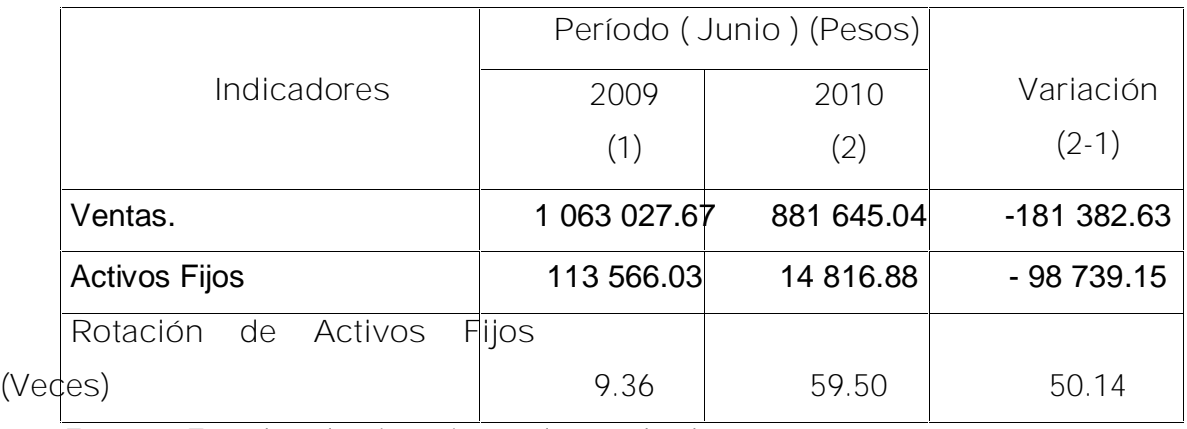

**Fuente: Estados de situación y de resultados 2009 y 2010**

En la tabla 16 se puede apreciar que existe una disminución considerable de de los activos fijos y los especialistas de la entidad no saben dar respuestas de lo que sucedió con dichos activos, por lo tanto no se puede emitir un criterio real de la situación

**Rotación de Activos Totales.**

RAT = 
$$
\frac{Ventas}{Activos Totales}
$$
 {Veces}

**Tabla 17 Rotación de activos totales.**

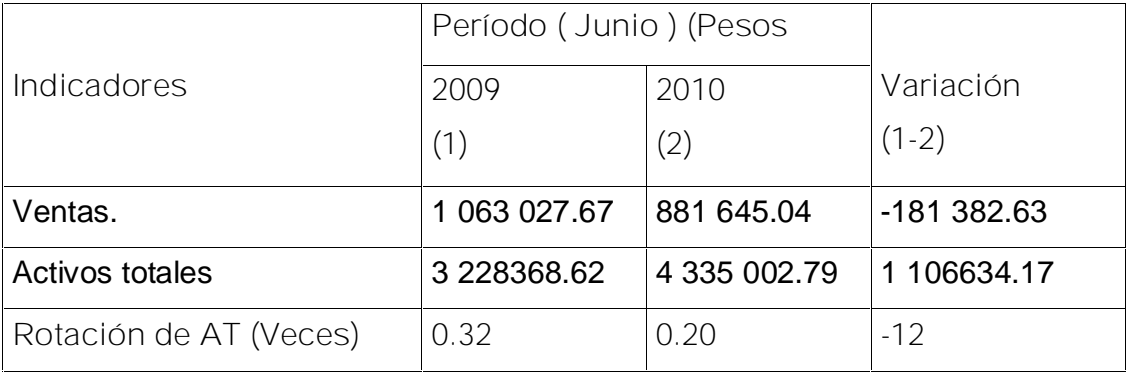

**Fuente: Estados de Situación y de Resultados 2009 y 2010**

En la tabla 17 se puede apreciar que el 2009 tuvo un poco mejor rotación de activos totales que el 2010 por lo que la empresa no está generando una cantidad suficiente de operaciones dada su inversión en activos totales. Debe aumentar más el nivel de ventas, disponer de algunos activos o realizar una combinación de ambas medidas.

Esto constituye una gran contradicción, las ventas disminuyen y los activos totales aumentan, los directivos deben tomar medidas, para que la correspondencia entre las ventas y los activos tenga una fundamentación lógica y que se analice qué es lo que incide en la desviación de este indicador, los trabajadores del área contable no tienen explicación para esto.

**2.6 Análisis de las Razones de Administración de deudas o apalancamiento.**

**Endeudamiento.**

$$
E = \frac{Passivo Total}{Active Total}
$$

**Tabla 18 Endeudamiento.**

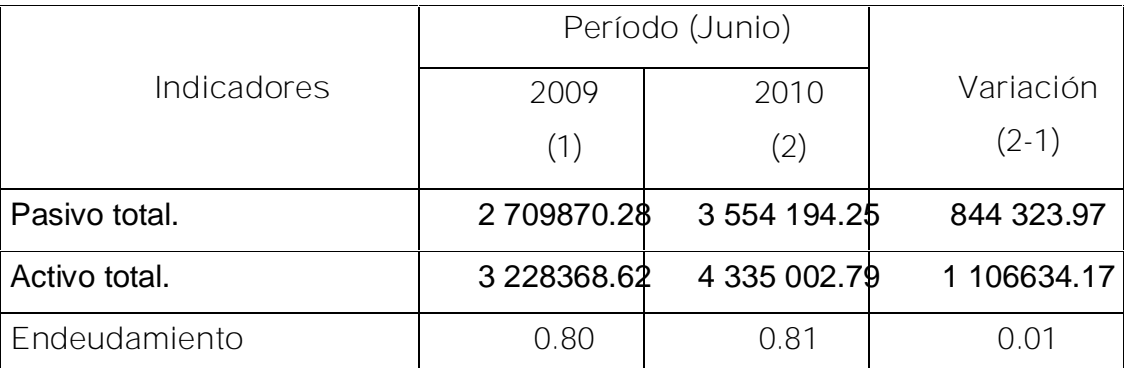

**Fuente: Estados de situación y de resultados 2009 y 2010**

La **razón de endeudamiento**, conocida también como deudas o activos, mide la proporción total de activos aportados por los acreedores de la empresa. Mientras mayor sea este, mayor será la cantidad de dinero que se debe, este indicador en ambos períodos muestra un resultado similar de 0.80 y 0.81 en los años 2009 y 2010 respectivamente, por cada peso de deuda tienen un por ciento menor para enfrentarla, se está trabajando con más del 80%

con recursos ajenos a la entidad, deben ser veladores de este resultado, pues se puede convertir en períodos venideros en resultados negativos para la entidad.

El autor considera que el análisis debe llegar hasta este paso que concluyó, los ratios de rentabilidad no se pueden calcular porque no hay utilidades en la unidad.

El flujo de caja no se pudo realizar por la falta de datos por parte de la entidad, los trabajadores plantean que no tienen los registros que amparan las entradas y salidas de efectivo a la entidad.

**Conclusiones del Capítulo.**

En el presente capítulo se ha demostrado que el procedimiento aplicado permite determinar y analizar la situación financiera de la entidad, especificando en el equilibrio financiero como parte imprescindible en los estudios financieros. En el desarrollo del mismo se ha puesto de manifiesto que la entidad presenta problemas con la liquidez inmediata pues no cuenta con el efectivo necesario para pagar las deudas en el corto plazo, las causas más significativas se relacionan seguidamente:

La entidad tiene un sistema de trabajo desorganizado.

No conoce a qué se debe la disminución de los activos fijos, ni el crecimiento de otros activos.

Están trabajando con un 80% de recursos ajenos.

Sin embargo los cobros y los pagos se manifiestan de forma favorable.

# **CONCLUSIONES**

Una vez concluida esta investigación se arriba a las siguientes conclusiones:

- Se realizó una búsqueda bibliográfica que permitió enriquecer con fundamentos teóricos los análisis realizados en cuanto a ratios financieros y de liquidez se refiere.
- Se realizó en diagnóstico donde se pudo apreciar que la entidad no aplica las técnicas y métodos para el análisis de su equilibrio financiero, mala organización del trabajo, presenta elevados volúmenes de inventarios, no conocen la naturaleza de los importes de las cuentas que incluyen los Activos Fijos, Otros activos y la capacitación del personal de área económica es deficiente.
- En el desarrollo del trabajo ha quedado validada la hipótesis, poniéndose de manifiesto que la aplicación de manera eficiente de los métodos y técnicas para el Análisis Económico Financiero demuestran los principales problemas que la entidad presenta con los ratios de endeudamiento, el de rotación de activos totales, además no existe rentabilidad por lo que no se pueden calcular estos indicadores.
### **RECOMENDACIONES**

- Que la UBE de Comercio, Gastronomía y los Servicios emplee los métodos y técnicas utilizados en el presente trabajo de diploma para que le permita mejorar el control financiero.
- Hacer un análisis profundo al final de cada período económico, de los estados de situación y resultado para determinar con claridad donde se deterioran las Razones Financieras.
- + Organizar el trabajo de forma conjunta entre los especialistas, para que la información pueda fluir de manera oportuna y veraz.
- **Incrementar las ventas y los servicios de la empresa, trabajando en la** disminución de los costos, para lograr la rentabilidad.

### *BIBLIOGRAFÍA*

- Amat, Oriol, Análisis Económico Financiero. Gestión 2000. España.
- Benítez Miranda, Miguel Angel y Miranda Dearribas, María Victoria. Contabilidad y Finanzas para la Formación de los Cuadros de Dirección, Cuba 1997.
- Bernstein, L.A. Análisis de Estados Financieros. España: Ediciones Deusto S.A. 1994.
- Bolten, Steven E.: Administración Financiera. Universidad de Houston. Editorial Limusa S>A Balderas 95, México. DF.
- Castro Ruz, Fidel. Informe Central III Congreso del Partido Comunista de Cuba. La Habana: PCC Editora Política, 1986.
- Control de Gestión. El proceso presupuestario en la empresa. Asociación Española de Contabilidad y Administración de Empresa.1999.
- La Cuba. Leyes y Decretos. Tesis y Resoluciones. La Habana: Departamento de Orientación Revolucionaria. 1976. Pág. 190.
- **La Demestre, Angela, del alt. "Análisis e Interpretación de los Estados** Financieros". II Programa de Preparación Económica para los Cuadros. Cuba.2005.
- Gitma Laurence, Fundamentos de Administración Financiera.
- Gómez Geovanny. "Administración Financiera del Capital de Trabajo". Artículo. 2003.
- González Jordán, Benjamín: Las Bases de las Finanzas Empresariales. Editorial Academia. La Habana, Cuba 2003.
- Guajardo Cantú, Gerardo: Contabilidad Financiera. Segunda Edición. México 1984.
- Guevara de la Serna, Ernesto. Comparecencia en el programa de televisión "Información Pública". Periódico Granma (La Habana) 26 de Febrero 1964.
- Guevara, Ernesto. "El hombre y la economía en el pensamiento del Che". Conferencias con los estudiantes de la facultad de tecnología". Universidad de la Habana. Mayo 1962. Pág.95.
- Kennedy; MCMULLEN, Estados Financieros, Forma, Análisis e Interpretación. México 1996. Pág. 282.
- Loring, Jaime: La Gestión Financiera, Edición DEUSTDS. A, Bilbao. España 1995.
- Ministerio de Finanzas y Precios. Resolución 294. Habana. 2005.
- **4** Moreno Joaquín, Las Finanzas de las Empresas. México 1989.
- Name Alberto. Contabilidad Superior. Cuba. 1990.
- Ralfdale Kennedy; Mc Mullen. Estado Financiero, forma, análisis e interpretación. México 1996
- **4** Resolución Económica. Quinto Congreso del Partido Comunista de Cuba. Editora Política, 1997. Pág. 14, 15.
- Rodríguez Lidia. Principios Básicos de Análisis Financiero Contable. Cuba.2002.
- Sánchez Antonio; Armentero Martha. Gestión del Costo en Logística. Evento Internacional de Contabilidad. Palacio de las Convenciones. Cuba. 2005.
- Santandeur, Elíseo: El Chequeo de la Empresa. Ediciones Gestión 2000 S.A. Primera Edición Enero 1993.
- Sito Cabó, Araceli. Contabilidad de Sociedades Mercantiles y Empresas Estatales Cubanas \\Aracelis Sito Cabó- La Habana: Comité Estatal de Finanzas. 1993.
- Tesis y Resoluciones. Primer Congreso del PCC, D.O.R del Comité Central del PCC. La Habana, 1976.
- Weston Fred J.; Copeland Thomas E. Fundamentos de Administración Financiera. Novena Edición. México 1996. Pág. 167, 215.
- Weston, J y Brigham: Fundamento de Administración Financiera, Décima Edición, Editorial MC Grauw-Hll Interamericana. México S.A, de CV. México 1996.

**ANEXO 1 ORGANIGRAMA DE LA EMPRESA.**

**DIRECCION**:

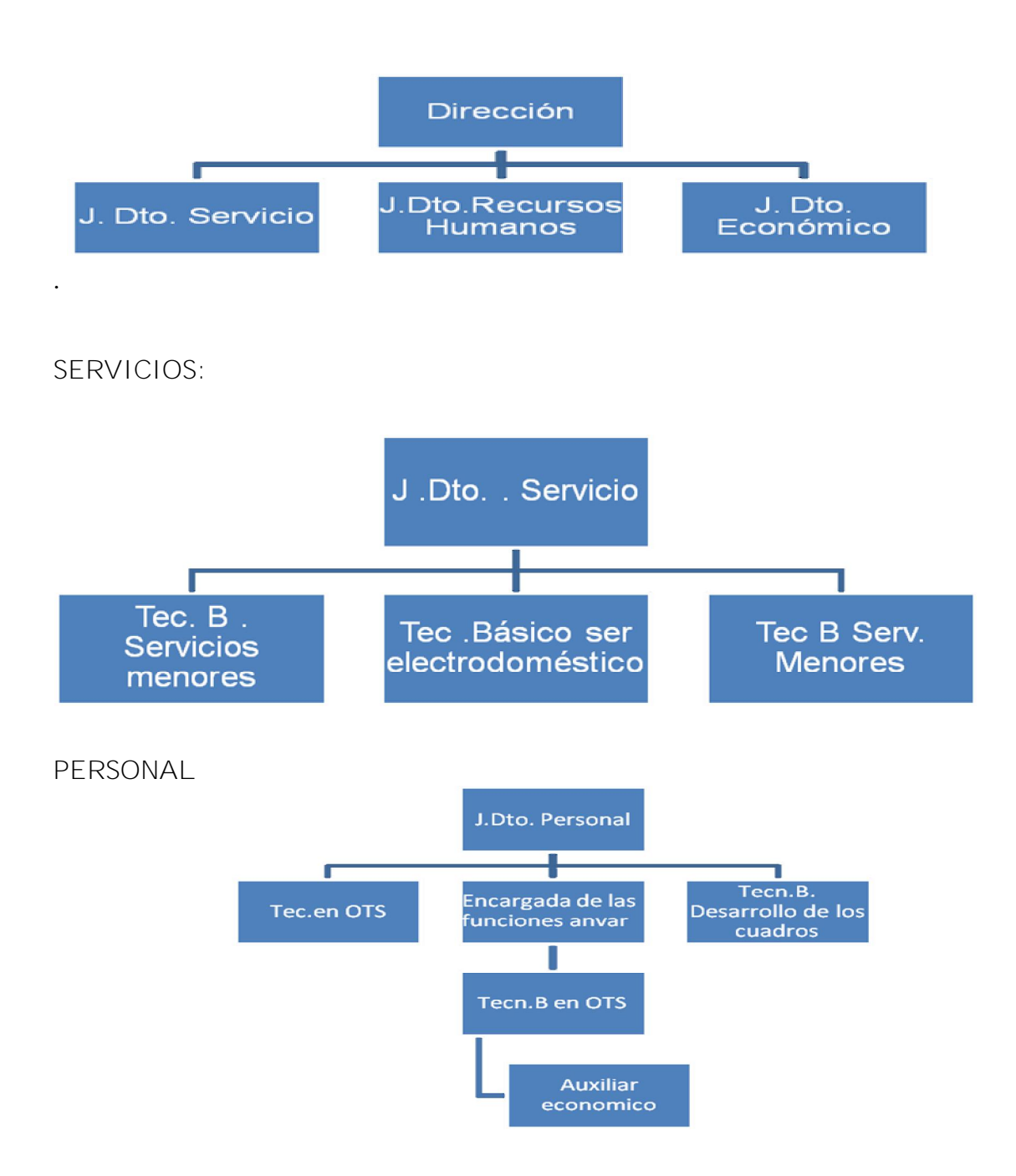

## **ECONOMIA:**

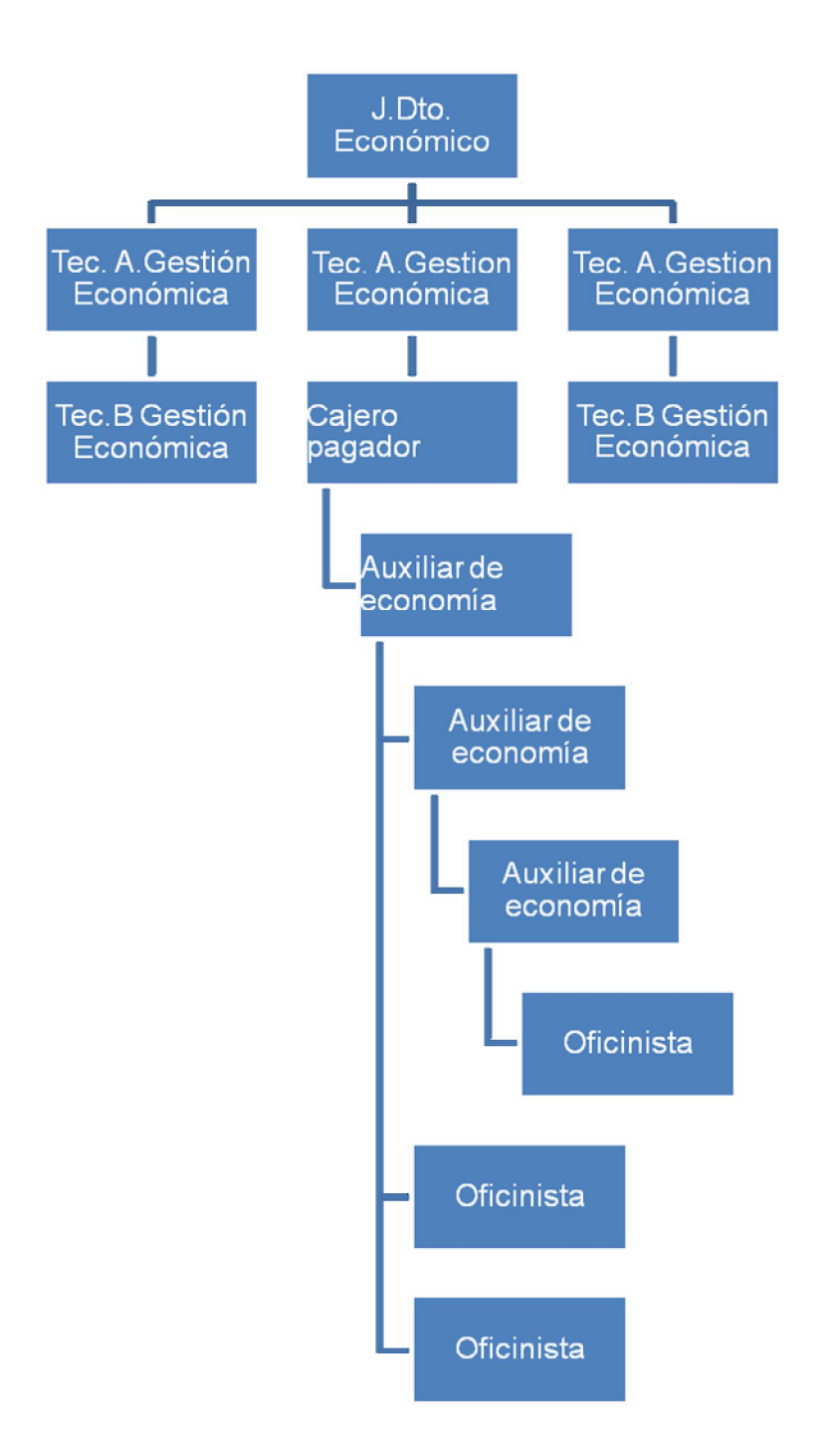

### **ANEXO 2 ENCUESTA**

Encuestas a realizar a trabajadores de la Unidad Básica Empresarial de Comercio, gastronomía y los servicios de Jatibonico.

**Objetivo. Verificar el grado de sensibilización de los trabajadores con el análisis económico...**

Como usted conoce en la empresa se elabora el Balance General de manera mensual, dentro de el se confecciona el equilibrio financiero. Acerca del mismo necesitamos responda las siguientes preguntas de forma anónima e individual para el diagnostico empresarial que se esta realizando para la realización del diagnóstico de la investigación que estamos realizando.

Por su colaboración, de antemano muchas gracias

1-¿La discusión de los resultados económicos se realiza?

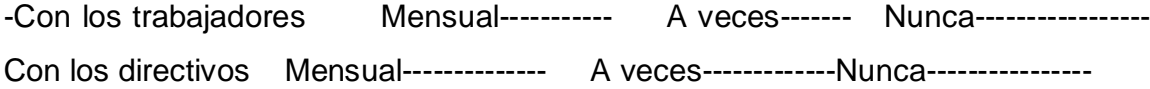

2-Mencione los términos que afectan el equilibrio financiero

3-¿Qué elemento del equilibrio financiero considera que están provocando la perdida en la Empresa?

4- Considera que se tiene un de debido control de los recursos materiales y financieros de esta entidad. SI SI No ¿Por qué?------------------------------------------------------------------------------------------

5-¿Ha recibido alguna capacitación en temas económicos en los últimos dos años? Si No

En caso afirmativo, mencione cuáles.------------------------------------------------------------------- ----------------------------------------------------------------------------------------------------

**ANEXO 3 ENTREVISTA**

Entrevistado: Cargo: Entrevistador: Preguntas:

> 1- ¿Usted tiene conocimiento de las razones financieras, específicamente de las que demuestran el equilibrio financiero en esta unidad?

\_\_\_\_\_\_\_\_\_\_\_\_\_\_\_\_\_\_\_\_\_\_\_\_\_\_\_\_\_\_\_\_\_\_\_\_\_\_\_\_\_\_\_\_\_\_\_\_\_\_\_\_\_\_\_\_\_\_\_\_

 $\frac{1}{2}$  ,  $\frac{1}{2}$  ,  $\frac{1$ 

2- Necesitamos, desde su punto de vista, conocer las principales causas que traen consigo la gran cantidad de inventarios en los activos de la unidad.

\_\_\_\_\_\_\_\_\_\_\_\_\_\_\_\_\_\_\_\_\_\_\_\_\_\_\_\_\_\_\_\_\_\_\_\_\_\_\_\_\_\_\_\_\_\_\_\_\_\_\_\_\_\_\_\_\_\_\_\_ \_\_\_\_\_\_\_\_\_\_\_\_\_\_\_\_\_\_\_\_\_\_\_\_\_\_\_\_\_\_\_\_\_\_\_\_\_\_\_\_\_\_\_\_\_\_\_\_\_\_\_\_\_\_\_\_\_\_\_\_

\_\_\_\_\_\_\_\_\_\_\_\_\_\_\_\_\_\_\_\_\_\_\_\_\_\_\_\_\_\_\_\_\_\_\_\_\_\_\_\_\_.

3- Mencione que consecuencia económica provocaría lo antes mencionado para la unidad.

 $\mathcal{L}_\text{max}$  and  $\mathcal{L}_\text{max}$  and  $\mathcal{L}_\text{max}$  and  $\mathcal{L}_\text{max}$ 

\_\_\_\_\_\_\_\_\_\_\_\_\_\_\_\_\_\_\_\_\_\_\_\_\_\_\_\_\_\_\_\_\_\_\_\_\_\_\_\_\_\_\_\_\_\_\_\_\_\_\_\_\_\_\_\_\_\_\_\_

4- ¿Qué medidas toma la unidad para lograr que la entidad cuente con un equilibrio financiero razonable?

\_\_\_\_\_\_\_\_\_\_\_\_\_\_\_\_\_\_\_\_\_\_\_\_\_\_\_\_\_\_\_\_\_\_\_\_\_\_\_\_\_\_\_\_\_\_\_\_\_\_\_\_\_\_\_\_\_\_\_\_ \_\_\_\_\_\_\_\_\_\_\_\_\_\_\_\_\_\_\_\_\_\_\_\_\_\_\_\_\_\_\_\_\_\_\_\_\_\_\_\_\_\_\_\_\_\_\_\_\_\_\_\_\_\_\_\_\_\_\_\_ \_\_\_\_\_\_\_\_\_\_\_\_\_\_\_\_\_\_\_\_\_\_\_\_\_\_\_\_\_\_\_\_\_\_\_\_\_\_\_\_\_\_\_\_\_\_\_\_\_\_\_\_\_\_\_\_\_\_\_\_

\_\_\_\_\_\_\_\_\_\_\_\_\_\_\_\_\_\_\_\_\_\_\_\_\_\_\_\_\_\_\_\_\_\_\_\_\_\_\_\_\_\_\_\_\_\_\_\_\_\_\_\_\_\_\_\_\_\_\_\_ \_\_\_\_\_\_\_\_\_\_\_\_\_\_\_\_\_\_\_\_\_\_\_\_\_\_\_\_\_\_\_\_\_\_\_\_\_\_\_\_\_\_\_\_\_\_\_\_\_\_\_\_\_\_\_\_\_\_\_\_

5- Necesitamos saber si en la unidad existen todas las condiciones necesarias para prevenir el deterioro de las finanzas.

\_\_\_\_\_\_\_\_\_\_\_\_\_\_\_\_\_\_\_\_\_\_\_\_\_\_\_\_\_\_\_\_\_\_\_\_\_\_\_\_\_\_\_\_\_\_\_\_\_\_\_\_\_\_\_\_\_\_\_\_ \_\_\_\_\_\_\_\_\_\_\_\_\_\_\_\_\_\_\_\_\_\_\_\_\_\_\_\_\_\_\_\_\_\_\_\_\_\_\_\_\_\_\_\_\_\_\_\_\_\_\_\_\_\_\_\_\_\_\_\_ \_\_\_\_\_\_\_\_\_\_\_\_\_\_\_\_\_\_\_\_\_\_\_\_\_\_\_\_\_\_\_\_\_\_\_\_\_\_\_\_\_\_\_\_\_\_\_\_\_\_\_\_\_\_\_\_\_\_\_\_

\_\_\_\_\_\_\_\_\_\_\_\_\_\_\_\_\_\_\_\_\_\_\_\_\_\_\_\_\_\_\_\_\_\_\_\_\_\_\_\_\_\_\_\_\_.

\_\_\_\_\_\_\_\_\_\_\_\_\_\_\_\_\_\_\_

# ANEXO 4 VARIACIÓN DE DE LOS RESULTADOS.

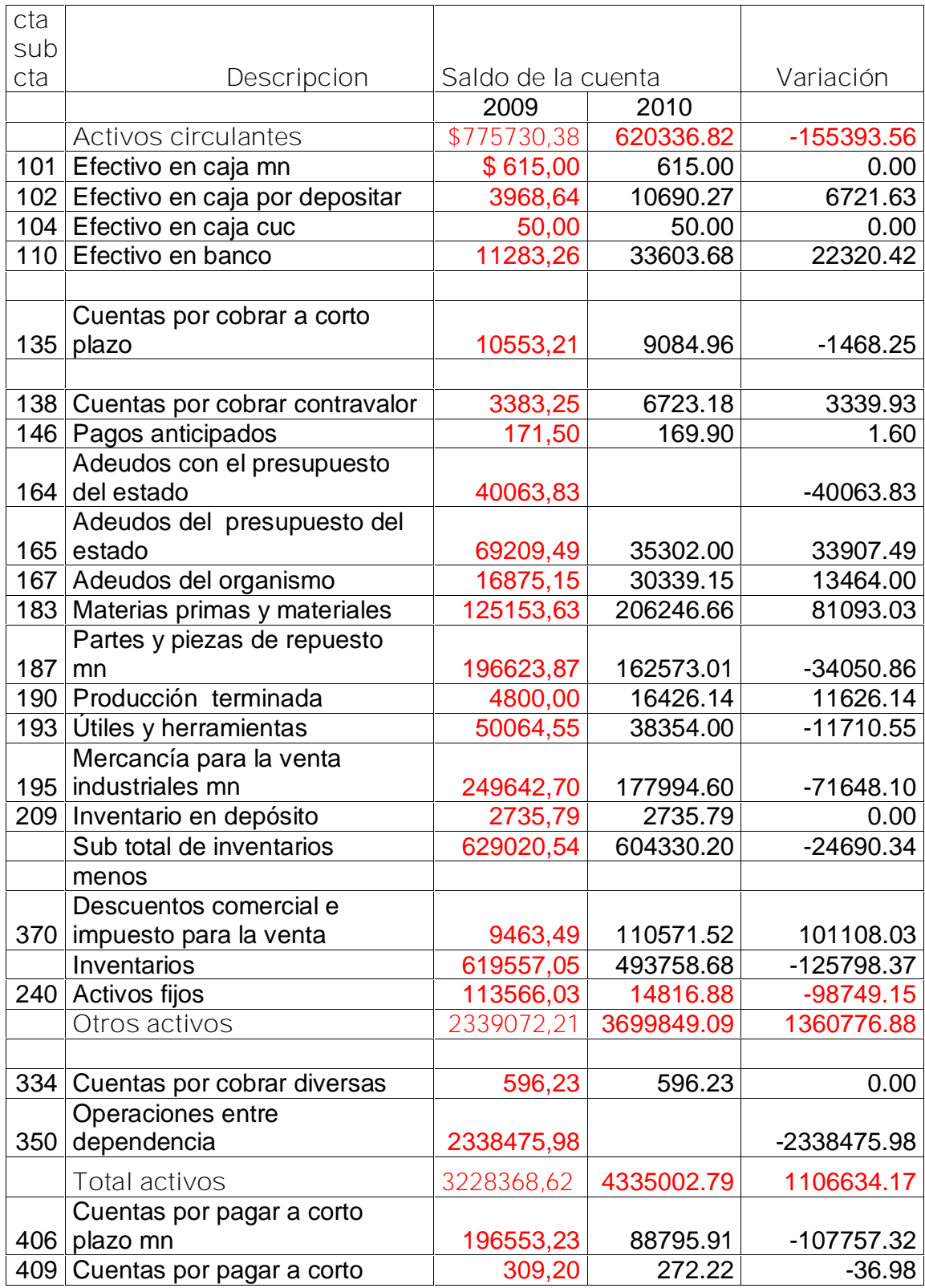

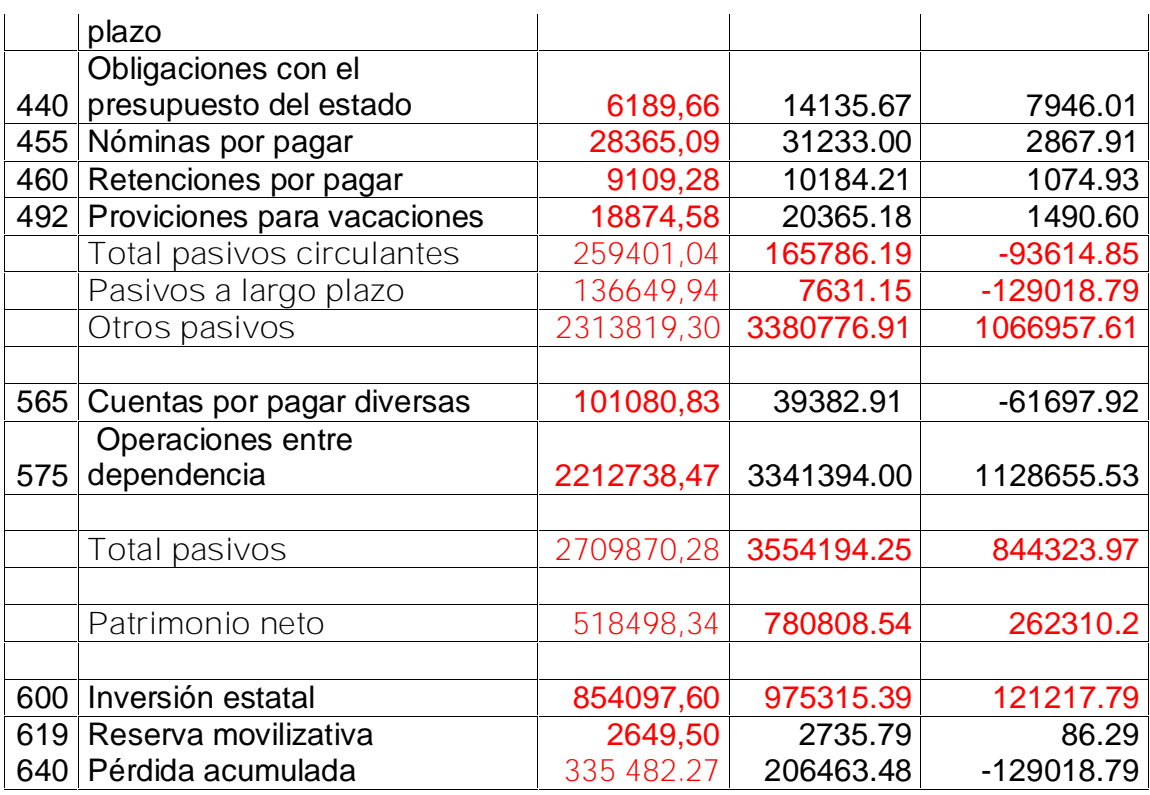

**Fuente: Elaboración propia.**

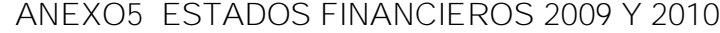

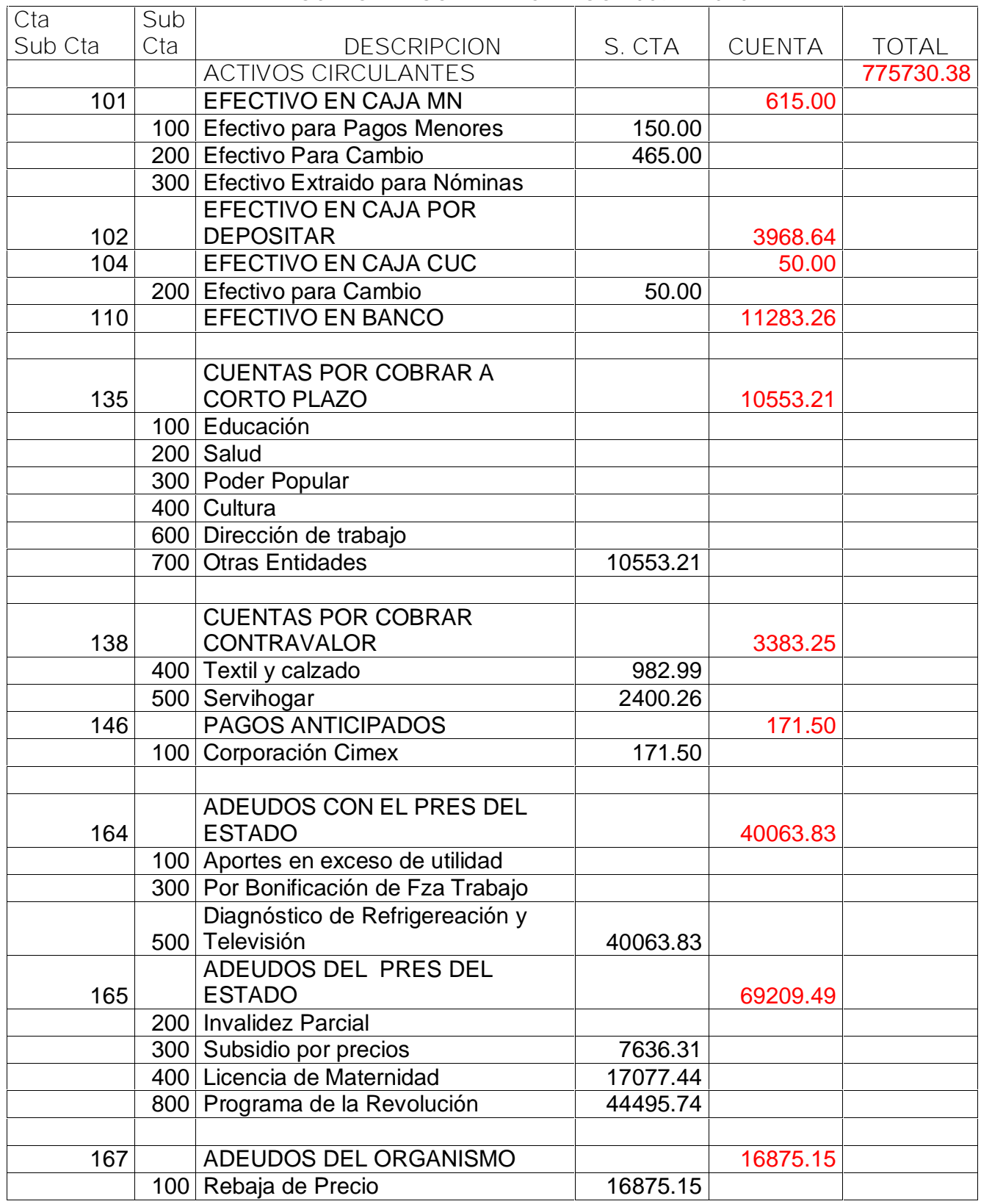

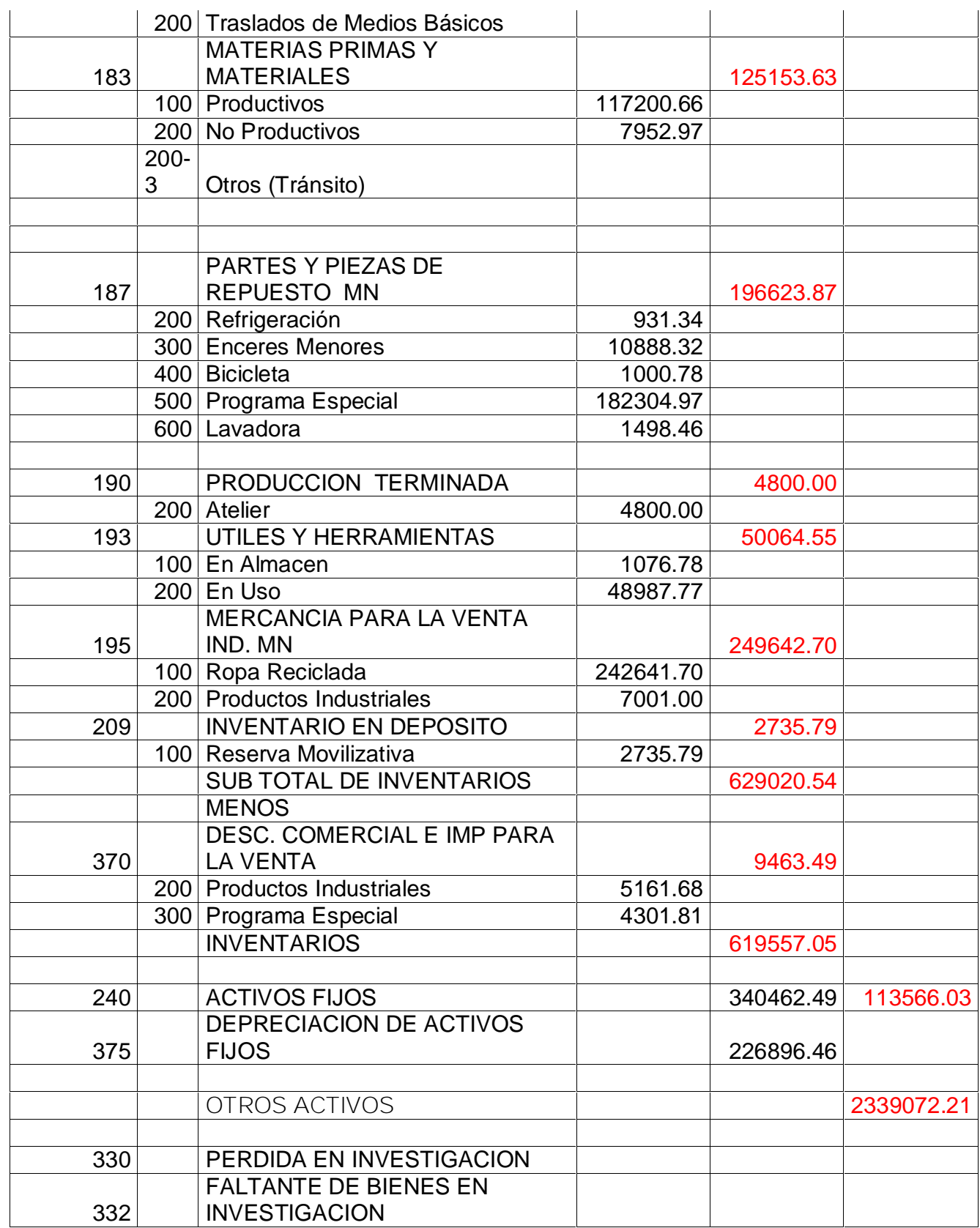

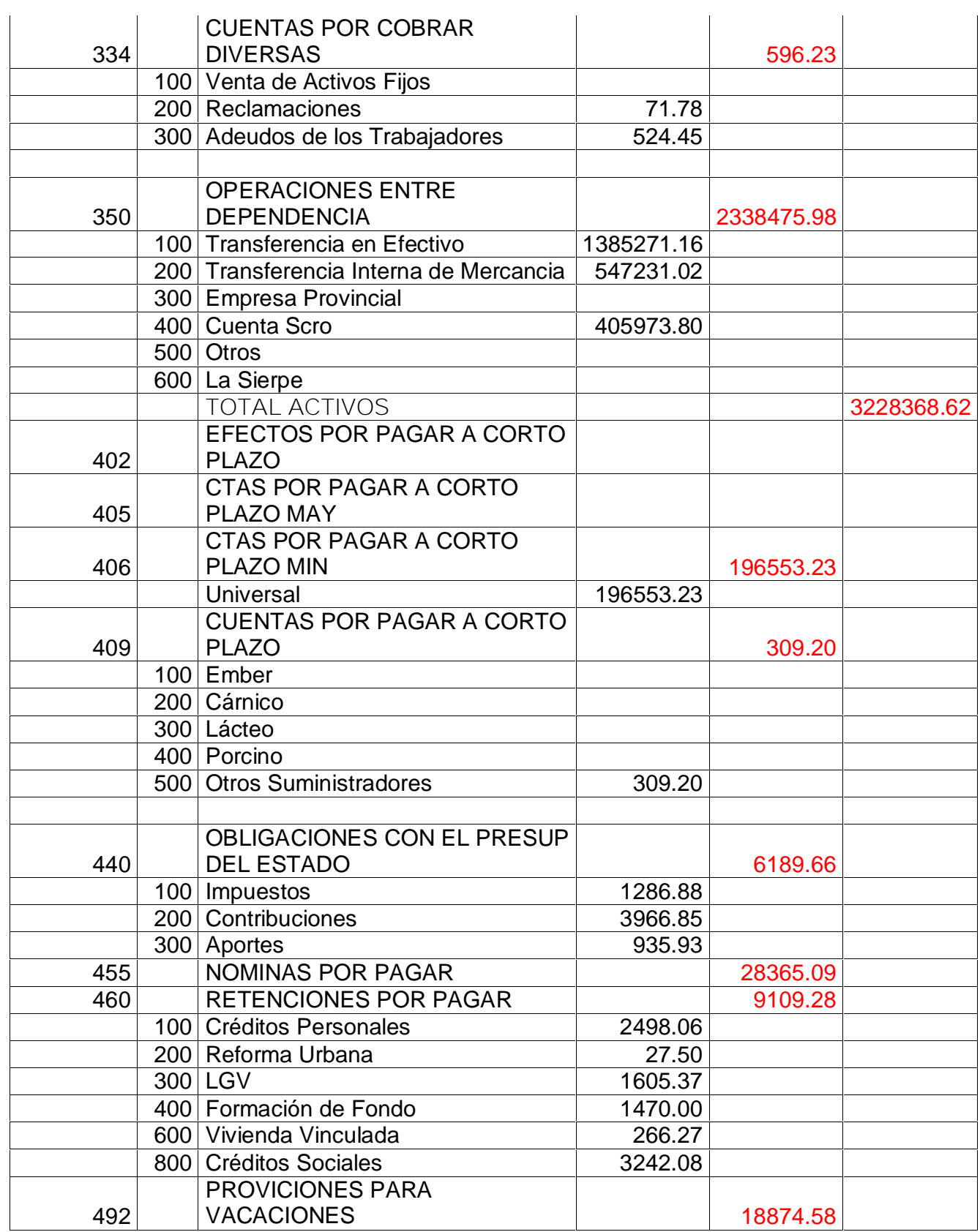

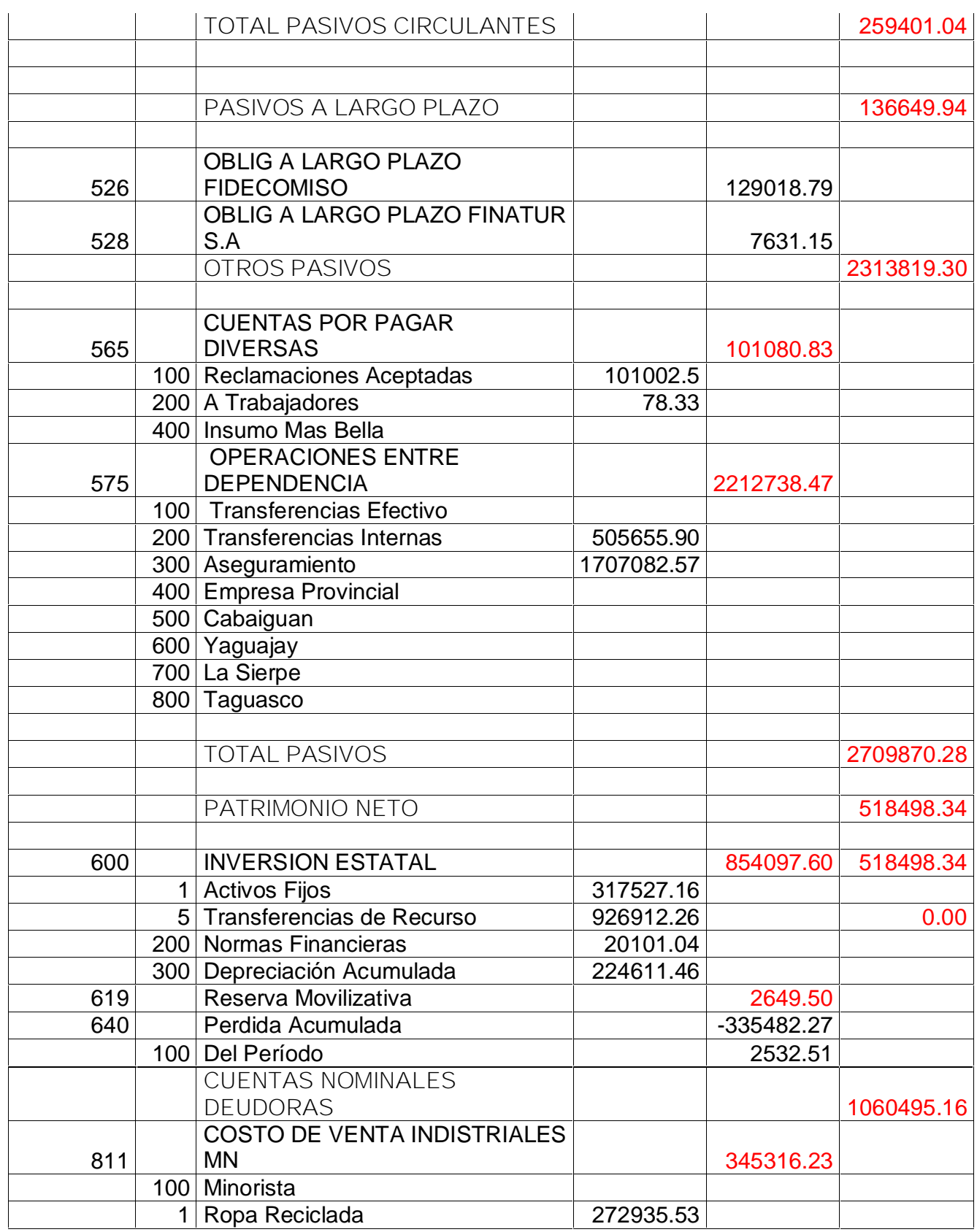

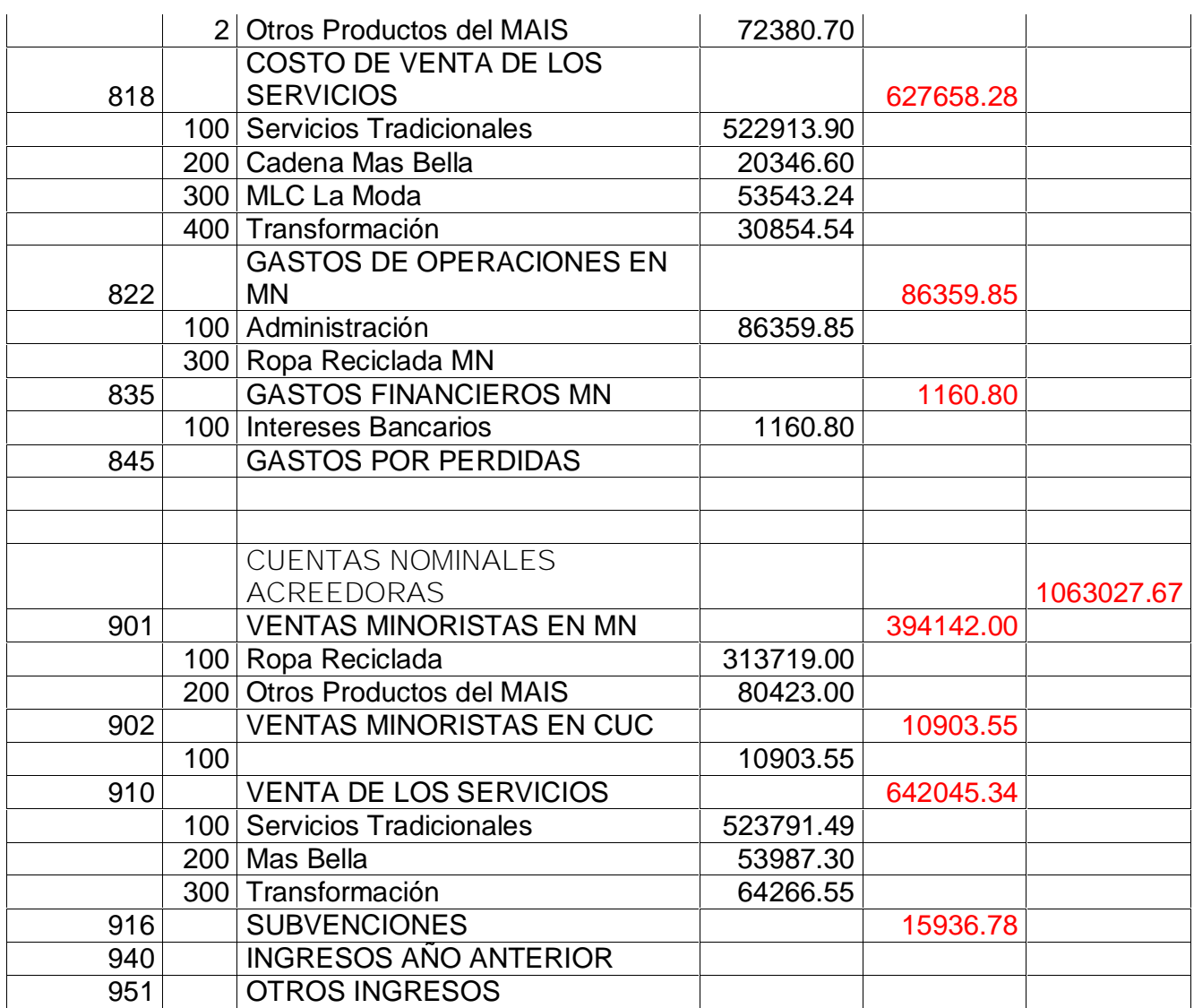

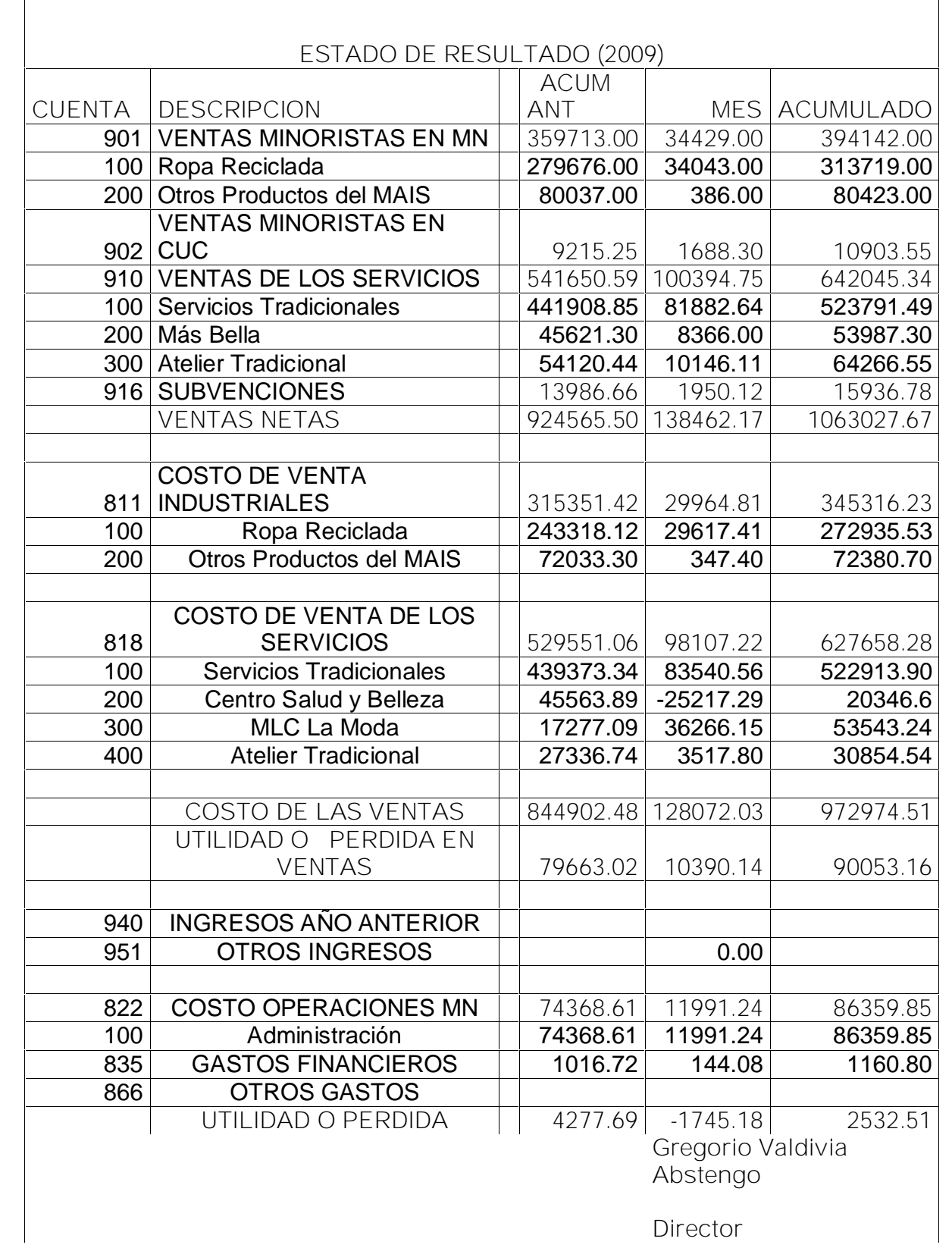

**Director**

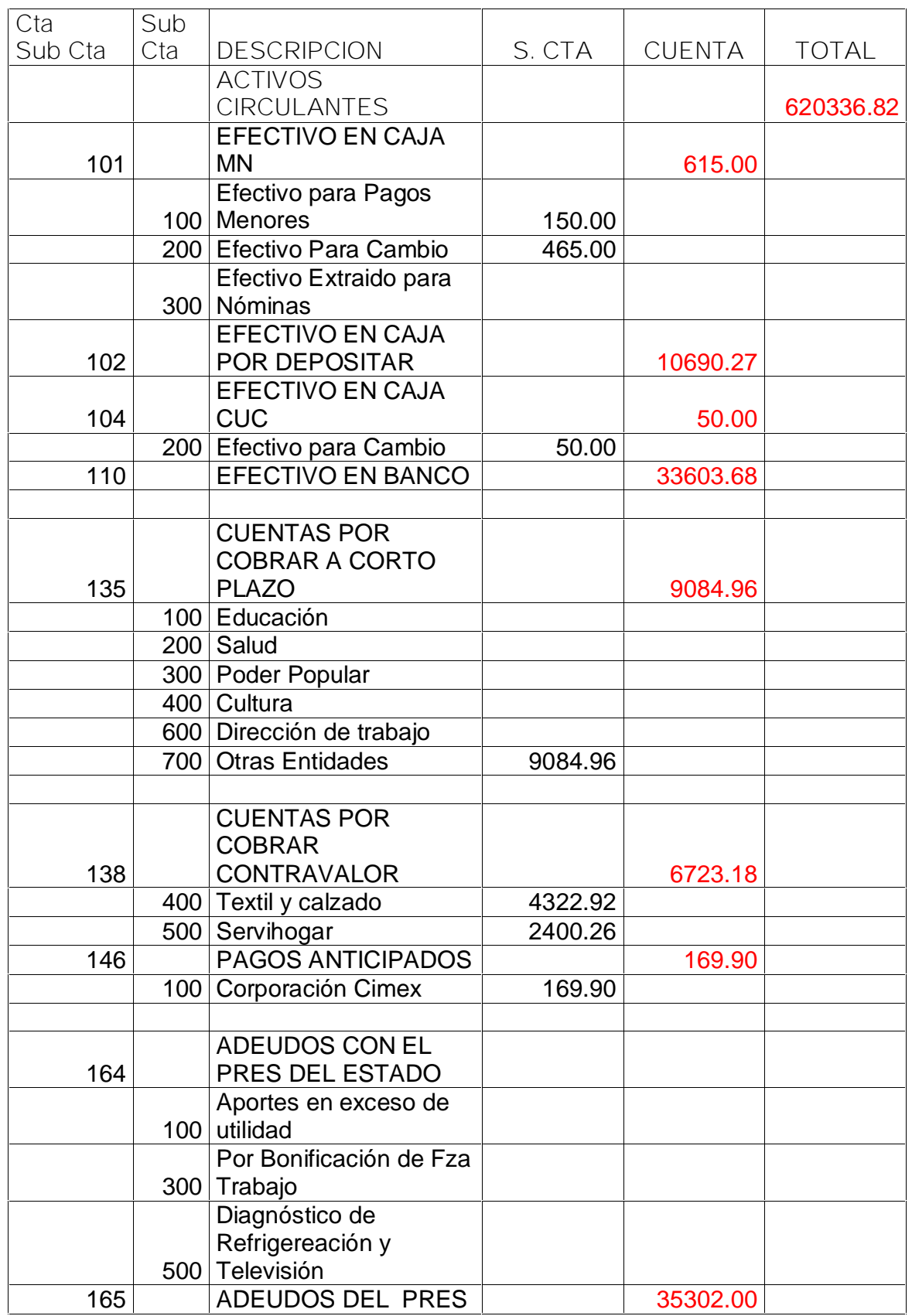

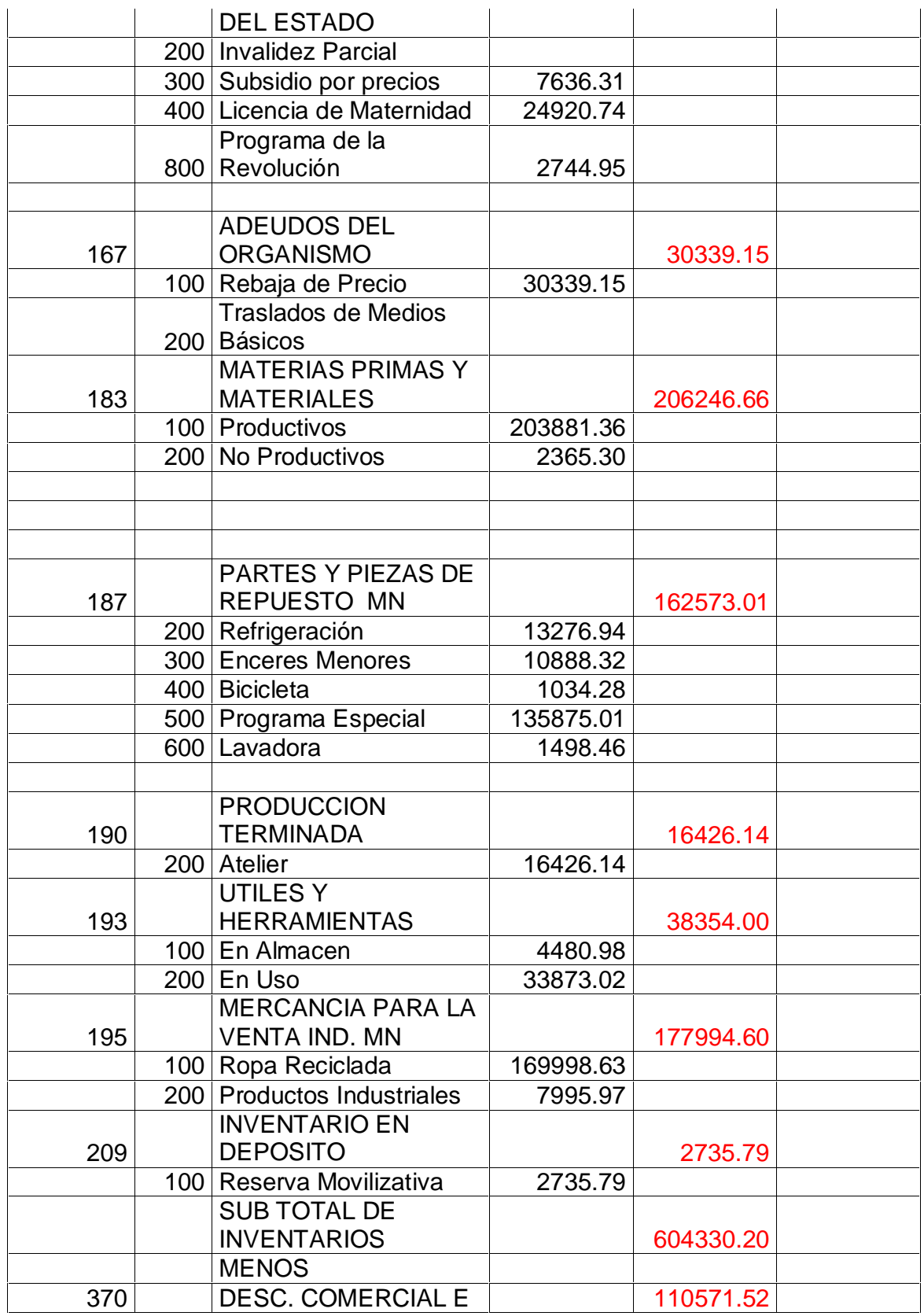

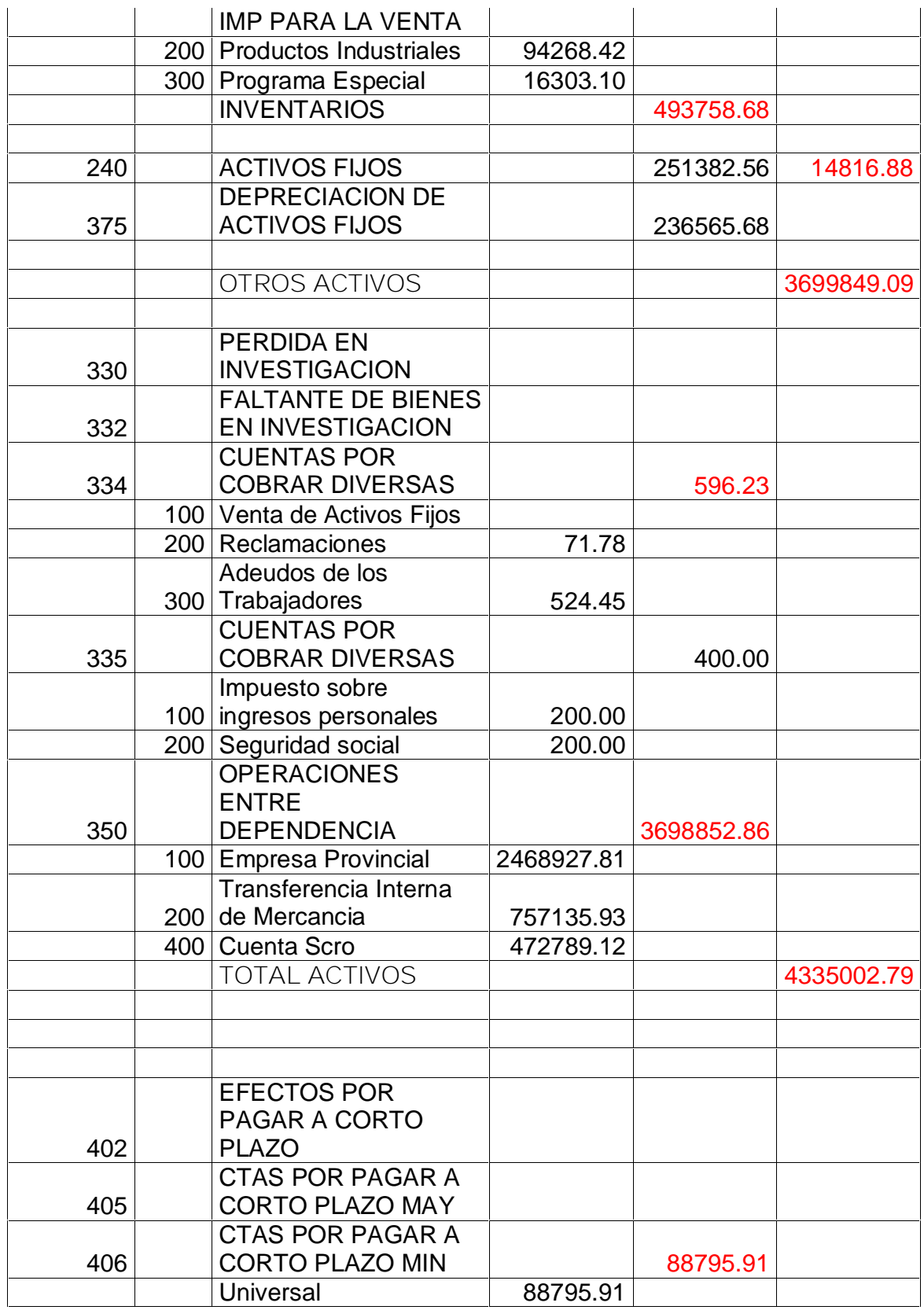

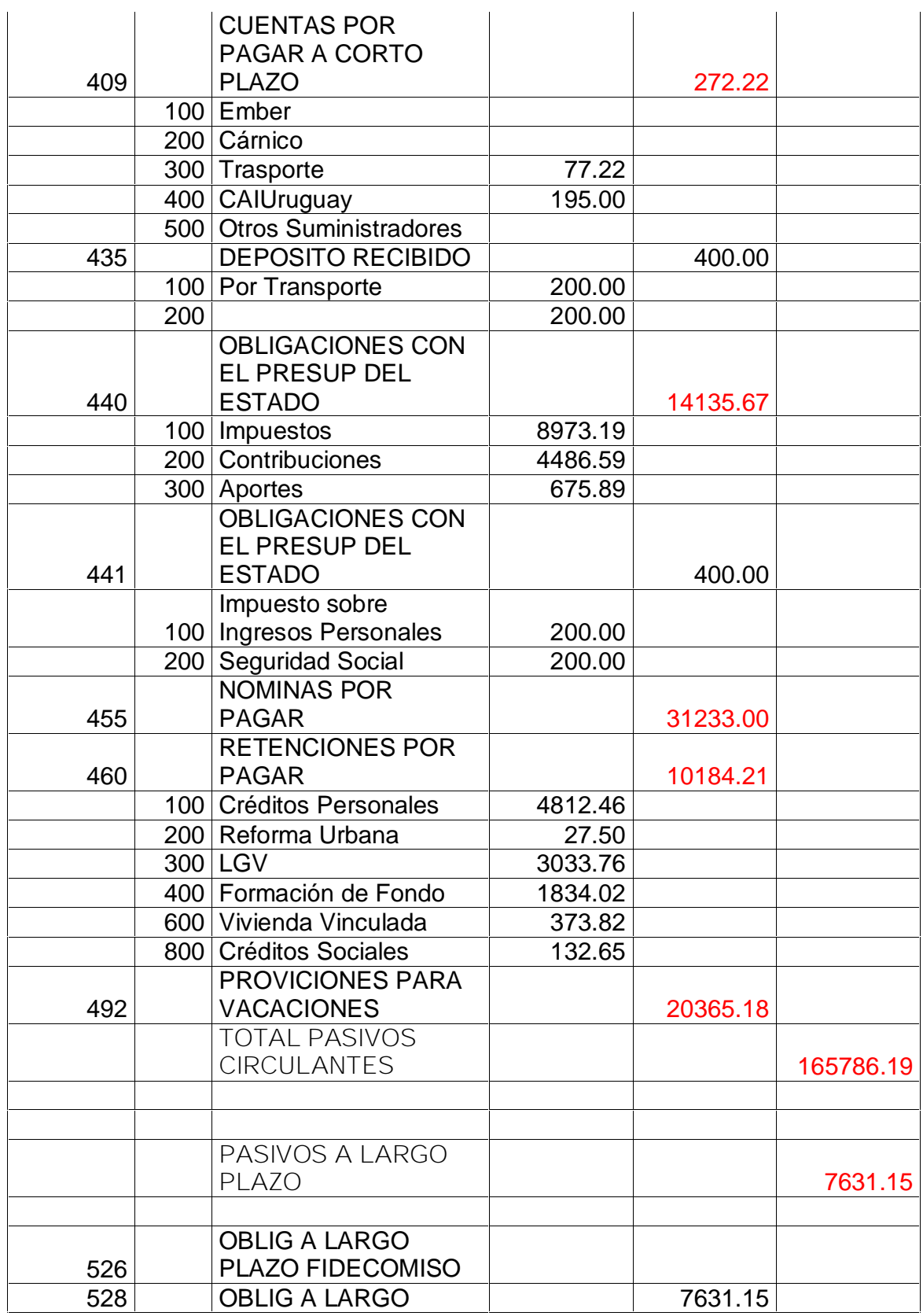

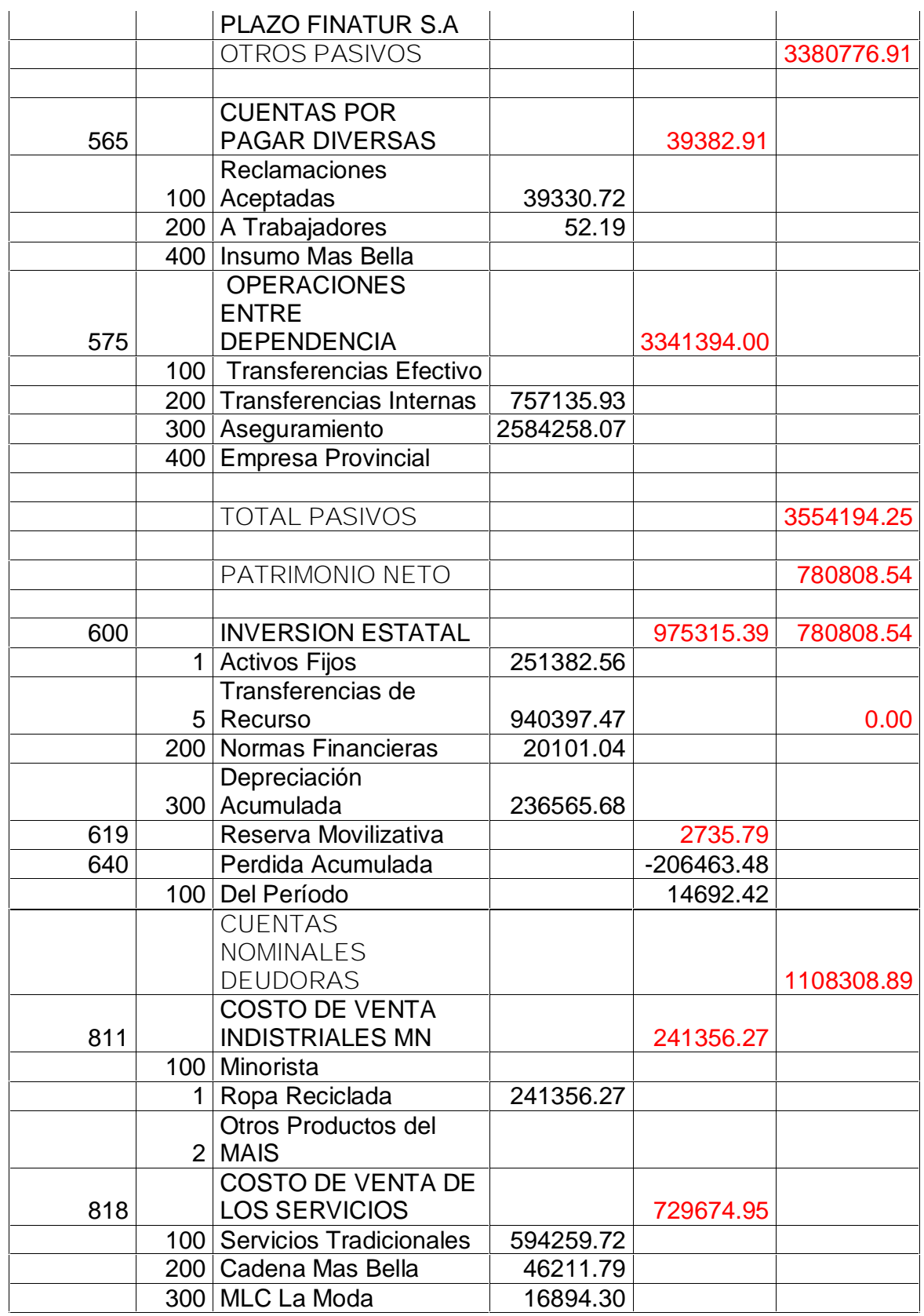

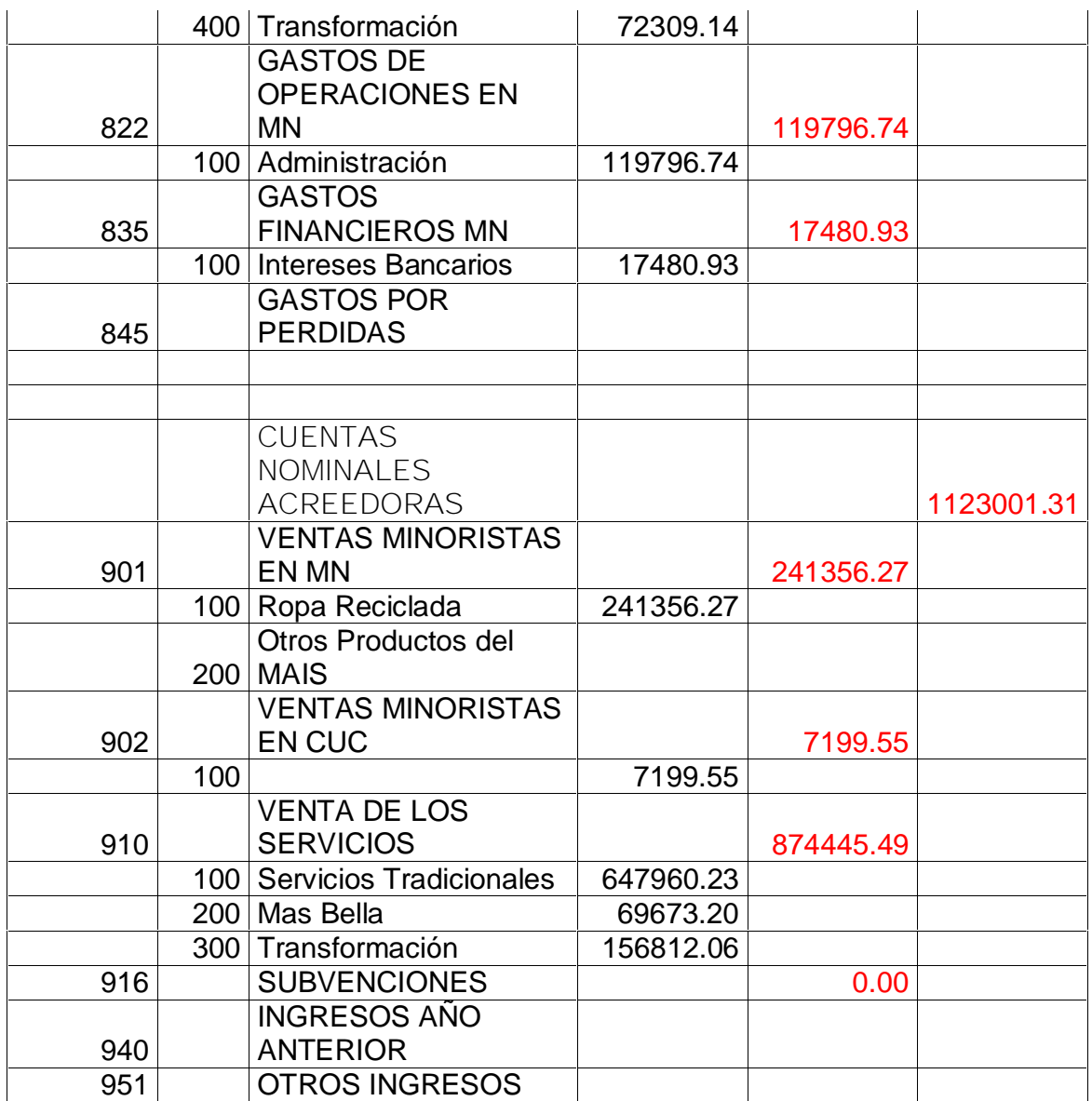

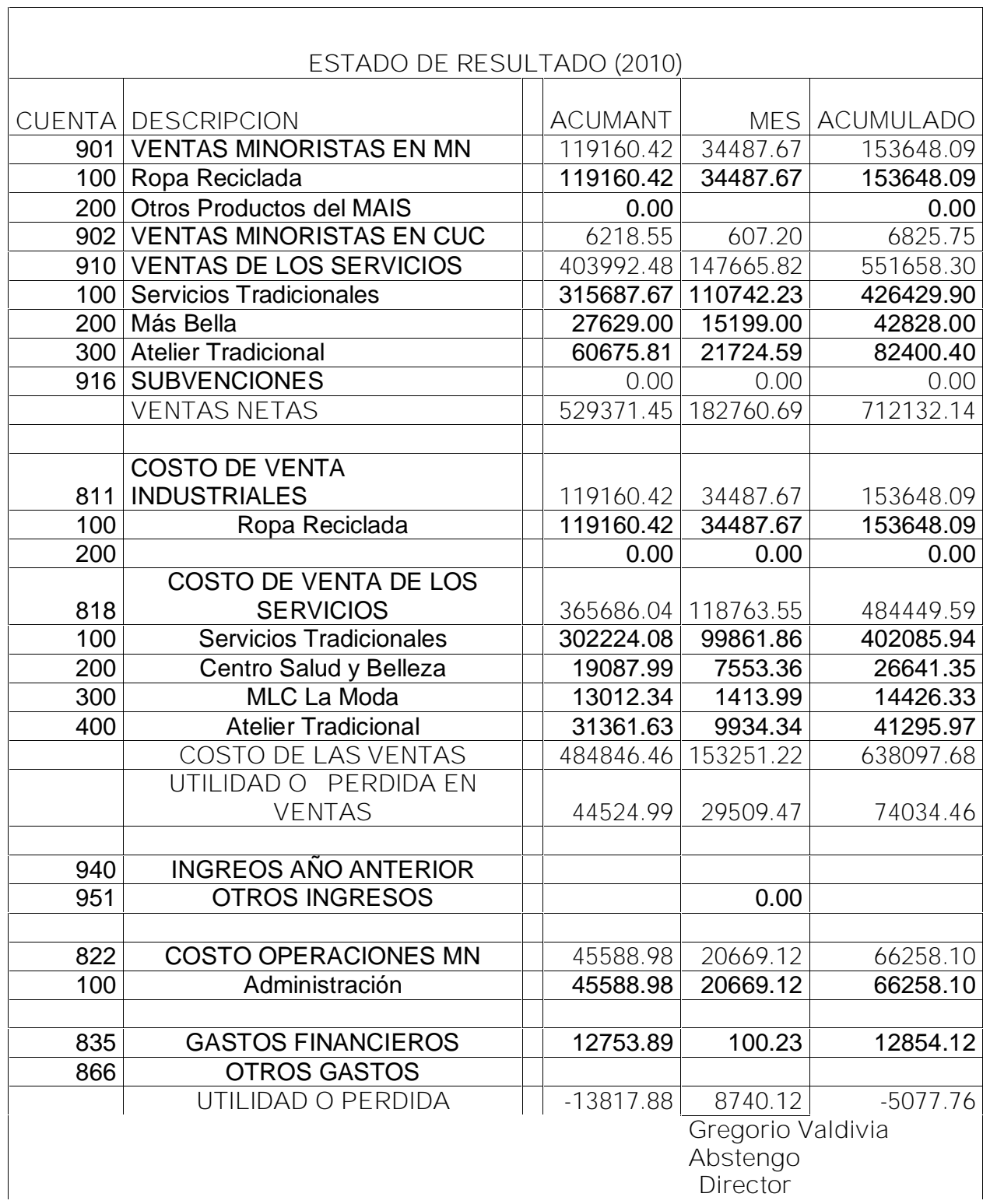

<u> 1989 - Johann Stoff, deutscher Stoffen und der Stoffen und der Stoffen und der Stoffen und der Stoffen und der</u>